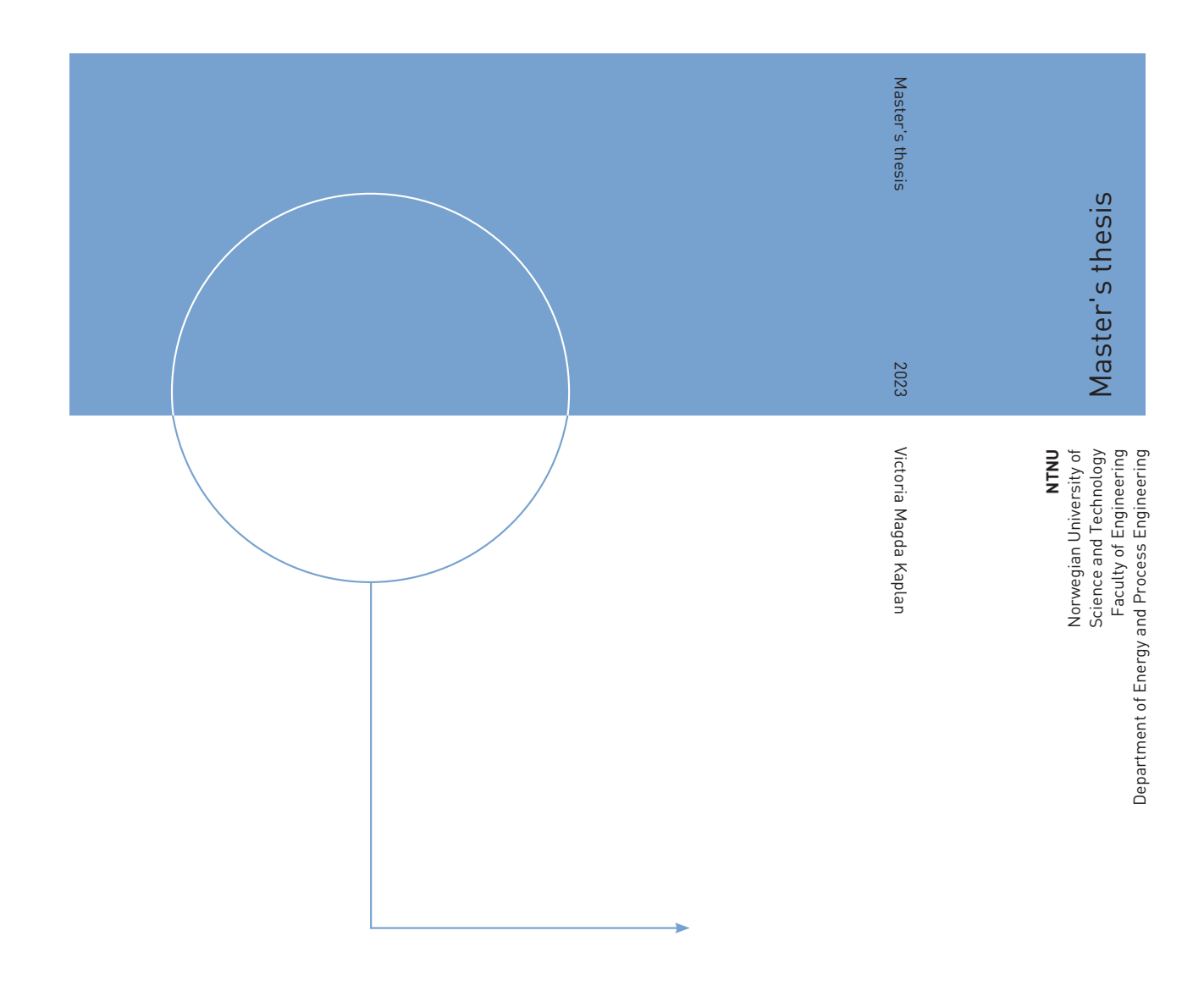

Victoria Magda Kaplan

# Digital Twin Model for Gas Turbine Power Generation Forecasting

MSc. Natural Gas Technology Supervisor: Lars Olof Nord Co-supervisor: Even Solbraa

July 2023

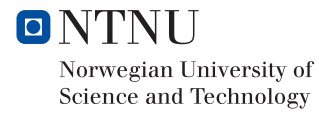

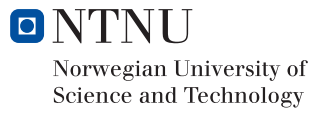

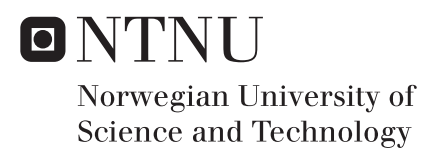

# Digital Twin Model for Gas Turbine Power Generation Forecasting

MSc. Natural Gas Technology Supervisor: Lars Olof Nord Co-supervisor: Even Solbraa Victoria Magda Kaplan

MSc. Natural Gas Technology Submission date: July 2023 Supervisor: Lars Olof Nord Co-supervisor: Even Solbraa

Norwegian University of Science and Technology Department of Energy and Process Engineering

Victoria Magda Kaplan

## Digital Twin Model for Gas Turbine Power Generation Forecasting

Master's thesis in Natural Gas Technology Supervisor: Lars Olof Nord Co-supervisor: Even Solbraa June 2023

Norwegian University of Science and Technology Faculty of Engineering Department of Energy and Process Engineering

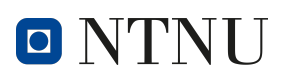

## ABSTRACT

In recent years, digital twin models have gained significant interest as powerful tools for predicting the behavior of complex processes and types of equipment, assisting in damage prevention, increasing productivity, and facilitating decisionmaking in various industries. This study focuses on developing a digital twin of a specific gas turbine for power forecasting by accurately modeling its behavior under changing ambient conditions.

Despite its promising task, it comes with equal challenges: to generate a precise digital twin needs to start with an accurate model. From this point forward, the digital twin can correctly simulate the behavior and assist the industry with decision-making challenges.

A comprehensive gas turbine model was developed using Python, enabling the estimation of power generation based on varying ambient temperatures. The model underwent verification and validation procedures to ensure its accuracy and reliability. Furthermore, it was integrated with a weather forecast API, allowing the prediction of the gas turbine's power output under different weather scenarios.

The methodology employed in building the digital twin model is described in detail, including the equations utilized and the setup for the simulation software. The verification and validation process is thoroughly discussed to emphasize the credibility of the digital twin model for real-world applications.

The results obtained from the digital twin simulations demonstrate its potential capability to provide precise and reliable power generation forecasts for the studied gas turbine.

This thesis contributes to the advancement of digital twin models for gas turbines and showcases the potential of such models in power forecasting and decisionmaking in the energy industry. The outcomes also emphasize the importance of accurate modeling and data integration to maximize the benefits of digital twin technology for industrial applications.

## SAMMENDRAG

De siste årene har digitale tvillingmodeller fått betydelig interesse som kraftige verktøy for å forutsi oppførselen til komplekse prosesser og typer utstyr, bistå med skadeforebygging, øke produktiviteten og lette beslutningstaking i ulike bransjer. Denne studien fokuserer på å utvikle en digital tvilling av en spesifikk gassturbin for kraftprognoser ved å nøyaktig modellere dens oppførsel under skiftende omgivelsesforhold.

Til tross for den lovende oppgaven, kommer den med like utfordringer: å generere en presis digital tvilling må starte med en nøyaktig modell. Fra dette tidspunktet kan den digitale tvillingen simulere atferden på riktig måte og hjelpe industrien med beslutningsutfordringer.

En omfattende gassturbinmodell ble utviklet ved bruk av Python, som muliggjør estimering av kraftproduksjon basert på varierende omgivelsestemperaturer. Modellen gjennomgikk verifikasjons- og valideringsprosedyrer for å sikre nøyaktighet og pålitelighet. Videre var den integrert med et værvarslings-API, som muliggjorde forutsigelse av gassturbinens kraftuttak under forskjellige værscenarier.

Metodikken som brukes for å bygge den digitale tvillingmodellen er beskrevet i detalj, inkludert likningene som ble brukt og oppsettet av simuleringsprogramvaren. Verifikasjons- og valideringsprosessen er grundig diskutert for å understreke troverdigheten til den digitale tvillingmodellen for applikasjoner i den virkelige verden.

Resultatene oppnådd fra de digitale tvillingsimuleringene viser dens potensielle evne til å gi presise og pålitelige kraftproduksjonsprognoser for den studerte gassturbinen.

Denne masteroppgaven bidrar til å fremme digitale tvillingmodeller for gassturbiner og viser potensialet til slike modeller i kraftprognoser og beslutningstaking i energiindustrien. Resultatene understreker også viktigheten av nøyaktig modellering og dataintegrasjon for å maksimere fordelene med digital tvillingteknologi for industrielle applikasjoner.

## PREFACE

This master thesis was written under the guidance of Lars Olof Nord and Even Solbraa at the Department of Energy and Process Engineering, Norwegian University of Science and Technology.

I would like to express my deepest appreciation to both my supervisors, Lars and Even, for their support throughout the entire process. Their guidance during challenging phases of the work was invaluable. I am also immensely grateful to Sviatoslav Eroshkin, whose assistance and continuous encouragement since the beginning of the project have been essential. Your support and expertise have truly made a profound difference.

I extend my heartfelt thanks to all my friends who have accompanied me on this arduous journey of pursuing a master's degree. To my friends Dhruva, Denisse, Lukas, Marina, Maria, Marthine, Marco, Mohamamd, especially. Thank you for all the laughter and support during the studies. I am very grateful to have made friends in my masters that I will carry to my personal life.

Moreover, I dedicate this thesis to my family, whose belief in me even when I doubted myself has been an unwavering pillar of support. Your early phone calls from Brazil and Poland, filled with encouragement and love, have meant the world to me. I consider myself incredibly fortunate to have such an extraordinary level of unconditional support from each of you

# **CONTENTS**

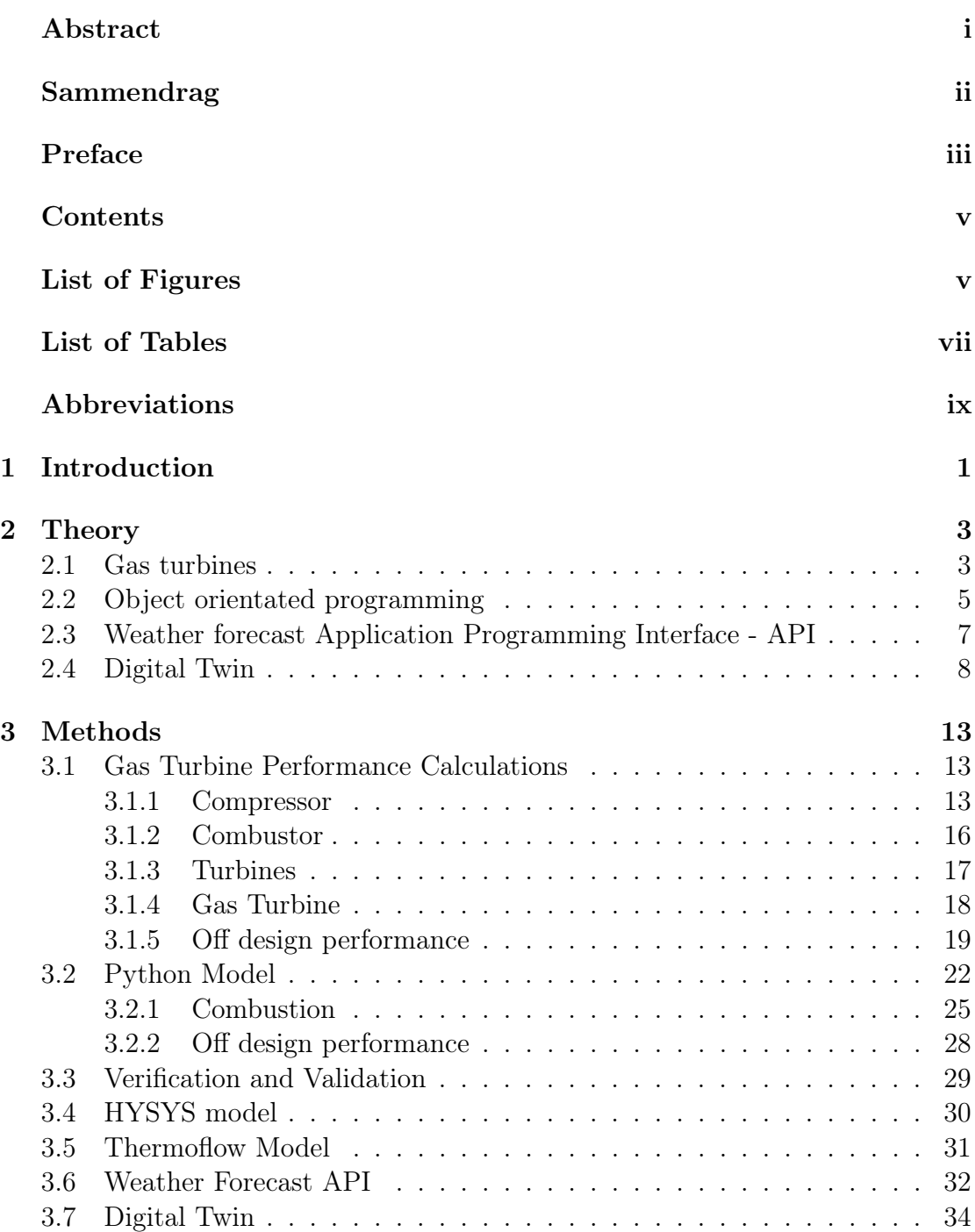

### CONTENTS v

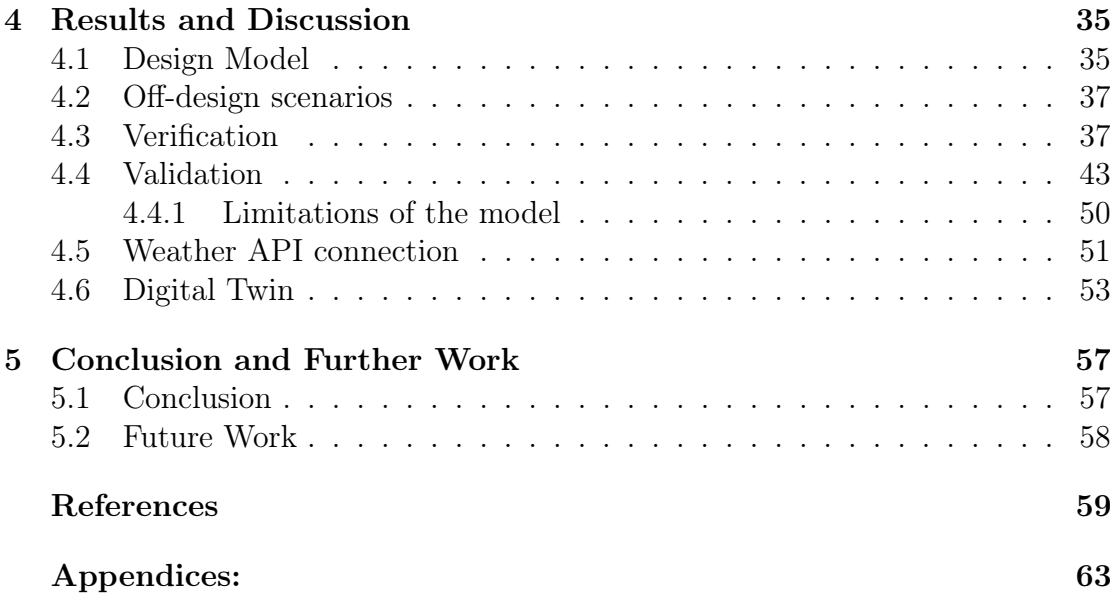

# LIST OF FIGURES

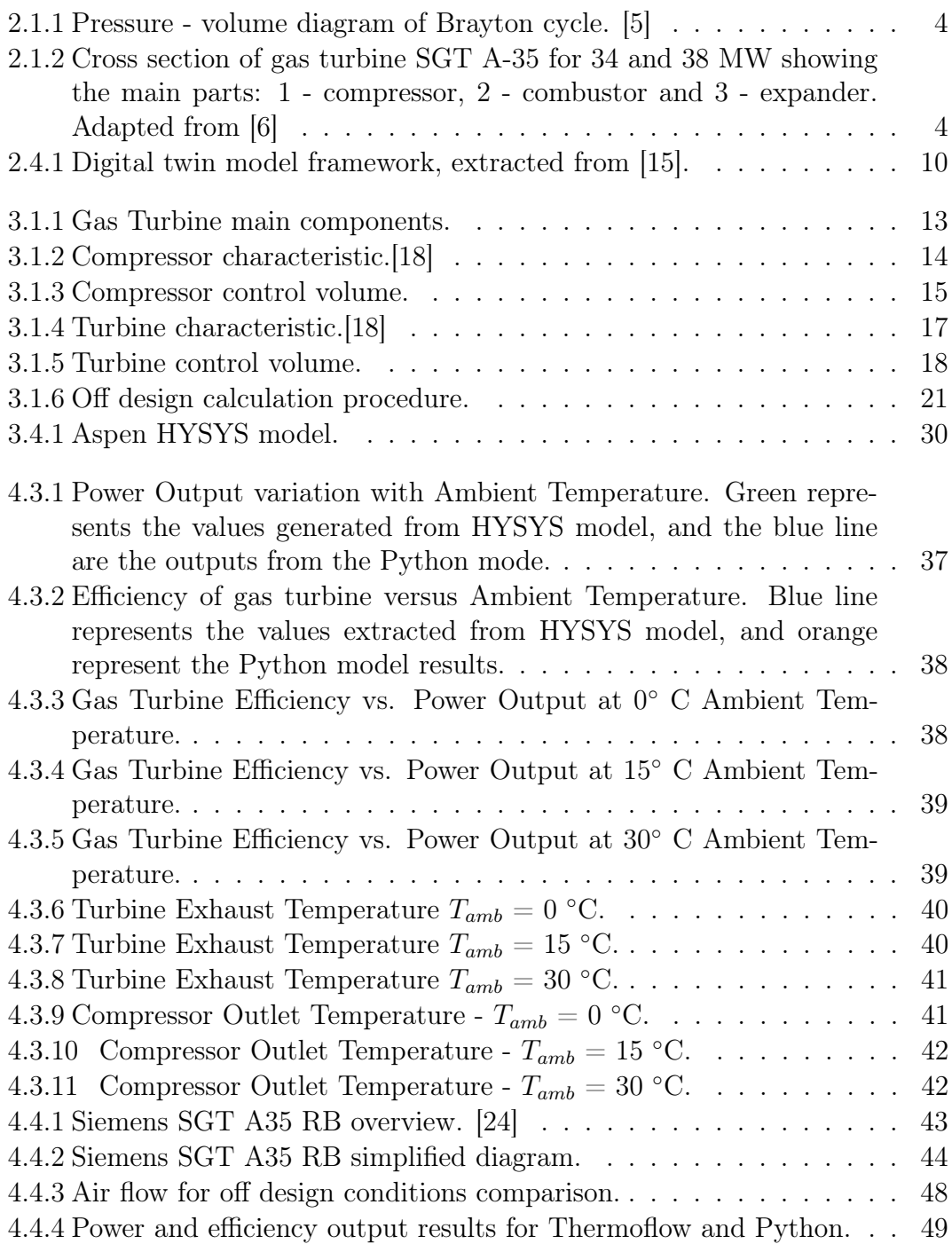

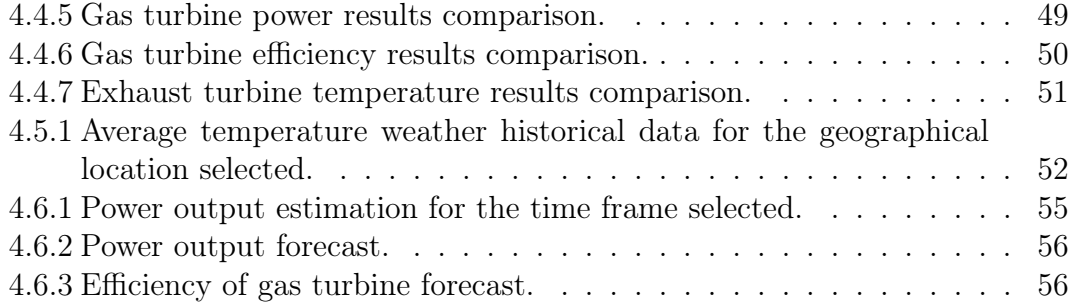

# LIST OF TABLES

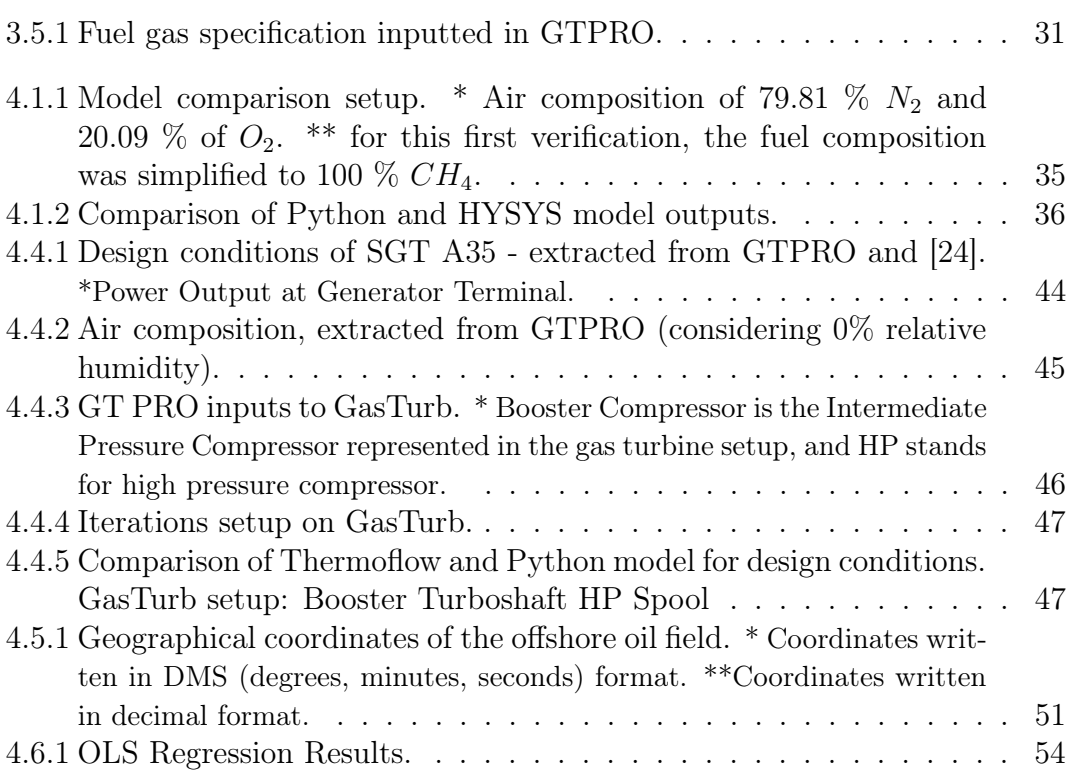

# NOMENCLATURE

# Abbreviations

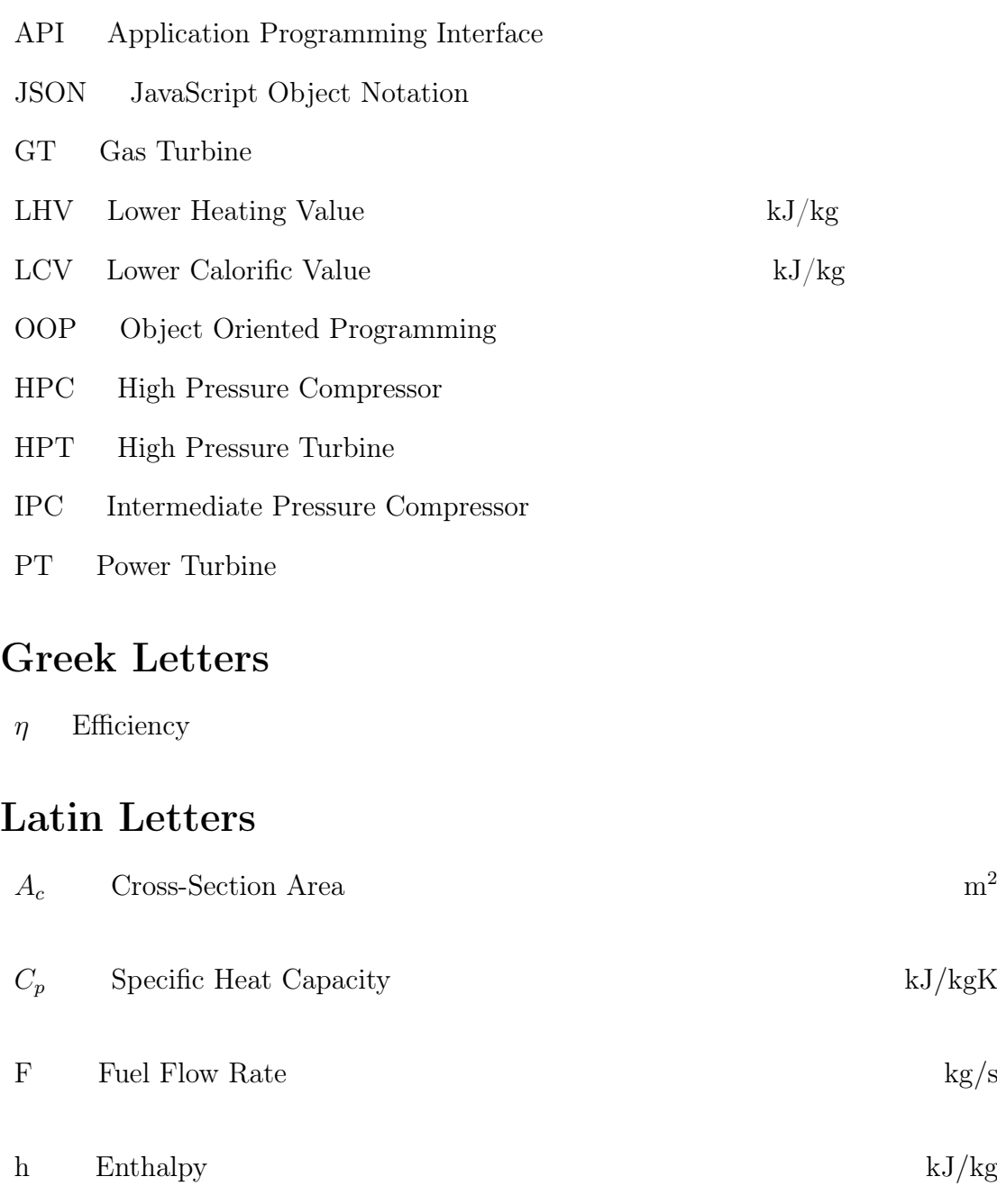

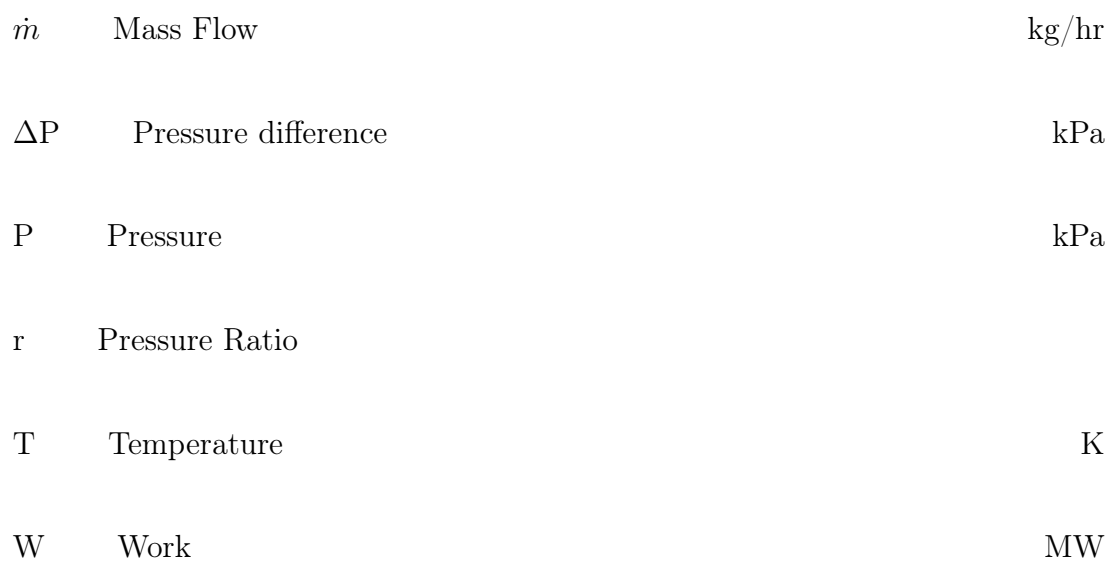

# Subscripts

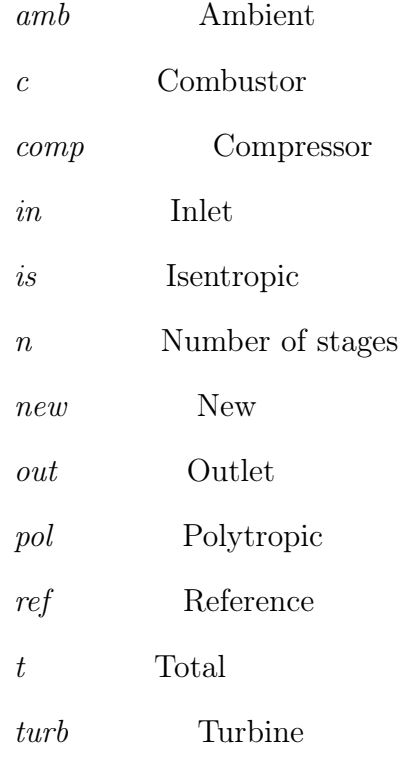

## CHAPTER **ONE**

## INTRODUCTION

In a world with an emerging population, industry expansion, and increased reliance and dependency on technology, the energy demand grows at an unprecedented pace. Lately, geopolitical issues highlighted just how important it is to generate not only energy addressing environmental concerns but in a way that it is reliable and available.

Amidst this energy crisis, finding innovative solutions to deliver power becomes of the utmost relevance. One promising approach lies in the optimization of gas turbine operation, an equipment already established in the industry.

Gas turbines are critical components in power generation facilities, and their efficient operation is vital for meeting energy demands and securing power availability. Compact equipment providing reliable energy with low emissions, high efficiency, and the ability to operate with a wide range of different fuels, gas turbines have been the choice for many industries for power generation.

Nonetheless, the inherent complexities of gas turbine systems, combined with ever-changing operating conditions present challenges to precisely forecast performance and predict potential issues in advance. Inaccuracy to simulate off-design performance and the effect of environmental conditions is a challenge for gas turbine performance evaluation.

In recent years, digital twin technology emerged as a powerful tool for modeling and simulating the behavior of physical systems in a virtual environment. By creating virtual copies of real systems, digital twins offer a powerful tool to model and simulate the behavior of gas turbines in a simulation environment.

From evaluating its performance, not only it can predict when degradation occurs but predicts when maintenance needs to be done, as well as when peak power production will occur. This technology has the potential to transform the way gas turbines operate, by optimizing and ensuring its safe and efficient performance, in the face of high energy demands and environmental regulations.

Also, project power generation accurately also gives improved estimates for energy availability, essential in a world where the energy demand increasing by as much as 15% from 2022 to 2050 [1].

Thus, this master thesis aims to develop a robust digital twin model of a generic gas turbine to predict the power generation accurately and evaluate the effect of environmental conditions on the equipment's performance. The model, built using Python, will be connected to a weather forecast API for validation

against historical data and for creating the digital twin for future power generation forecasts.

The work is structured as follows:

- 1. Literature review of gas turbines and their thermodynamic model.
- 2. Introduction to the concepts used for building the Python model, like objectoriented programming, weather forecast API, and digital twin concepts.
- 3. The method for building the Python model for design and off-design performance calculations of the gas turbine model.
- 4. Verification of the model with established software (Aspen HYSYS), softwareto-software validation with another commercial software (Thermoflow ® Suite), and validation with actual data.
- 5. Analysis of verification and validation to ensure a reliable model.
- 6. Connection of the model with weather forecast API, validate the model with historical data, and for giving an estimation of power generation.
- 7. Conclusions and further work.

## **CHAPTER** TWO

## THEORY

### 2.1 Gas turbines

The development of gas turbines dates back to 1791 when an Englishman named John Barber put up a patent for the first-ever gas turbine. However, it wasn't until 1903, when Norwegian inventor Ægidius Elling created a gas turbine able to generate more power than needed to run its components, which was a groundbreaking achievement at a time when knowledge about aerodynamics was limited. From there, gas turbines have evolved significantly both in performance and size reduction. Nowadays, gas turbines are the most versatile turbomachinery equipment in operation.[2]

Gas turbines, in essence, are power plants, converting chemical energy from fuel into mechanical energy, and produce considerable amounts of energy when compared to its size and weight. An increase in the use of gas turbines in the last decades in industries ranging from the power industry, utilities, as well as the petrochemical industry is due to its high efficiency, compactness, and low emissions. The flexibility to operate with various fuels also make gas turbines an obvious choice for power generation in offshore applications. [3]

The principle of operation of a gas turbine is based on the Brayton cycle, a thermodynamic cycle that follows four processes: compression, heating, expansion, and cooling, and is represented in figure 2.1.1. During an ideal thermodynamic cycle, when ambient air passes through the compressor, its pressure and temperature rise significantly, as seen on path  $1 \rightarrow 2$ . In an ideal process, entropy is assumed constant in a so-called isentropic process.

Heat is introduced into the system through the combustion of the fuel upon contact with the compressed air, along the constant pressure path  $2 \rightarrow 3$ . The total entropy and temperature of the system increase from the exothermic reaction during the isobaric process.

The hot and pressurized gases produced by combustion flow through the turbine, connected to the same shaft as the compressor. As the gases expand and lose pressure, they spin the turbine blades and generate mechanical energy. After spinning the turbine, the excess energy is used to generate work, such as generating electricity or propelling a vehicle. [4]

Finally, the exhaust gases are cooled and leave the system, completing the thermodynamic cycle. This process is represented by curve  $3 \rightarrow 4$ .

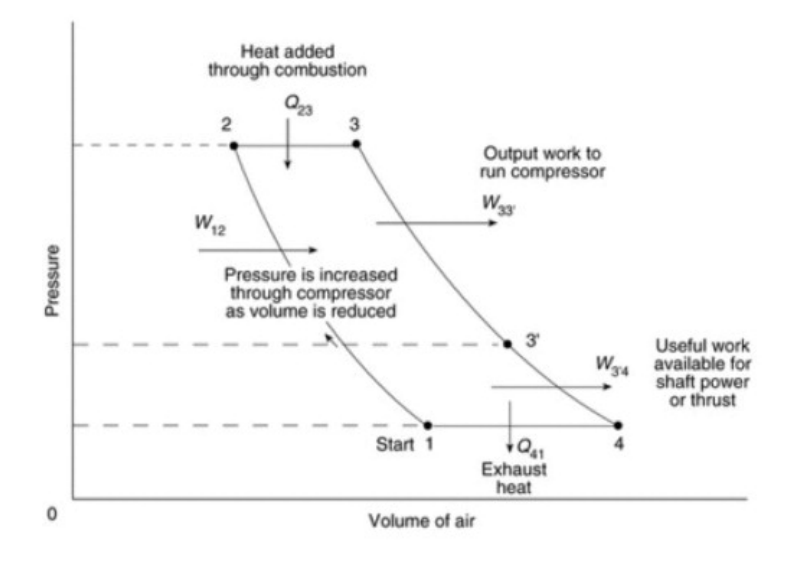

Figure 2.1.1: Pressure - volume diagram of Brayton cycle. [5]

A gas turbine main equipments are compressor, combustor, and turbine. Each part is connected into one or more shafts, collectively named gas generator. There, air entering the compressor is pressurized, heated, and used as an oxidizer of the fuel entering the combustor, where it is continuously burned generating gases with high temperatures and pressures, often called flue gas or exhaust gas. Then, the exhaust gas is expanded through a turbine producing mechanical work, and exits the turbine at lower pressure and temperature. The gas residual energy can be used for different applications, such as power generation, heating, and cooling. Figure 2.1.2 illustrates a real gas turbine schematic.

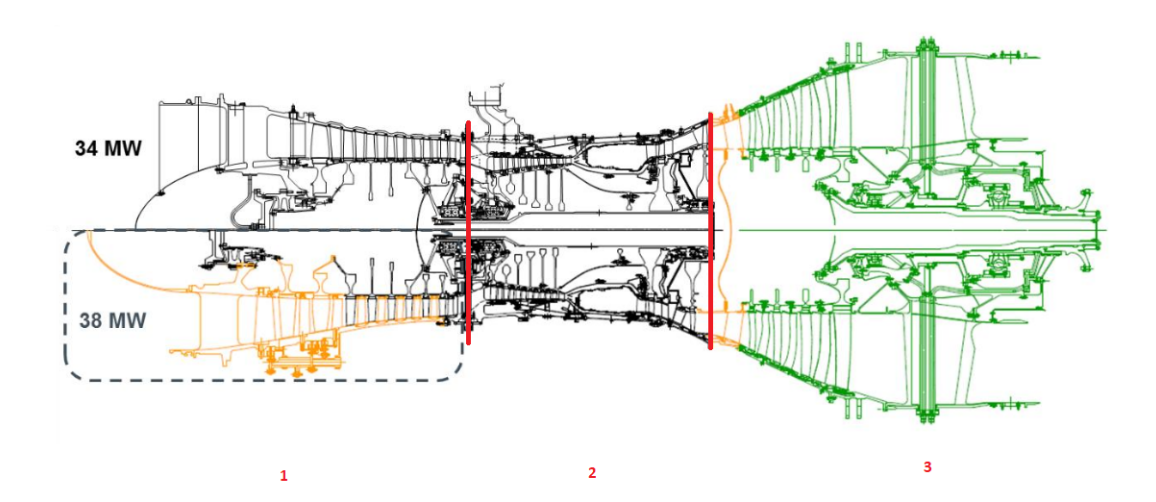

Figure 2.1.2: Cross section of gas turbine SGT A-35 for 34 and 38 MW showing the main parts: 1 - compressor, 2 - combustor and 3 - expander. Adapted from [6]

Gas turbines are classified in two categories: aeroderivative and industrial gas turbines. Initially developed for military use with focus on improving powering jet engines, aeroderivative gas turbines were later adapted for industrial use and power generation. Nowadays, the distinction between those two categories is not so clear anymore, because aeroderivative gas turbines were modified for industrial use due to compactness, and high pressure ratio.

These gas turbines connect compressor and turbine into a single shaft, but also can be connected with multiple shafts running at different speeds, increasing operational flexibility of the equipment, especially during part-load operation, where the power generation is not at its maximum capacity.

Additionally, there are several ways for a gas turbine to produce energy. In a so-called simple cycle, a gas turbine can be power-, or mechanical driven. Powerdriven turbines are connected to a generator, producing electricity that can be used for domestic or industrial applications, like in the aircraft industry.

Inside the simple cycle, there is also the mechanical-driven gas turbines, used to provide mechanical power directly into use, without the need of electricity generation. It can be used for powering equipments such as pumps, compressors, or other machinery in industrial applications. These gas turbines have a simpler design when compared to power-driven gas turbines due to the fact that it does not require the complex electrical systems for power generation.

Furthermore, some gas turbines can produce thermal energy that can be used for heating applications, as well as other industrial processes. Another type of gas turbine combines both thermal and electrical generation, in a combined heat and power (CHP) system, more commonly referred to as cogeneration systems, which increase overall efficiency of the system.

### 2.2 Object orientated programming

In a software development context, objects are representations of real-world systems within the virtual environment. They encompass data and associated behaviors, enabling executing actions with or on them. Much like physical objects, virtual objects can be manipulated and used for various functions [7].

Knowing what an object means, object-oriented means that an object has a direction towards something. Object-oriented works are focused on modeling objects. It is a way of describing complex physical systems as a collection of interacting objects through their data, behavior, as well as governing equations.

Object Oriented Programming (OOP) is a form of programming in Python that allows programmers to create objects that have methods and attributes. Methods is the name used in the object-orient context in the same manner as functions that use information about the object, as well as the object, defined inside a class. It returns results according to a formula or altering the object itself. OOP allows users to create their objects and methods and create a repeatable and organized code. In Python code, everything is an object, meaning that everything is an instance of a class.

As a program code grows more in size and complexity, it becomes necessary to structure it into group-related functions and data together, without interfering or being modified by unrelated functions and datasets. Creating distinct code blocks inside the main code makes it easier to understand, make modifications, as well as code reuse. This approach reduces code development time. [8]

Object-oriented programming is one of the many ways possible to organize a code. By writing all the functions, variables, and parameters necessary into aggregate data structures, and dictionaries for ad-hoc grouping of related data, using separate namespaces, the code has more structure and can be easily modified, and reclaimed.

However, the main advantage of object orientation, is that it is possible to combine data and functions which act upon that data into a single structure. This way makes it clear to find the related parts of the code, physically defined similarly to one another and also makes it easier to access the data only through that object's methods. This principle is called encapsulation, where the data inside an object should only be accessible through the object's functions, or methods.

Encapsulation is the main principle of object orientation, where it clusters methods and data operating into a single object, and it can only be accessed when calling out the method. This code then has several advantages, where the method is defined in a single logical place. This is where the data is kept and the data inside the object is not modified by any external code, guaranteeing data integrity. Finally, when using a method, one is interested only in the result of the method, not in the details to use it. This way is possible to change to using another object that could be entirely different structured, but the code does not change because of the same interface.

Despite encapsulation not being enforced by Python language, properties of an object are conventionally named by starting with an underscore. In Java language, for example, it is recommended to write set and get methods for all attributes, even if the setter method assigns the value of the passed parameter and the getter returns the attribute. [8]

These set-and-get methods are also applied for parameters that require some calculation. Other attributes that do not require calculation are directly written in the code, or given as external inputs for the code.

Since not all functions apply to all kinds of data provided in this code, userdefined objects were used in the form of classes. Classes are a data type, similar to string or list, where functions and related data act upon the data, located in one place. This way, the code is more organized and easier to program as it gets more complex. Data values stored inside an object are called attributes, and functions associated with the object operating on those attributes are named methods. Set and get methods are also applied for the calculated attributes.

With different classes written in a code, there are two main types of relationships between classes: composition and inheritance. Composition is the process of clustering objects altogether by making some objects attributes of other objects, forming a so-called "has-a" relationship. For example, consider a class named "Car" that has composition relationships with the "Engine" and "Wheel" classes. The "Car" class contains instances of Wheel and Engine working and without them, the object Car does not exist.

In composition, a class may have one or more variables of other classes, referred to as its components. They are essential for the class to run and cannot work independently. Meaning that, if the owner object ceases to exist in the code, its attributes will also disappear.

This is relevant because it enables code reuse, modularity, and further building complex code by combining simpler objects. It also promotes the creation of

#### CHAPTER 2. THEORY 7

more meaningful and specialized classes by hierarchically organizing them, or by interconnecting components. Changes in the components of the class are affected only locally, without impacting the entire system, improving the flexibility and maintainability of the code.

Inheritance is another fundamental concept of OOP, which allows classes to inherit methods, properties, and behavior from another class. Now, the relation between classes is in the form of  $"is-a"$ , where a derived or subclass inherits the characteristics from a base or parent class.

The example considered uses the class "Vehicle" as the base class, and the class "Car" and "Boat" as subclasses. It demonstrates the "is- $a$ " relationship, where both the car and boat are vehicles. Each class is a vehicle, in this case, inheriting common behavior from the parent class, but each one has its specific methods and characteristics.

This way, the subclass automatically contains all the methods and variables of the parent class, allowing for easy code reuse. The subclass can override the behavior from the parent class, and also introduce new variables and methods that are specific to itself. However, inheritance needs to be used carefully while following the principles of encapsulation and abstraction. Incorrect use of inheritance leads to complex code maintenance and unforeseen errors. It is crucial to carefully analyze the relationship between the classes to determine if inheritance is the best approach for code design.[8]

Designing your objects can be done in a way as to represent real things, such as process equipment or chemical reaction. One can also create objects that do not have a physical representation but is still plausible to organize attributes and methods together. Code objects do not necessarily have to be comparable to real-world equivalents.

# 2.3 Weather forecast Application Programming Interface - API

Present everywhere nowadays, from mobile phones to weather forecasting, API stands for application programming interface. It is a software intermediary that allows for software to communicate with each other. APIs are an accessible way to extract and share data among organizations.

The term API is generally used to describe connectivity interfaces to an application. When using an application on your mobile, for example, it is connected to the internet, and data is sent to a server. The server then collects this data, interprets it, performs the necessary actions, and sends it back to the phone. The application then interprets the data and presents it in a readable and user-friendly way. [9]

For weather forecasts, a weather API allows weather data to be inquired into data scripts and code. It contains several weather measurements, such as wind speed, temperature, pressure, and humidity. More advanced APIs can also contain near real-time current conditions reporting, and years of worldwide weather reports.[10]

There is a variety of weather APIs available, each with its unique features and levels of data access. Some are free, while others require a subscription or payment. The choice of the API will depend on the specific needs of an application or a project, as well as the desired level of data precision and reliability.

Weather APIs can be used in various applications, from providing weather information for outdoor activities and events to optimizing decision-making processes in industries, such as agriculture, transportation, and renewable energy. Overall, it is a powerful tool for accessing and sharing weather data, offering several benefits for individuals, as well as for industries alike.

### 2.4 Digital Twin

Digital twins can be defined as virtual copies of processes, equipment, and systems modeled using their data, functions, and capabilities related to the physical object.

Even before the term digital twin was coined in 2003 by Michael Grieves [11], one of the first digital twins registered came in the form of NASA's solution for allowing the damaged spacecraft Apollo 13 to return and bring its crew safely to Earth.

By using the data from failure scenarios in the simulators used for training the astronauts, NASA mission controllers quickly adapted to the real failure scenario and were able to adjust the operation and trajectory of the spacecraft to land safely and with no casualties.

Despite not being exact digital twins, these simulators were probably the first use of digital twins, matching the actual conditions of the spacecraft in a way that multiple possibilities were tested to bring the astronauts home.

The concept has lately been explored by several different fields, from using data collected from smart watches to track human health, dynamic simulation of weather forecasts, and going all the way to process monitoring for traffic control and also for oil and gas processing to avoid major spills, its interest increased at the same time as the methods for data monitoring improved. Operational flexibility combined with the use of Artificial Intelligence or Machine learning tools also contributes to pushing this new technology further.

Not only give live information about a real process, digital twin systems can be applied to improve decision-making, and also make predictions on how the process can perform in the future.[12]

Articles by Rasheed et al [13] and [12] describe the values of a digital twin, and the most relevant are described below:

- Visibility: Able to monitor operations in real-time, as well as it's interconnected systems;
- Efficiency and safety: minimize human intervention in dangerous operations;
- Maintenance: possibility to detect early faults much in advance, enabling better maintenance scheduling;
- Risk assessment: by having a virtual copy of a real asset, different scenarios are simulated in the digital twin to observe the system behavior at unusual conditions, as well as the correlated mitigation strategies;
- Synergy and collaboration: by interconnecting different systems, software, and data into different areas of the business, the decision-making time reduces;
- Personalization: modifying the digital twin according to each process, and asset, with great detail enables faster evaluation of changes in operation based on market and process data;
- Documentation: the digital twin can also be used for storing data, ready and available for stakeholders.

Despite its promising outcomes, the evolution of digital twins needs to be accompanied by the development of more precise models of the physical asset.

The physical realism of the model depends on accurate sensor technology, physics-based simulators, and data-driven models. The data-driven models ensure that the model is continuously updated according to reality, adapting to new changes in operation.

This constant model upgrade is also accompanied by hybrid analysis and modeling, where the digital twin is built with a combination of simulated and real measured data, increasing the sensibility and trustworthiness of the model.

Additionally, a highly reliable model needs to be accompanied by progress on different fronts at the same tie, from continuous model improvement to humanmachine interface and data security, which are not the focus of this study.

There are distinct ways of building a digital twin model, and three of them are described as follows:

### Physics-based modeling

A physics-based modeling incorporates the observation of a physical phenomenon and translating its behavior in the form of mathematical equations, to ultimately set results.

However, the number of suppositions necessary to translate the physical observation into several equations ends up not fulfilling all the physics requirements.

The physics-based modeling approach has the great advantage of being generally less biased than data-driven models because they are governed by the laws of nature. The use of numerical simulators derives from those physics equations, to solve those equations numerically.

Despite this approach being more reliable because it is based on actual equations, the use of numerical simulators can lead to numerical instability, where it may not be possible to encompass all the necessary historical data, in the long term.

However, the advances in to use of high-fidelity numerical simulators in the last two decades allow them to establish predictive digital twins, as stated by Rasheed et al.[12]

### Data driven modeling

In this type of modeling, real-data information collected from measurement instruments and historical data from the physical process is analyzed by machine learning algorithms using statistical techniques to create the digital twin.

These models are used when it is necessary for critical real-time monitoring and control of a process, or when the system is complex and difficult to explicitly model using only equations.

This way, the data is treated as an expression of both known and unknown physical phenomena, and by developing a data-driven model, one can account for the full physics, fulfilling the gaps from the pure physics model. [14]

### Hybrid model

Hybrid digital twin models are a combination of the two models above, in a complementary way.

Here, the physical model sets the foundation for the model, where it is adjusted and refined by the inputs gathered from real-time sensors and measurements based on real operating conditions.

This model combines the advantages of both approaches, by providing a solid and accurate foundation from the physics-based model, and the versatility of realtime insights from the data-driven models. The theory and practical approach combined have gained popularity in recent years. [15]

A framework extracted from [15] illustrating the creation of a digital twin of a gas turbine is shown below, which summarizes the steps used for creating a hybrid digital twin model in figure 2.4.1:

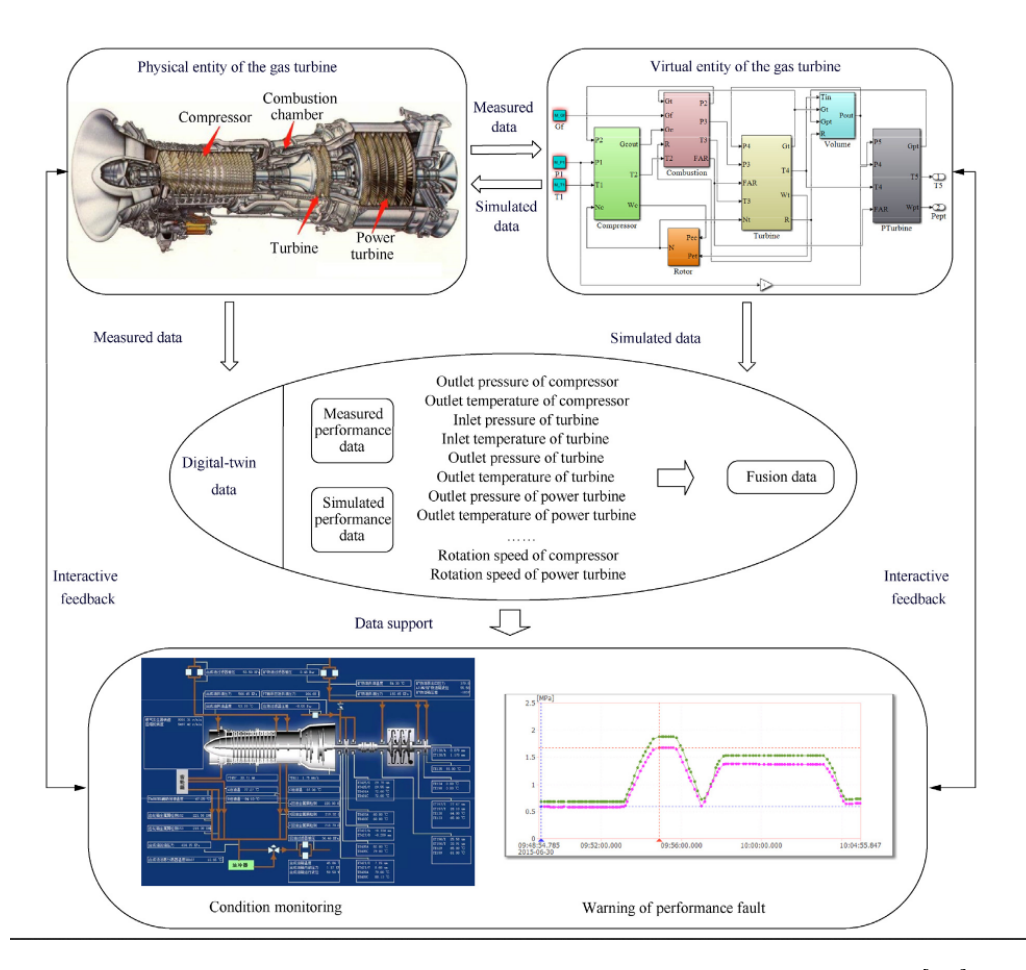

Figure 2.4.1: Digital twin model framework, extracted from [15].

### CHAPTER 2. THEORY 11

The alternative approaches to building a digital twin need to be carefully selected but always focused on the ultimate goal, which is to have very few differences in the behavior of the real object, requiring a special dedication to building the model.

## CHAPTER THREE

## METHODS

## 3.1 Gas Turbine Performance Calculations

For evaluating the performance of a gas turbine, there are different methods, varying in levels of precision. One of those could be by matching the compressor and turbine performance characteristics, which are particular to each gas turbine, and are described in more detail in chapter 3.1.5. However, the main drawback of using these charts is that they are specific for each manufacturer, meaning that may not be easily accessible.

For this study, a simplified model of a two-shaft industrial gas turbine is used for developing the model in Python. The thermodynamics of the main components described in 2 is described as follows, where the exhaust gases are used to the turbine coupled with an electricity generator, as seen in figure 3.1.1. Temperatures and pressures are represented as  $T_o$  and  $P_{ref}$  and the subscript  $i = 1,2,3,4$  will be used throughout this work for representing each part of the engine.

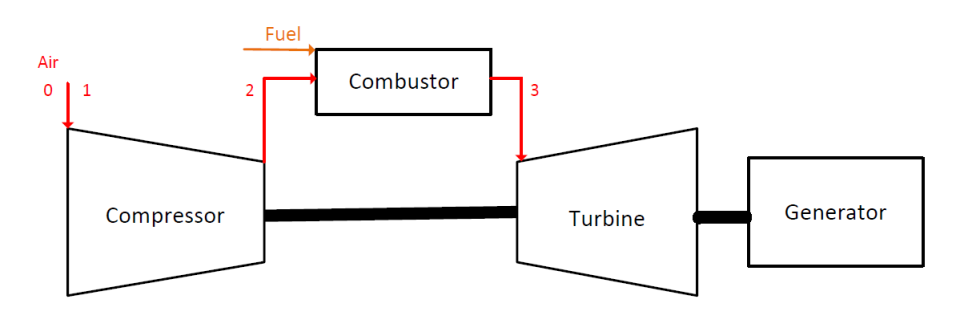

Figure 3.1.1: Gas Turbine main components.

### 3.1.1 Compressor

Compressor performance calculation is an essential part of gas turbine analysis, as it allows for estimating compressor efficiency, as well as operating characteristics. To better understand these calculations, it is important to understand the role of the compressor in the gas turbine system.

A compressor is a device that pressurizes air, increasing the temperature and pressure of the fluid, meaning that it requires power input to provide energy for the fluid. Increased pressure of air intake increase combustion process and power extraction process after combustion more efficiently.[16] Performance analysis of gas turbines ignores inlet pressure losses and assumes, assuming that the inlet is ideal[17]. This means that ambient pressures and temperatures are equal to the inlet of the compressor,  $P_0 = P_1$  and  $T_0 = T_1$ .

Compressor performance is represented by a characteristic map showing the relation of efficiency  $\eta_c$ , corrected shaft rotational speed  $\frac{\omega}{\sqrt{T_{01}}}$ , corrected mass flow rate  $\frac{\dot{m}\sqrt{T}}{P}$  $\frac{N}{P}$  and pressure ratios  $\frac{P_{0e}}{P_{01}}$ .

Characteristics graphs are generated from experimental data relating pressure ratio with some parameters such as temperature or mass flow, at different speeds. Corrected mass flow rate is represented by  $\frac{\dot{m}\sqrt{T}}{P}$  $\frac{\sqrt{T}}{P}$ , where it accounts for the changes in mass flow according to different operating conditions. It considers changes in temperature, pressure, and humidity and is a way to standardize the actual flow rate to a set of reference conditions. A compressor characteristic is represented in figure 3.1.2

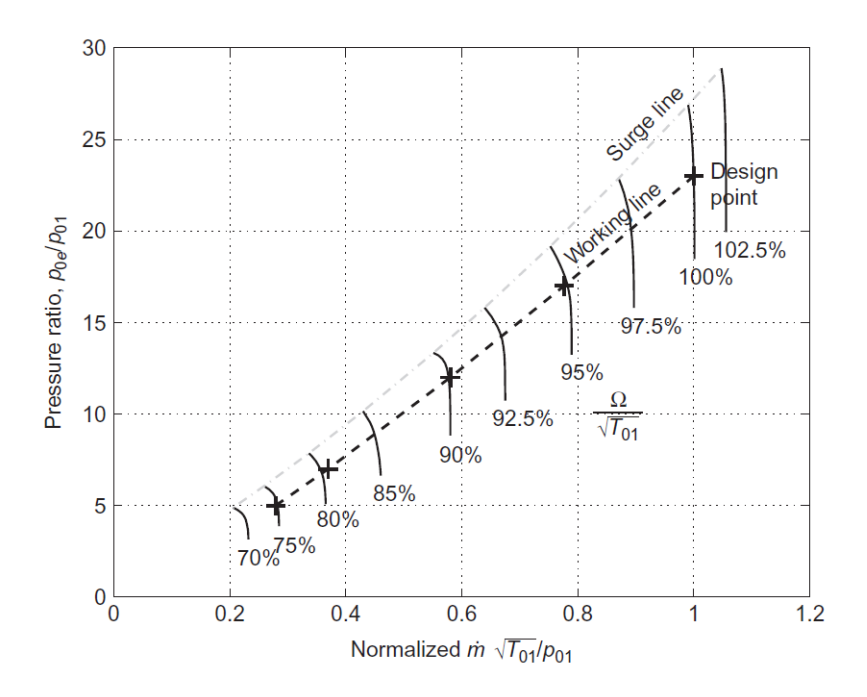

Figure 3.1.2: Compressor characteristic.[18]

For large axial compressors, the lines of constant reduced speed can be considered vertical, and the isentropic efficiency  $\eta_{is}$  is constant. These assumptions are valid for both design and off-design modeling. Using the pressure ratio given as an output of the compressor map, the isentropic outlet temperature  $T_{2s}$  of a compressor is determined using the pressure ratio from the pressure temperature isentropic relation. The actual outlet temperature of the compressor is then calculated afterwards, as follows:

$$
T_{2s} = T_1 \left(\frac{P_2}{P_1}\right)^{\left(\frac{k-1}{k}\right)}
$$
  
\n
$$
T_2 = T_1 + \frac{T_{2s} - T_1}{\eta_{is,c}}
$$
\n(3.1)

Where kappa (k =  $\frac{C_p}{C_v}$  is calculated using neqsim) and  $\eta_{is,c}$  is the isentropic efficiency of the compressor.

An isentropic efficiency  $\eta_{is}$  is defined as the ratio between ideal and actual enthalpy change during the compression process:

$$
\eta_{is} = \frac{h_{2s} - h_1}{h_2 - h_1} \approx \frac{T_{2s} - T_1}{T_2 - T_1} \tag{3.2}
$$

Polytropic efficiency  $\eta_{pol}$  of the compressor can be defined as the isentropic efficiency of the compressor divided into several stages, and the relation between those two is given by:

$$
\eta_{is} = \frac{\left(\frac{P_2}{P_1}\right)^{\frac{k-1}{k}} - 1}{\left(\frac{P_2}{P_1}\right)^{\frac{k-1}{k \cdot \eta_{p,c}}} - 1} \tag{3.3}
$$

Using figure 3.1.3 for illustrating the boundary limits for the compressor calculations, the compressor work equation will be derived below.

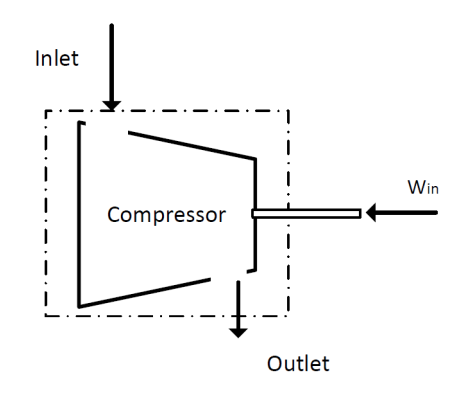

Figure 3.1.3: Compressor control volume.

Starting with the principle of mass conservation and the first law of thermodynamics, the mass and complete energy balance of the compressor are:

$$
\frac{dm_{cv}}{dt} = \dot{m}_{in} - \dot{m}_{out} \tag{3.4}
$$

$$
\frac{dE_{cv}}{dt} = \dot{Q}_{cv} - \dot{W}_{shaff} + \dot{m}_i \left( h_i + \frac{c_i^2}{2} + gz_i \right) - \dot{m}_{out} \left( h_e + \frac{c_e^2}{2} + gz_e \right) \tag{3.5}
$$

Where  $cv$  subscript represents the control volume represented in figure 3.1.3. Assuming steady-state flow, the mass balance then is  $m_{in} = m_{out}$ , and  $\frac{dE_{cv}}{dt} =$ 0. Assuming negligible kinetic and potential energy changes in the system, the differences between velocities and elevation z is also not considered.

With these simplifications, the energy equation then becomes:

$$
\dot{W}_{shaft} - \dot{Q}_{cv} = \dot{m}(h_{out} - h_{in})
$$
\n(3.6)

In an adiabatic process,  $Q_{cv}$  can also be considered zero. Enthalpy h change is a function of heat capacity at constant pressure and temperature change:

$$
dh = C_p \cdot dT \tag{3.7}
$$

And  $C_p$  is the specific heat capacity at constant pressure. Assuming that  $C_p$ is constant during the compression process, the enthalpy equation then is:

$$
\Delta h = C_p \Delta T \tag{3.8}
$$

Where  $\Delta$  T is the difference between inlet and outlet temperatures. Replacing h with the equation 3.8, the energy necessary to power the compressor is then given by:

$$
W_{comp} = \dot{m}C_p(T_2 - T_1) \tag{3.9}
$$

And  $C_p$  is the specific heat of air.

#### 3.1.2 Combustor

The combustor function is to burn a mixture of air and fuel, and to deliver the resulting exhaust gases to the turbine at an uniform temperature. Thermal energy of the fuel/air mixture is increased during the combustion process.

Fuel is mixed with air, which supplies the oxygen necessary for the combustion process. Mass and energy balance in the combustor is the given below. Here, steady-state conditions are assumed, as well as heat capacity at constant pressure of air and fuel streams, as well as the combustion gases stream.

$$
\dot{m}_3 = \dot{m}_1 + \dot{m}_{fuel} \tag{3.10}
$$

$$
\dot{E}_{in} = \dot{E}_{out} \tag{3.11}
$$

$$
m_1 C_{p,1} \delta h_1 + m_{fuel} \cdot LHV = \dot{m}_3 C_{p,3} \delta h_3 \tag{3.12}
$$

Since enthalpy change is simplified for  $C_p\Delta T$ , the outlet temperature of combustor, or turbine inlet temperature (TIT), is determined using the following energy balance:

$$
\dot{m}_1 C_p (T_2 - T_0) + \dot{m}_f \cdot LHV = \dot{m}_3 C_{p3} (T_3 - T_0) \tag{3.13}
$$

where  $T_0$  is the ambient temperature, LHV stands for lower heating value of the gas, and  $C_{p3}$  represents the specific heating value at constant pressure of the resulting gases of combustion.

#### 3.1.3 Turbines

The function of a turbine is the exact opposite of the compressor, which is to expand the fluid expands, releasing energy. In this case, work is generated by the turbine, and this energy can be used for power generation, or even compressor drive. Kinetic energy from the expanding gases which flow from the combustion chamber is converted into shaftpower to drive the compressor, as well as other equipments.

Turbine performance can be equivalent to the compressor, where it is also represented by characteristics showing the relations between pressure ratios and normalized flow capacity, as represented in figure 3.1.4. It is important to observe that the constant speed lines turn flat at a certain point. When this happens, the flow inside the turbine is considered choked. Choked flow is a restricting condition that arises when an increase in pressure difference along a turbine does not alter the inlet mass flux.

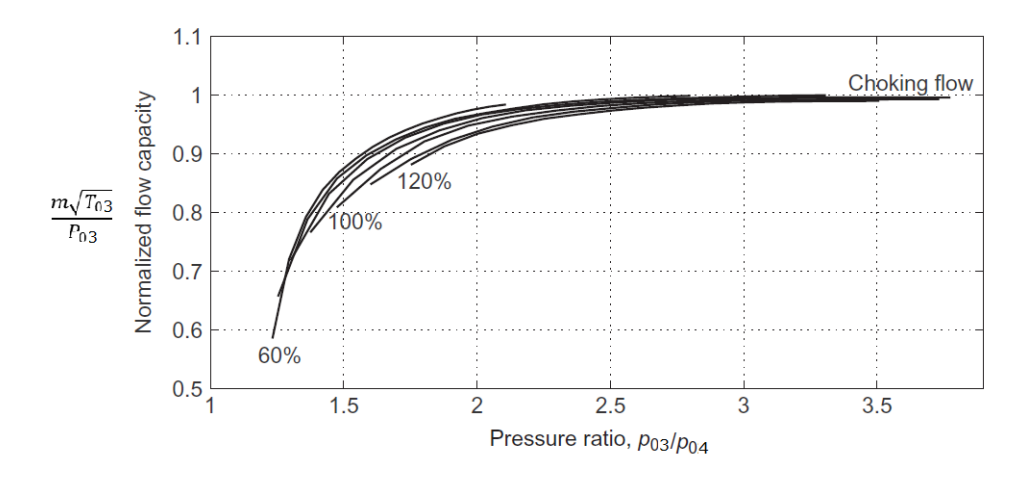

Figure 3.1.4: Turbine characteristic.[18]

The outlet temperature of the turbine is calculated using the same approach as for the compressor, given by:

$$
T_{4s} = T_3 \cdot \left(\frac{P_4}{P_3}\right)^{\frac{k-1}{k}}
$$
  
\n
$$
T_4 = T_3 - \eta_{is,t} \cdot (T_3 - T_{4s})
$$
\n(3.14)

Where  $T_{4s}$  is the isentropic outlet temperature of the turbine, kappa (k =  $\frac{C_p}{C_v}$ is calculated using neqsim) and  $\eta_{is,t}$  is the isentropic efficiency of the turbine, and  $T_3$  is the turbine inlet temperature.

An isentropic efficiency  $\eta_{is}$  is defined as the ratio between ideal and actual enthalpy change during the expansion process:

$$
\eta_{is} = \frac{h_{3s} - h_4}{h_3 - h_4} \approx \frac{T_3 - T_4}{T_3 - T_{4s}}\tag{3.15}
$$

Similarly to the compressor, the isentropic and polytropic efficiency of the turbine is related as follows:

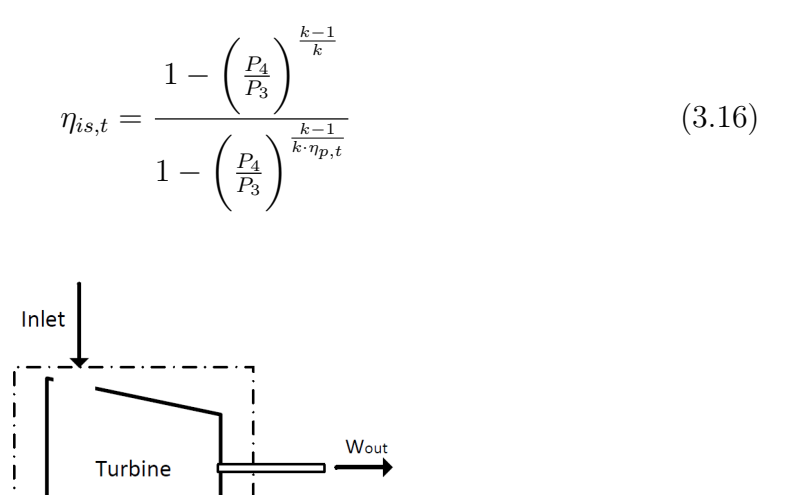

Outlet

Figure 3.1.5: Turbine control volume.

The mass and energy balances shown in 3.1.1 are also valid for the turbine. The difference lies in the work direction. Since work is being produced by the turbine, it is released into the system, as shown in 3.1.5 above. The simplified energy balance then becomes:

$$
\dot{Q}_{cv} - \dot{W}_{shaff} = \dot{m}(h_{out} - h_{in})
$$
\n(3.17)

Assuming adiabatic expansion, and using the enthalpy equation for constant  $C_p$  and temperature difference, the work produced by the turbine is given by:

$$
W_{turb} = \dot{m}_3 \cdot C_{p,3} (T_3 - T_4) \cdot \eta_m \tag{3.18}
$$

And  $m_3$  is the sum of the mass flow of air and fuel,  $C_{p,3}$  is the specific heat at constant pressure of the combustion gases, and  $\eta_m$  is the mechanical efficiency of the turbine.

#### 3.1.4 Gas Turbine

In the overall energy balance of the gas turbine, the power consumed by the compressor  $(W_{comp})$  and the power generated by the turbine  $(W_{turb})$  needs to be subtracted from one another to result in the net power produced by the gas turbine. The net power output of the gas turbine becomes:

$$
W_{GT} = W_{turb} - W_{comp} \tag{3.19}
$$

There are several ways for accounting for the efficiency of a gas turbine [19]. Here, the efficiency based on the lower heating value of the fuel is calculated, and the formula is given below:

$$
\eta_{GT} = \frac{W_{GT}}{\dot{m}_f \cdot LHV} \tag{3.20}
$$

where  $W_{GT}$  is the power generated by the gas turbine in MW,  $m_f$  is the mass flow of fuel in kg/s, and LHV is the lower heating value of the fuel in  $MJ/kg$ .

#### 3.1.5 Off design performance

Gas turbines are designed for specific conditions of temperature, pressure, and fuel demand, but once it goes into operation, these conditions change and can affect their overall performance.

To determine how a gas turbine will operate under specific conditions, a set of equations are used to calculate its performance at a particular speed, pressure ratio, and mass flow. When the turbine runs at steady speed, and all components operate in equilibrium, it's possible to create an equilibrium running diagram with multiple equilibrium points. They are used to determine performance curves for power thrust and specific fuel consumption.

The set of equations above is used to determine a gas turbine operation during a single design point, where the equipment is running at a particular speed, pressure ratio, and mass flow. When the turbine runs at a steady speed and its components are operating in equilibrium. A set of several equilibrium points forms an equilibrium running diagram, which can then be used to determine performance curves for power thrust and specific fuel consumption, at different speeds.

However, the challenge lies in when the operation conditions deviate from design, or when determining the limits of operation and power output of the engine, usually referred to as *off design performance*. This is important not only to establish the operational boundaries of a gas turbine but also to ensure correct operation and for the manufacturer to guarantee the performance of the engine within those boundaries.[4]

Two main analyses are performed: one, the reduction in specific fuel consumption with regards to reduced power output, the effects of ambient conditions in the overall gas turbine performance, as well as for calculating emissions.

Reduced specific fuel consumption with a reduction in power generation is important to understand what will be the power output of the gas turbine, and how can it affect overall efficiency, while remaining within the required operational conditions, to avoid damaging the equipment. For example, when at constant speed the inlet flow rate of the compressor is reduced, it can lead the operating point towards surge, which may cause internal wear of the compressor and even equipment shutdown if it stays during this operational mode for longer periods.

Ambient conditions also have a significant impact on gas turbine performance, since it affects overall gas turbine power generation and efficiency. It is known that cold ambient temperatures contribute to the higher power output from the turbine and that higher temperatures have the opposite effect. Since such equipment needs to have guaranteed performance by the manufacturer, the wide range of ambient conditions on which it can operate also needs to be analyzed to ensure safe operation and performance within acceptable conditions.[20].

A basic method of determining the off-design performance of simple gas turbines will be described below. Off-design calculations have to be in accordance with mass flow, speed, and work between the various components.

Some assumptions are made for this model:
- Initially, the model was designed for a single-shaft gas turbine, coupled with a generator at constant speed;
- Air is an ideal gas;
- No pressure drop at the inlet of the compressor, i.e.  $P_0 = P_1$ ;
- Constant reduced flow rate at the compressor, i.e, vertical lines on compressor map;
- Fully open inlet guide vanes (IGV) in the compressor are considered in this model, meaning that the compressor dimensions are fixed and are fixed at maximum inlet area;
- Choked flow on turbine;
- Polytropic efficiency of turbine and compressor are assumed constant.

With the assumption that the speed lines on the compressor map are constant, combined with the continuity equation, and using ideal gas to model air, the following relation is obtained, relating mass flow with temperature, pressure, and cross-section area  $A_c$  of the compressor, for design conditions (ref index) an for another condition. Since the area of the compressor is constant, and the pressures are also assumed constant, the simplified equation is also shown below:

$$
\frac{\dot{m}}{\dot{m}_{ref}} = \frac{P}{P_{ref}} \frac{R_{ref}}{R} \frac{T_{ref}}{T} \frac{A_c}{A_{c,ref}} \tag{3.21}
$$

$$
\frac{\dot{m}}{\dot{m}_{ref}} = \sqrt{\frac{T_{ref}}{T}}\tag{3.22}
$$

Inside the combustion chamber, pressure losses need to be taken into account to evaluate if there is fouling deposition, which can affect its performance. The relation of pressure losses of design conditions to new operating points is described as:

$$
\frac{\Delta P_c}{\Delta P_{c,ref}} = \left(\frac{\dot{m}_3}{\dot{m}_{3,ref}}\right)^{1.8} \left(\frac{T_3 P_{3,ref}}{T_{3,ref} P_3}\right)^{0.8}
$$
\n(3.23)

For the turbine, by assuming choked flow, the reduced flow is constant, as shown in 3.1.4. This means that a relation between reference reduced speed and the speed at different conditions can be established as well:

$$
\frac{\dot{m}\sqrt{T_{01}}}{P_{01}}, \frac{\dot{m}_{ref}\sqrt{T_{01,ref}}}{P_{01,ref}} = constant \tag{3.24}
$$

Relating the two conditions, the choked nozzle equation is established:

$$
\frac{P_3}{P_{3,ref}} = \frac{\dot{m}_3}{\dot{m}_{3,ref}} \sqrt{\frac{T_3 \cdot MW_{3,ref}}{T_{3,ref} \cdot MW_3}} \tag{3.25}
$$

During off-design operation, outlet pressures of the compressor and turbine vary according to the inlet conditions, and the design values cannot be used for evaluating gas turbine performance during this operation mode. For this, an iteration process is established for evaluating gas turbine power output and will be further implemented in the Python model.

The iteration process is schematized below in figure 3.1.6:

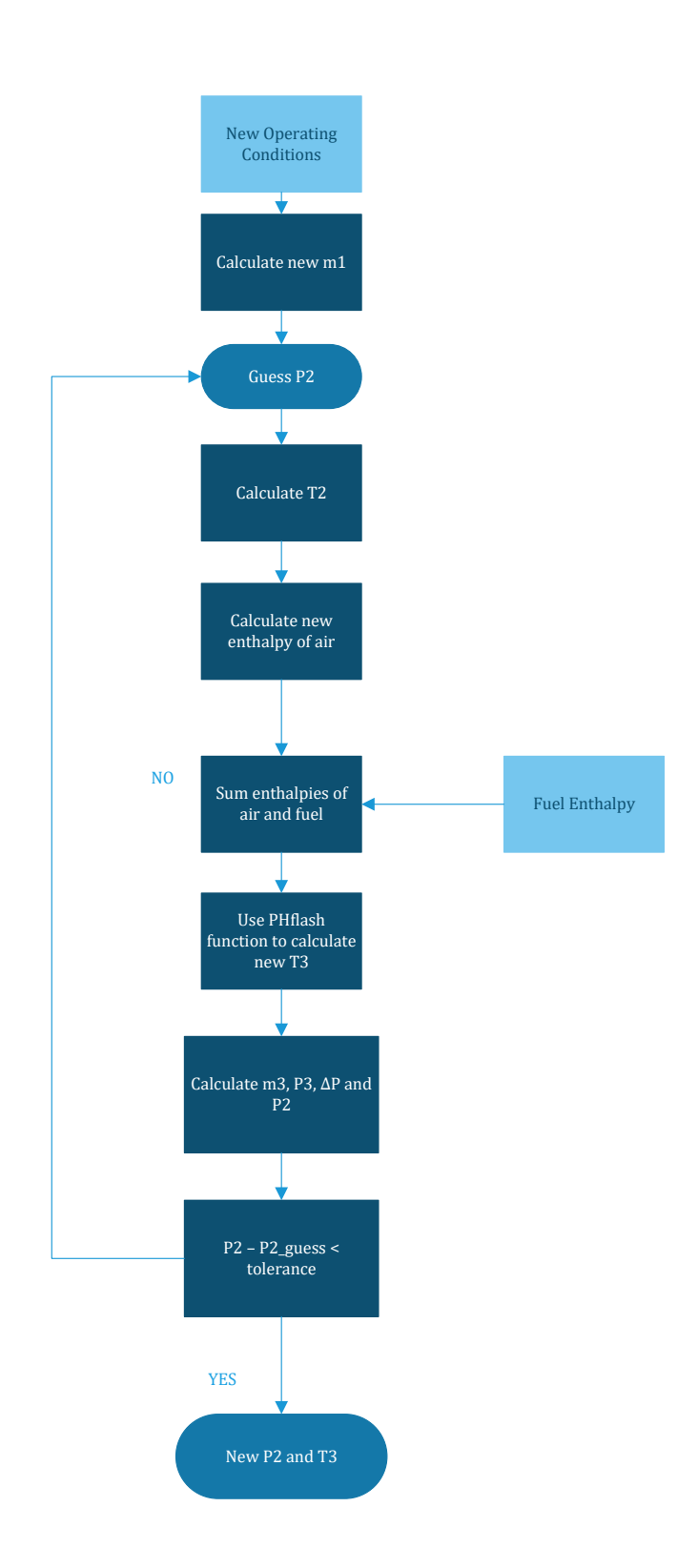

Figure 3.1.6: Off design calculation procedure.

Here, the new mass flow of air is calculated using the formula 3.22, according to the ambient temperature measured. During off-design operation, the compressor and turbine operate at different pressure ratios, so it is not possible to use design values for performance calculations. The iteration process starts with a first estimate of the outlet pressure of compressor  $P_2$ , which is used to calculate the outlet temperature of compressor  $T_2$ .

These new conditions are used to calculate the new enthalpy of air, which will be used for further calculations. For a given mass flow of fuel, enthalpy is also calculated. These enthalpies are calculated using NeqSim in Python code. Then, the enthalpy of air and fuel are summed and used inside the PHflash function of NeqSim, to obtain the value for outlet temperature of combustor  $T_3$ .

PHflash is a function in NeqSim used to perform a phase equilibrium calculation at a given pressure and enthalpy. It takes a thermodynamic system object at a certain pressure and enthalpy and returns the corresponding equilibrium phase composition and properties. For purposes of simplification, PHflash was used for this calculation.

With a new value of  $T_3$ , the new outlet pressure of the combustor  $P_3$  and pressure drop inside the combustor  $\Delta P_c$  are also calculated, using equations 3.25 and 3.23 respectively.

Finally, a new value of the outlet pressure of the compressor is calculated, with the formula below:

$$
P_{2,new} = P_3 + \Delta P_c \tag{3.26}
$$

Resulting in a new value for the outlet pressure. If the difference between the guessed value and the calculated value is below tolerance, the iteration stops. If not,  $P_{2,new}$  is the new guessed value of  $P_2$ . The iteration process continues until the tolerance criteria are reached.

## 3.2 Python Model

The equations illustrated in 4 need a suitable system and/or software to be able to perform calculations accordingly. An object-oriented program such as Python can perform all the necessary calculations, in a practical and accessible manner.

Python holds several libraries that can create a prototype of almost any program. Since in this work the focus is to model a gas turbine, other libraries need to be used to supplement the model. Therefore, the physical properties of the fluids entering the gas turbine system will be calculated using Neqsim. In this master thesis, NeqSim library is used for calculating physical properties of the chemical compounds modeled. NeqSim Python is an interface to NeqSim Java library and is used for calculating fluid behaviour, phase equilibrium and process simulation. But first, it is necessary to download NeqSim Python library using pip install command in Python:

1 #install neqsim <sup>2</sup> !pip install neqsim

Although Neqsim already has built-in functions for some components of a process simulation such as stream, compressor or expander, a decision was made to implement them as methods directly in the Python code. Neqsim is exclusively being used for calculating fluid properties. This way, it gives more control and flexibility over the code, where it is possible to easily change parameters and the methods, without delving into the Neqsim codebase.

As a stream is defined in the Python code, with its respective mass flow, temperature and pressure, a TPflash is performed inside each stream, as well as the initProperties() methods. Both functions are Neqsim built-in functions used before reading the physical properties of a defined stream. TPflash function calculates the equlibrium phase distribution and composition based on temperature and pressure. From there, the physical properties of the fluid, as well as the phase composition is determined.

After TPflash, the initProperties() method is used to ensure the correct initialization of the fluid properties in the code, to obtain accurate and consistent values. It sets up the necessary internal data structures and variables to enable the calculation of various properties of the fluid mixture, such as enthalpy, entropy, and density. This step ensures that the fluid properties are correctly initialized and ready for subsequent calculations and analysis.

The method for calculating the properties inside the Stream class is shown below:

```
1 class Stream():
2 def calc(self):
3
4 self.stream_fluid.setTemperature(self.temperature, "K")
5 self.stream_fluid.setPressure(self.pressure/1e5, "bara")
6 self.stream_fluid.setTotalFlowRate(self.flow_rate, 'kg/hr')
7 TPflash(self.stream_fluid)
8 self.stream_fluid.initProperties()
\overline{9}
```
In order to write the code in a more structured and organized form, the gas turbine components, compressor, combustor, turbine, and also stream were separated into different classes, which are simply objects inside Python. This way, all the methods related to each element of the gas turbine is separated in classes for better clarification and traceability of the code.

The structure of the objects follows the same rules: the first method in every class is the \_\_init\_\_ method. It starts the variables inside each class with a default value, and it ensures that when a new instance of the members of the class is created it avoids class data sharing among instances. The \_\_init\_\_ method for the Stream class is shown as an example as follows:

```
1 class Stream():
2 def \_init_-(self):3 self.temperature = None #K
4 self.pressure = None #Pa
5 self.flow_rate = None #kg/hr6 self.stream_fluid= None #Neqsim fluid
7
8
```
Since there are several methods and attributes shared between different classes inside the code, when creating different objects of the same class, the methods and attributes not created inside a class can be overwritten, and that may cause errors in the results.

Next, the methods also used in each of the classes above the get and set for each parameter inside a class. An example of these methods inside compressor class is described below, and more details are in the whole code located in the Appendix:

```
1 class Compressor():
2 def set_work(self, work:float, units:str) -> float:
\overline{3} '''
4 Method to set compressor work. Returns compressor work in MW units. If
     the unit is not identified, an error will appear.
5 \qquad \qquad ''
6 \qquad \qquad \text{if units} \ = \text{"MW":}7 self.work = work
8 elif units == "kW":
9 self.work = work*1e3
10 elif units == "W":
11 self.work = work*1e6
12 else:
13 print(f"No units found for work in {self}.")
14 return self.work
15
16 def get_work(self, units:str) -> float:
\frac{17}{17} \frac{17}{17}18 Method to check if the correct unit for work is defined. If not, an
     error will appear.
19 '''
20 if units == "MW":
21 return self.work
22 else:
23 print(f"No units found for {self} compressor work.")
24 return None
25
26
```
The set methods take in two arguments - the desired parameter and its respective unit. The method then converts the parameter to the base unit defined in the code, and sets the parameter with the correct base unit to the specific unit. Then, the get method takes in one argument, and if the parameter is with the correct unit, it returns its value. Otherwise, an error will appear. Overall, these functions are used to retrieve attributes of an object in a standardized way, which help to ensure consistency and accuracy of the calculations involved in each class. For every parameter relevant for the calculations of gas turbine performance, the set and get method are used.

Furthermore, the calc method is used. Every calculation performed inside a class is compiled inside this method, and it also verifies which variable is set. If the necessary number and type of parameters is defined, all the defined calculations are performed when the method is called. An extract of the calc method inside the turbine class is shown below:

```
1 class Turbine():
2 def calc(self):
3 self.success = False
4 if self.isentropic_efficiency is not None:
5 if self.deltaP is not None:
6 self.calc_inlet_pressure()
```

```
7 self.calc_outlet_temperature()
8 self.calc_outlet_stream()
9 self.calc_polytropic_efficiency()
10 self.calc_work()
11 self.success = True
12
```
#### 3.2.1 Combustion

There are several ways to model combustion inside gas turbines. From more complex to more simplified, all these methods have the ultimate goal: try to reproduce the behavior of burning a combustible fuel when mixed with air, and predict the resulted products of the combustion.

Since the focus of this work was not going in depth into the combustion mechanisms that occur inside the gas turbine, a simplification was made using Neqsim. The function PHflash was used in order to obtain the turbine inlet temperature - TIT. PH Flash is a method inside NeqSim library that calculates the distribution of components in different phases to a state of minimal Gibbs Free Energy point, in a liquid-vapor mixture.

In the PHflash, fluid and enthalpy of the mixture initial guess is given, and a series of iterations are made in this method to estimate the fluid mixture composition that satisfies the minimum Free Gibbs Energy condition.

In the Python code, the initial value of the enthalpy is calculated by reading the enthalpy value of the compressed air stream and added with the enthalpy of the fuel stream. This calculation helps estimate the composition of the combustion products based on the given enthalpy.

The fuel stream enthalpy was determined by multiplying its Lower Calorific Value (LCV) with the mass flow in kg/s. LCV value is calculated using iso6976 method from NeqSim, which uses the ISO 6976 standard properties table to provide the physical properties of a gas mixture. By inputting fuel composition, and reference conditions of temperature of the volume and combustion, the Lower Calorific Value (LCV), Superior Calorific Value, as well as other properties of the fuel mixture, can be read using the iso6976 method. For this work, the LCV value only was used.

Furthermore, the fluid used in the PHflash calculation needed to be determined. First, it was assumed that the fluid was only composed of the air mixture, which is a reasonable assumption given the fact that the mass flow of air entering a gas turbine is significantly higher than the fuel flow. This approach was used for verification using Aspen HYSYS software.

However, the approach does not apply when using validation of the model using Thermoflow. Therefore, an estimation of the combustion products was made. Assuming complete combustion of the hydrocarbons present in the the natural gas mixture, the following stoichiometric reactions were written in the python code:

$$
CH_4 + 2O_2 \rightarrow CO_2 + 2H_2O
$$
  
\n
$$
2C_2H_6 + 7O_2 \rightarrow 4CO_2 + 6H_2O
$$
  
\n
$$
C_3H_8 + 5O_2 \rightarrow 3CO_2 + 4H_2O
$$
  
\n
$$
2C_4H_10 + 13O_2 \rightarrow 8CO_2 + 10H_2O
$$
  
\n
$$
C_5H_12 + 8O_2 \rightarrow 5CO_2 + 6H_2O
$$
  
\n
$$
2C_6H_14 + 19O_2 \rightarrow 12CO_2 + 14H_2O
$$
\n(3.27)

For each reaction, the same procedure was performed to determine the outlet composition. The methane reaction was used to exemplify the procedure as follows:

- 1. Calculate the available moles of  $O_2$  from the air stream;
- 2. Calculate the available moles of methane from the fuel stream;
- 3. Determine the stoichiometric ratio required for complete combustion;
- 4. Define the limiting reactant: the limiting reactant is consumed completely and is the one that determines the extent of the reaction. Here, the min function is used;
- 5. Calculate the number of moles of the combustion products;
- 6. Calculate the remaining moles of oxygen in the system;
- 7. Calculate the mole fractions of  $CO_2$ ,  $H_2O$  and  $O_2$  for this reaction;

It is important to notice that the molar fraction of nitrogen is calculated separately at the end of the reactions, due to the fact that it is an inert that is not consumed in none of the reactions.

The code script below exemplifies the procedure for the methane reaction. All the reactions written above were also implemented in the code.

```
def calc_chemical_reaction(self) -> float:
2
3 #Methane reaction
4
5 #Calculate available mols of CH4
6 mols_CH4 = (fuel_dictionary['methane'] * total_moles_fuel)
7
8 #Determine stoichiometric ratio
9 CH4_limit = mols_CH4 * (2/1) #2 mols of H2O / 1 mol CH4
10 O2_limit_methane = mols_O2_air * (2/2) #2 mols of H2O / 1 mol CH4
11
12 # Determine Limiting Reactant
13 limiting_reactant_methane = min(CH4_limit, O2_limit_methane)
14
15 #Calculate mols of combustion products
16 mols_CO2_methane = limiting_reactant_methane * (1/1) #1 mol CO2 / 1
     mol CH4
17 mols_H2O_methane = limiting_reactant_methane * (2/1) #2 mols H2O /
     1 mol CH4
```

```
18
19 #Calculate remaining moles of oxygen
20 reacted_O2_methane = limiting_reactant_methane * (2/1) #2 moles of
     O2 are needed for 1 mol of CH4
21 mols_O2_not_reacted_methane = mols_O2_air - reacted_O2_methane # 2
     mols of CH4 are needed for 1 mol of methane
2223 total_moles_methane = mols_CO2_methane + mols_H2O_methane +
     mols_O2_not_reacted_methane + mols_O2_air + N2_ng + mols_N2_air *
     fuel_dictionary['methane']
24 02_methane = (mols_02_not_reacted_methane / total_moles_methane) *
     fuel_dictionary ['methane']
25 CO2_methane = (mols_CO2_methane/total_moles_methane) *
     fuel_dictionary ['methane']
26 H2O_methane = (mols_H2O_methane/total_moles_methane) *
     fuel_dictionary['methane']
```
After the composition of the outlet stream of the combustor is calculated, it is applied in the 'combustor fluid' stream setup. This fluid is used together with the total enthalpy of the combustor inlet as inputs of the PHflash method. The total flow rate is calculated by summing the flow rates of the inlet air stream and the fuel stream.

Finally, the outlet temperature of the combustor is calculated after the PHflash calculation. The script for calculating the LCV value of the fuel mixture, as well as the turbine inlet temperature are shown below:

```
1 def calc_LHV(self):
\overline{\phantom{a}} \overline{\phantom{a}} \overline{\3 Method for determining the lower calorific value of the fuel
       mixture
 4 '''
5 iso6976 = ISO6976(self.get_fuel_inlet_stream().get_fluid())
6 iso6976.setReferenceType('mass')
\frac{7}{7} iso6976.setVolRefT(\frac{f\text{lost}}{10}(15.0))
8 iso6976.setEnergyRefT(float(15.0))
9 iso6976.calculate()
10 self.LHV = round((iso6976.getValue("InferiorCalorificValue")*1e3)
       ,3) #J/kg
11
12
13 def calc_outlet_temperature(self) -> float:
14 , 22215 Method to calculate the outlet temperature of combustor - Turbine
       Inlet Temperature (TIT)
16
17 First, the enthalpy of the air and fuel stream are calculated, and
       then added.
18
19 The fuel used in the PHflash is based on an estimation of the
       composition of the combustor exhaust. Complete combustion is assumed.
20
21 The PHflash method from neqsim was used for calculating the outlet
       temperature, based on the exhaust fluid and total enthalpy of the inlet of
       the combustor.
22 \qquad \qquad ) ) )
23 enthalpy_air = self.get_inlet_stream().get_fluid().getEnthalpy()
24 enthalpy_fuel = self.get_LHV() * self.get_fuel_inlet_stream().
```

```
get flow rate("kg/hr")/3600
25 enthalpy = enthalpy_air + enthalpy_fuel
2627 #combustion_fluid = self.get_inlet_stream().get_fluid().clone()
28 combustion_fluid = self.reaction_fluid combustion_fluid.
     setPressure(self.get_inlet_stream().get_pressure("Pa")/1e5, "bara")
29 combustion_fluid.setTemperature(self.get_inlet_stream().
     get_temperature("K"), 'K')
30 combustion_fluid.setTotalFlowRate(self.get_inlet_stream().
     get_flow_rate("kg/hr") + self.get_fuel_inlet_stream().get_flow_rate("kg/hr"
     ), "kg/hr")
31 combustion_fluid.initProperties()
32 TPflash(combustion_fluid)
33 PHflash(combustion_fluid, enthalpy)
34 self.outlet_temperature = combustion_fluid.getTemperature('K')
```
#### 3.2.2 Off design performance

After running a design case for the gas turbine, the conditions in this model are used for reference for the off design calculations, indicated in the code by the subscript ref. The off design iteration process is implemented in Python code as follows:

```
1 while (True):
2
3 iteration = 0
4 max_iterations = 1000
5
6 #Update P2, T3 and MW - Recycle
7 if P2_new > 0 and T3_new > 0:
8 P2_guess = P2_new
9 T3_guess = T3_new10 else:
11 P2_guess = my_compressor.get_outlet_stream().get_pressure("Pa")
12 T3_guess = my_combustor.get_outlet_stream().get_temperature("K")
13 tolerance_T = 5 #K
14 tolerance = 0.1 #Pa
15
16 while (True):
17
18 T2 = T1 * ((P2_{\text{guess}} / P1) ** (R / (Cp * np)))19
20 #Calculate air fluid properties at T2 and P2_guess
21 air = fluid("srk")
22 air.addComponent("nitrogen", 0.7981)
23 air.addComponent("oxygen", 0.2019)
24 air.setPressure(P2_guess,'Pa')
25 air.setTotalFlowRate(off_design_flow_rate,'kg/hr')
26 air.setMixingRule(2)
27
28 TPflash(air)
29 air.initProperties()
30 enthalpy_air = air.getEnthalpy('J')
31 enthalpy_fuel = LHV * mfuel
32
33 #Total enthalpy
```

```
34 enthalpy = enthalpy_air + enthalpy_fuel
35
36 #combustion_fluid = off_design_compressor.get_inlet_stream().
    get_fluid().clone()
37 PHflash(air, enthalpy)
38 T3_new = air.getTemperature('K')
39
40 #Calculating P2 based on new values of T3 and mfuel
41
42 off_design_m3 = mfuel*3600 + off_design_flow_rate
43 P3 = reference_P3 * (off_design_m3 / reference_m3) * sqrt(
    T3_new/ reference_T3)
44 delta_P = reference_delta_P * (off_design_m3 / reference_m3)
    **1.8 * ((T3_new * reference_P3)/(reference_T3 * P3))**0.8
45 P2 = P3*(1 + delta_P)46 P2_new = P2
47 iteration = iteration + 1
48 diff_guess = abs(P2_guess - P2_new)
4950 if diff_guess <= tolerance and abs(T3_new - T3_guess) <
    tolerance_T:
51 break
52
53 P2_guess = P2_new
54 T3_guess = T3_new
55 off_design_compressor.set_outlet_pressure(P2_new, "Pa")
56 off_design_compressor.calc()
```
Here, the while loop uses the design conditions of outlet pressure of compressor and outlet temperature of combustor as initial guesses for the iteration process. Then, the equations indicated in 2 for the off design conditions calculate the remaining parameters, and resulting in a new outlet pressure of the compressor.

The iteration process stops once the tolerance criteria is met, where the difference between the guessed value and the calculated value is below the tolerance. This pressure is then used for calculating the performance of the compressor at off design conditions, as well as the remaining components of the gas turbine.

## 3.3 Verification and Validation

Having a reliable model that is able to represent the real behaviour of the gas turbine sets the foundation for further developing the digital twin.

After creating the model in Python, the results are compared in two different ways, to ensure that it is able to represent the correct behavior of a gas turbine, within acceptable deviation. The first part is the verification of the model, which refers to the process of evaluating a software system or component to determine whether it was built correctly, and if it meets the requirements defined prior to the software or component construction, as written in [21].

In this study, the Python model is verified against HYSYS software, to confirm that the equations are correctly written, and that the results match the ones obtained through the HYSYS model.

Also, to verify the model at different operating conditions, the mass flow of fuel, as well as the ambient temperature were modified within a determined range, and the results were plotted together in the same graph to see the differences between those models.

After verifying the model with HYSYS, the model was ready for validation. In addition to verification, validation is the process of assessing a system or component to ascertain if the model is able to predict the real-world behavior of what is intended to simulate. For this study, two validations were made: software-tosoftware validation, and validation against real data of an already installed gas turbine, to be selected later.

Software-to-software validation is important to verify if the accuracy and reliability of the model, as well as adding an additional layer of robustness for the model, proving once again that the equations are correctly written in the code. For this validation Thermoflow GTPRO software is used, due to the fact that it is also an already established software for evaluating gas turbine and turbomachinery and it is based on actual data of several manufacturers of these turbomachines.

Verification and validation of the model is critical to ensure that the model is able to predict gas turbine behavior in a way that is reliable and accurate, in a wide range of operating conditions.

### 3.4 HYSYS model

Aspen HYSYS is an operation unit simulator, used for simulating several operational units in the most varied industries. It is a flexible tool for simulating several different kinds of operation units applied for a wide range of industries following a simple and fast procedure. Despite being a simulator widely used for unit operations, when it is necessary to increase the level of detail of the analysis of complex equipments such as engines or gas turbines, other tools are proven to be more accurate. In this work, HYSYS is used for verification of the model due to its high thermodynamic accuracy prediction.

The gas turbine model chosen for this work was a single spool gas turbine, as described in 2. In HYSYS each main component is created separately, and are connected by one single shaft, as shown below. Since in Aspen HYSYS the combustion modelling is not comprised in the simulator, the combustor part of the gas turbine is simplified by using a Gibbs Reactor, where complete combustion reaction of methane is assumed and set in the reactor, where the products of the reaction are only  $CO<sub>2</sub>$  and  $H<sub>2</sub>O$ .

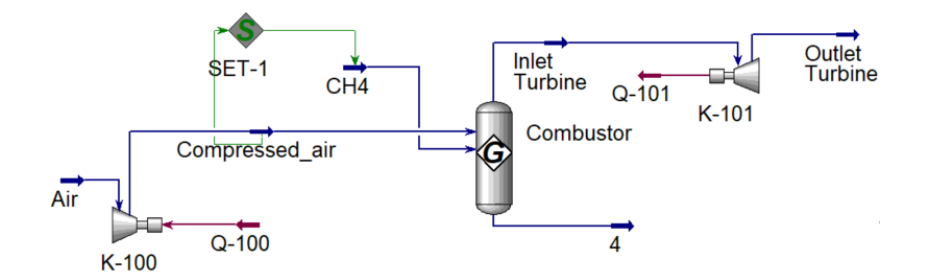

Figure 3.4.1: Aspen HYSYS model.

### 3.5 Thermoflow Model

Software-to-software validation of the Python model was done using an already established software called Thermoflow, where its development is more focused in engines, turbomachines, gas turbines, and steam cycles in general.Thermoflow is a software suite that comprises several softwares used for modeling and analyzing thermodynamic systems like power plants, cogeneration facilities and other energygeneration related processes. Of all the softwares included in Thermoflow, two of them were used: GT PRO<sup>®</sup> and GT MASTER <sup>®</sup>.

GT PRO  $\overline{\circ}$  is a design program for gas turbines, combined cycle, and cogeneration plants. It is based on real gas turbine data from several manufacturers, included in an embedded library with several of them, making it possible to simulate a selected gas turbine in simple or combined cycle, as well as being able to specify the fuel and ambient conditions. User-input thermodynamic criteria combined with manufacturer's data allows GT PRO to generate design parameters for the major equipment.

Once the GT PRO® model is established, another software from Thermoflow is used for evaluating the equipment at off-design. GT MASTER  $\circledR$  takes the design conditions from GT PRO®, and uses this information to evaluate off design performance, taking into consideration variations in ambient conditions, part load performance, and control set-points. It simplifies making several runs, or case studies, starting from the same base case. The base case is simulated in GT PRO®, and the off design simulation is done using GT MASTER®.[19]

After selecting the gas turbine from the software library, one might be able to input specific fuel composition, as well as use the default value. Here, the fuel gas molar composition was given, and was inputted in GT PRO. The fuel data specification is given by the industry:

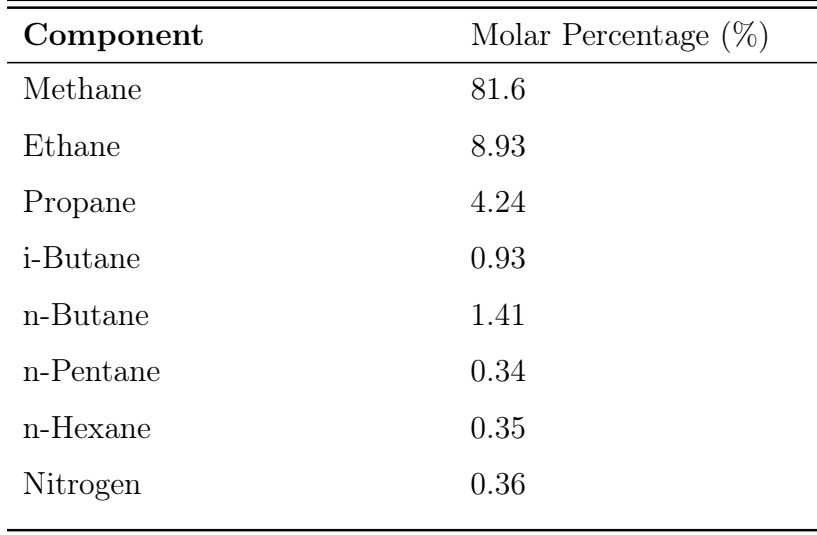

Table 3.5.1: Fuel gas specification inputted in GTPRO.

Once the GTPRO® model was built and run, the design conditions of the gas turbine were established, for the given fuel, defined previously. Thermoflow generates the efficiency, power output, as well as mass flow of air and fuel for the design point.

Off design performance was assessed in Thermoflow GT MASTER<sup>®</sup>. In these batch runs, ambient temperature varied from 0  $\degree$ C to 20  $\degree$ C, and the outputs results are saved in an excel file.

Then, comparison between GT MASTER ® results, and the Python model are made to validate the Python model, in a so-called software-to-software validation. Once the model is validated, it is ready to be used in the digital twin model of the gas turbine.

# 3.6 Weather Forecast API

Two weather forecast APIs are used in this study, one for historical weather data, and the other for weather forecast data, which will be used for the construction of the digital twin.

Meteostat API will be used for historical weather data retrieval. Meteostat is one of the largest vendors of open weather and climate data, and provides simple access to historical weather data, and it will be used for retrieving historical weather data.

The Meteostat library for Python provides fast and easy access to historical weather data using pandas. This historical observations come from different sources, usually governmental organizations, and are combined through Meteostat's bulk data interface.

First, one must first determine the geographical coordinates of where the gas turbine is placed. Then, a time frame period needs to be defined for observations of the ambient conditions of the geographical location [22]. From there, weather data such as ambient temperature, pressure, and wind speed can be extracted from the API in JSON (JavaScript Object Notation) format.

Afterwards, a list in Python is generated for storing all the necessary information, which will be used for further construction of the digital twin. Here, the connection with the API weather database is shown:

```
1 %pip install meteostat
2
3 #Historical Weather Data
4
5 from datetime import datetime
6 import matplotlib.pyplot as plt
7 from meteostat import Point, Hourly
8
9 #Set time period
10 start = datetime(2023, 1, 1, 12)11 end = datetime(2023, 5, 1, 12)12
13 #Create point for Heidrun Platform location
14 Heidrun_platform = Point(65.33, 2.33,16.0)
15
16 #Get Hourly data
17 data = Hourly(Heidrun_platform, start, end)
18
19 data = data.fetch()
20 # data.plot(y= ['tavg', 'tmin', 'tmax'])
21 # plt.show()
22
```

```
23 data.plot(y=['temp'])
24 plt.show()
25
26 #Extract average temperature values and store them in a list
27
28 tavg_list = []29 for row in data.itertuples():
30 tavg_list.append(row.temp)
```
For weather forecast data, the open-source API developed by the Norwegian Meteorological Institute named Locationforecast/2.0 API is used, in collaboration with NRK - Norwegian Broadcasting Corporation. It can provide weather forecast data for any geographical location in the world, using geographical coordinates (latitude and longitude) as input.

This API offers a range of weather parameters, including air temperature, pressure, wind speed and direction, and humidity, among others. It also provides a weather forecast for up to nine days in advance, with hourly updates for the first two days, and three-hourly updates for the remaining forecast period. Additionally, it provides support for historical data, allowing users to retrieve weather data for any location, for a given date and time in the past.

To use this API, an API key needs to be obtained from the Norwegian Meteorological Institute. Once having the key, it is possible to make API requests using HTTP/HTTPS protocols and retrieve data in the chosen format.

Overall, the *Locationforecast*/2.0 API is a versatile and complete tool for accessing weather data, which can be used in several applications, from research to operational purposes.

Locationforecast will be used for retrieving weather forecast data for the digital twin construction. The process begins by creating an username to have access to the API, and then using the geographical coordinates of the selected place to retrieve the data. Then, an access access key is generated by the API as an URL link, allowing the user to obtain the necessary data [23].

For this study, the extracted variables needed were the ambient temperature, as well as the day and time. The code snippet of the API connection is shown below:

```
1
2 #Locationforecast API Connection
3
4 import requests
5 from datetime import datetime, timedelta
6
7 # API URL
8 url = "https://api.met.no/weatherapi/locationforecast/2.0/compact?altitude=30&
      lat=65.33&lon=7.32"
9
10 # Define User-Agent header
11 headers = {
12 'User-Agent': 'vmkaplan/PowerGeneration github.com/vmkaplan/PowerGeneration
      ',
13 'Contact': 'victoriakaplan@hotmail.com'
14 }
15
16 # Specify the time range for which you want to retrieve weather data
```

```
17 now = datetime.now()
18 start_time = now
19 end_time = start_time + timedelta(days=10)
2021 # Make GET request to API
22 response = requests.get(url, headers=headers)
2<sup>2</sup>24 # Extract JSON response from the response body
25 data = response.json()
26
27 # Extract time and temperature values
28 timeseries = data['properties']['timeseries']
29 current_time = now.strftime(\sqrt[3]{Y-\frac{2}{9}}m-\frac{2}{9}dT\frac{2}{9}H:\frac{2}{9}SZ)
30
31 time_period = []
32 forecast_temperature = []
33 time_plot = []34
35 for ts in timeseries:
36 time = ts['time']37 temperature = ts['data']['instant']['details']['air_temperature']
38
39 # Check if the time is equal to or greater than the current time
40 if time >= current_time:
41
42 time_object = datetime.strptime(time, \frac{\partial^2}{\partial x} - \frac{\partial^2}{\partial x} - \frac{\partial^2}{\partial x} + \frac{\partial^2}{\partial x} + \frac{\partial^2}{\partial x} + \frac{\partial^2}{\partial x} + \frac{\partial^2}{\partial x} + \frac{\partial^2}{\partial x} + \frac{\partial^2}{\partial x} + \frac{\partial^2}{\partial x} + \frac{\partial^2}{\partial x} + \frac{\partial^2}{\partial x} + \frac{\partial^2}{\partial x} + \frac{\partial^2}{\partial x} + \frac{\partial^2}{\partial x}43 day = time_object.day
44 month = time_object.month
45 year = time_object.year
46
47 time_plot.append(f'{day}-{month}-{year}')
48 time_period.append(time)
49 forecast_temperature.append(temperature)
```
# 3.7 Digital Twin

The last part of this work is the actual construction of the digital twin. After the verification and validation of the model, as well as the creation of the API connection with the Python code, the digital twin can be built.

Following the principles of a hybrid digital twin described in chapter 2, the approach is used in this study, combining physical model with a data-driven model.

In a real operation, the weather forecast is connected to the live process, and it is used as an input of the Python code. Air and fuel stream conditions are also input parameters of the code, as it is assumed that they are measured parameters of the real process.

Afterwards, the output results of power and efficiency of the gas turbine will be the results of the digital twin model.

# CHAPTER FOUR

# RESULTS AND DISCUSSION

### 4.1 Design Model

The gas turbine equations described in chapter 3 were implemented in Python using object oriented programming, with the methods also described in chapter 3. After building a running model of the gas turbine, verification and validation was performed, for both design and off design performance.

Verification of the model is made for confirming that the equations used for thermodinamically describe the compressor, combustor, and expander behavior is correct, with all the simplifications as described in chapter 3.

In the verification case, a design case was formulated and the parameters were inserted in the Python and HYSYS model. The design case is shown in table 4.1.1, which are the basis for building the *design* case of the simple spool gas turbine.

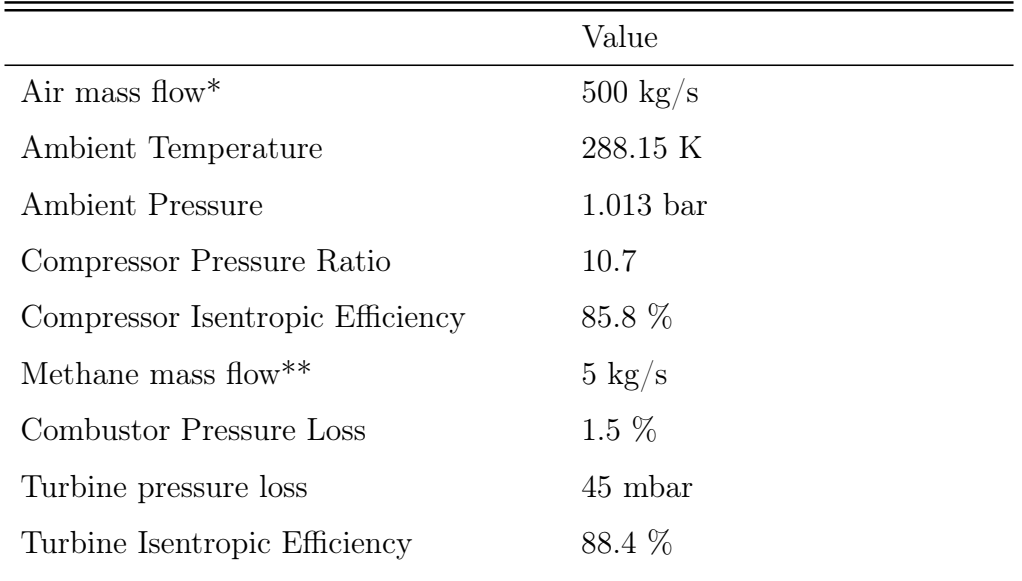

**Table 4.1.1:** Model comparison setup. \* Air composition of 79.81  $\%$   $N_2$  and 20.09 % of  $O_2$ . <sup>\*\*</sup> for this first verification, the fuel composition was simplified to 100  $\%$  *CH*<sub>4</sub>.

The comparison between the output results from Python and HYSYS are

shown below in table 4.1.2. The difference of the variables between both softwares, and Python model outputs is calculated the following way, using equation 4.1:

$$
Variable = \frac{\Delta(\text{Software} - \text{Python})}{\text{Software}} * 100 \tag{4.1}
$$

Where Software is the results taken from HYSYS and Thermoflow software, and Python represents the values calculated from the Python model. This formula is used for all the comparison results, and further discussion.

| Parameter                              | Python | <b>HYSYS</b> | Difference |
|----------------------------------------|--------|--------------|------------|
| Outlet Temperature Compressor - K      | 611    | 601          | 1.58       |
| Polytropic Efficiency Compressor       | 0.896  | 0.894        | 0.23       |
| $Cp$ Inlet Stream Compressor - $J/kgK$ | 1013   | 1009         | 0.4        |
| Compressor Work - MW                   | 163.58 | 163.5        | 0.05       |
| Turbine Inlet Temperature (TIT) - K    | 1007   | 1026         | 1.85       |
| Outlet Temperature Turbine - K         | 612    | 622          | 1.66       |
| Polytropic Efficiency Turbine          | 0.849  | 0.847        | 0.16       |
| $C_n$ Inlet Stream Turbine - J/kgK     | 1171   | 1181         | 0.85       |
| Turbine Work - MW                      | 230.6  | 229.77       | 0.36       |
| Gas Turbine Power Output - MW          | 66.07  | 65.47        | 0.92       |
| Gas Turbine Overall Efficiency - $\%$  | 26.41  | 26.17        | 0.93       |
|                                        |        |              |            |

Table 4.1.2: Comparison of Python and HYSYS model outputs.

The main differences between those models are related to the outlet temperature of compressor and turbine. This is related to the equations used for calculating these outlet temperatures, which are using the isentropic temperature, as shown in 2. Instead of using enthalpies in the calculations of the actual outlet temperatures, isentropic temperatures and kappa values read from Neqsim are used to determine the outlet temperature.

The other difference is also related to the outlet temperature of the combustor comparison, which affects the calculation of the exhaust temperature of the turbine. Since this calculation in Python is performed by a simplification using Neqsim, as stated in chapter 2, the accuracy of the calculation of this temperature is affected by this simplification.

Since the equations and calculations performed by Aspen HYSYS to determine these temperatures are not publicly disclosed, it becomes difficult to point out precisely the equations used. This way, the exact reasons for these differences in temperature results remain uncertain.

## 4.2 Off-design scenarios

Since the main goal of this study is to observe the impact of ambient temperature over the power output and efficiency and gas turbines, the model has to run at off-design conditions as well. Here, three off-design scenarios were used, where the only parameter changing was the ambient temperature. The temperatures selected were  $0 °C$ ,  $15 °C$ , and  $30 °C$ .

Each ambient temperature scenario is defined as a case study, and the results are presented in the following graphs. The gas turbine power output varied as a function of the mass flow of methane, in order to better observe if the impact of ambient temperature is significant in a gas turbine power generation.

Even though at 15◦ C the gas turbine is operating at design conditions, this temperature was also used in the off design calculation performance to verify if the iteration procedure described in 3 is valid, and can be used as a method for calculating off-design performance of the gas turbine.

### 4.3 Verification

For the verification against HYSYS to be accurate and reliable, key parameters were selected for comparison with different mass flow rates of fuel, following the procedure for the case study setup described in section 4.2 above.

It can be seen in figure 4.3.1 the gas turbine power generation of the gas turbine is higher than for higher ambient temperatures, which is behavior consistent with reality. Colder ambient temperatures increase ambient air density, allowing more mass flow of air to enter the combustion chamber for the same compressor speed, increasing the total mass flow of the air-fuel mixture, consequently increasing power output.

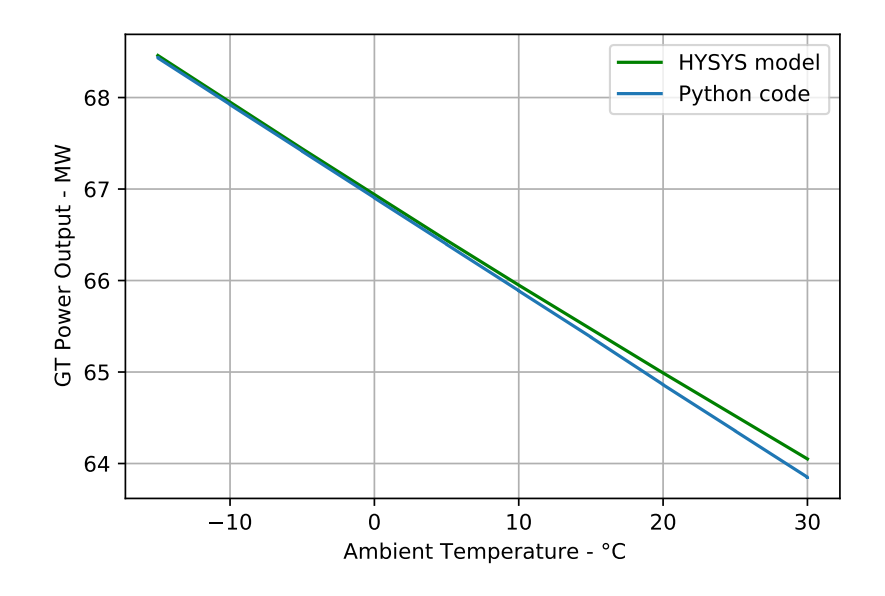

Figure 4.3.1: Power Output variation with Ambient Temperature. Green represents the values generated from HYSYS model, and the blue line are the outputs from the Python mode.

The gas turbine efficiency is also higher for colder temperatures. As seen in

figure 4.3.2, the higher power output the gas turbine, the efficiency grows proportionally, for the same mass flow of fuel.

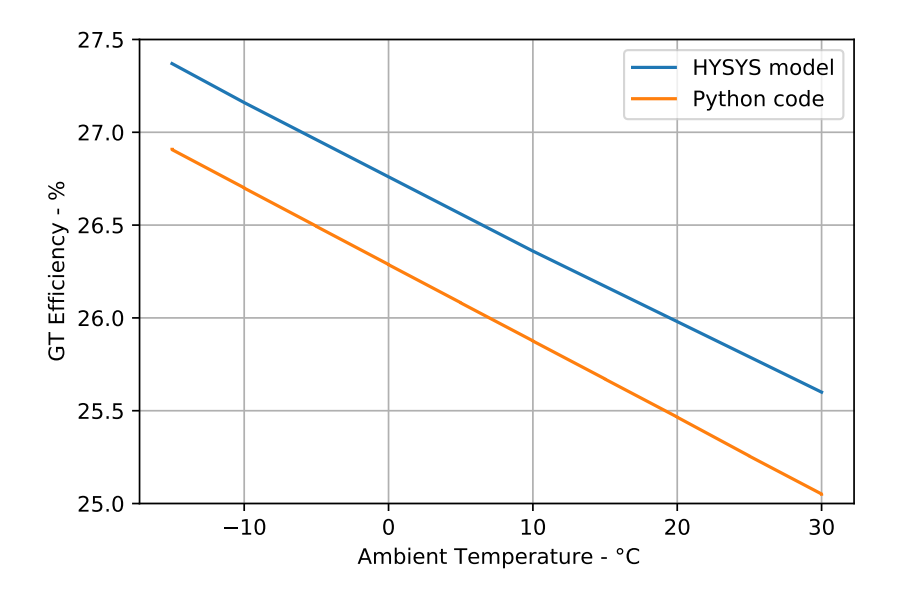

Figure 4.3.2: Efficiency of gas turbine versus Ambient Temperature. Blue line represents the values extracted from HYSYS model, and orange represent the Python model results.

On all three cases, the results of power output of the gas turbine and efficiency were plotted against each other. From figures 4.3.3, 4.3.4 and 4.3.5 it is possible to see that the blue curve representing the Python model generates similar values when compared to HYSYS model outputs, as seen in the red curves. Therefore, the equations implemented in the Python model are consistent with HYSYS and can be used for modeling the gas turbine.

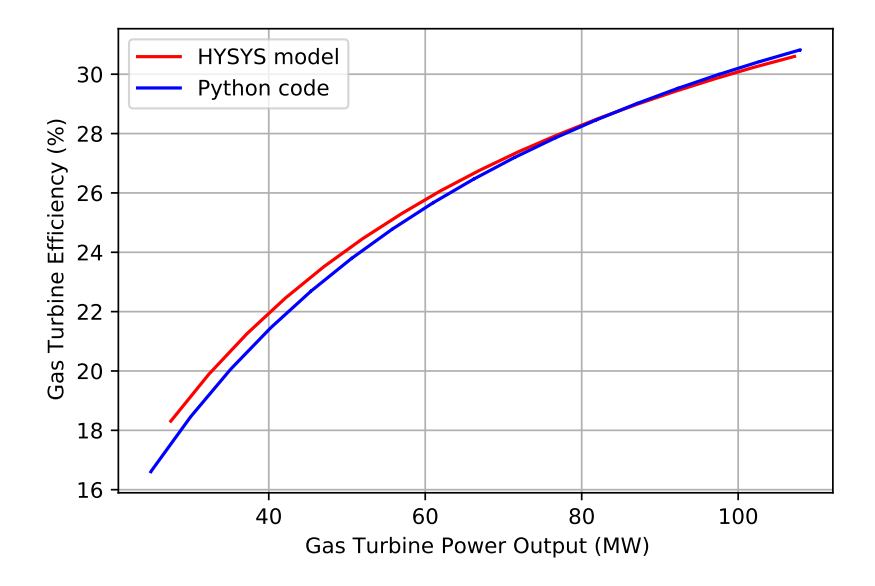

Figure 4.3.3: Gas Turbine Efficiency vs. Power Output at 0◦ C Ambient Temperature.

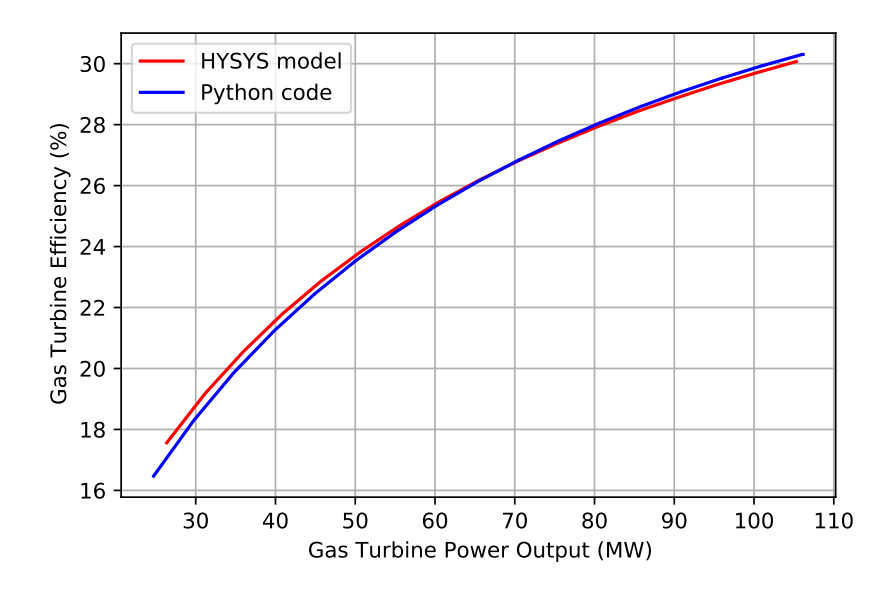

Figure 4.3.4: Gas Turbine Efficiency vs. Power Output at 15◦ C Ambient Temperature.

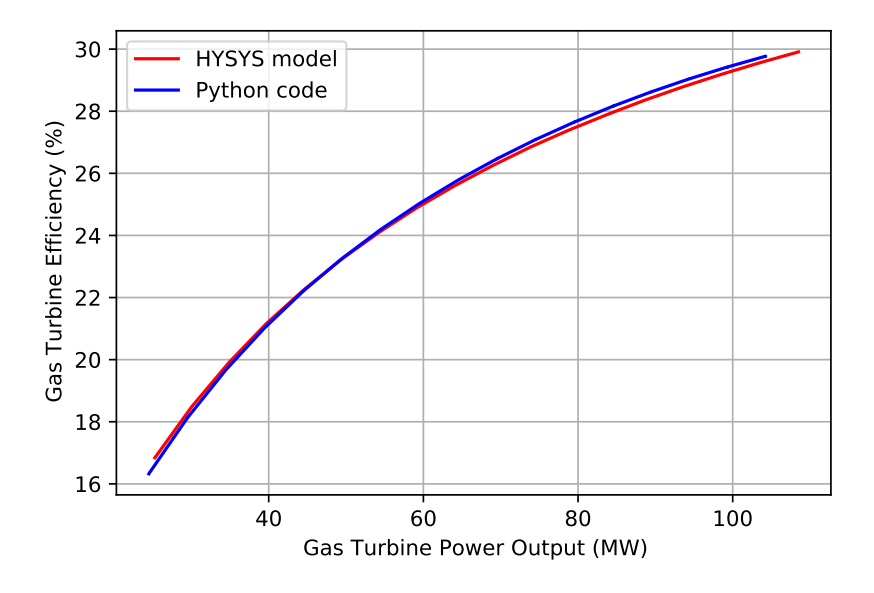

Figure 4.3.5: Gas Turbine Efficiency vs. Power Output at 30◦ C Ambient Temperature.

Nonetheless, from turbine exhaust temperatures comparison in figures 4.3.6, 4.3.7, and 4.3.8 the differences are perceptible, but still within reasonable difference. The yellow lines representing the Python model show lower values in comparison with the blue lines, showing HYSYS model outputs. It is also possible to observe that the variation decreases the higher the ambient temperature, which could be to the thermodynamic behavior of the gas turbine.

Gas turbines are influenced by the properties of the working fluid, mainly air, and its thermodynamics. At high temperatures, the specific heat capacity  $(C_p)$  of air decreases, which consequently affects the temperature rise in the combustion process of the gas turbine.

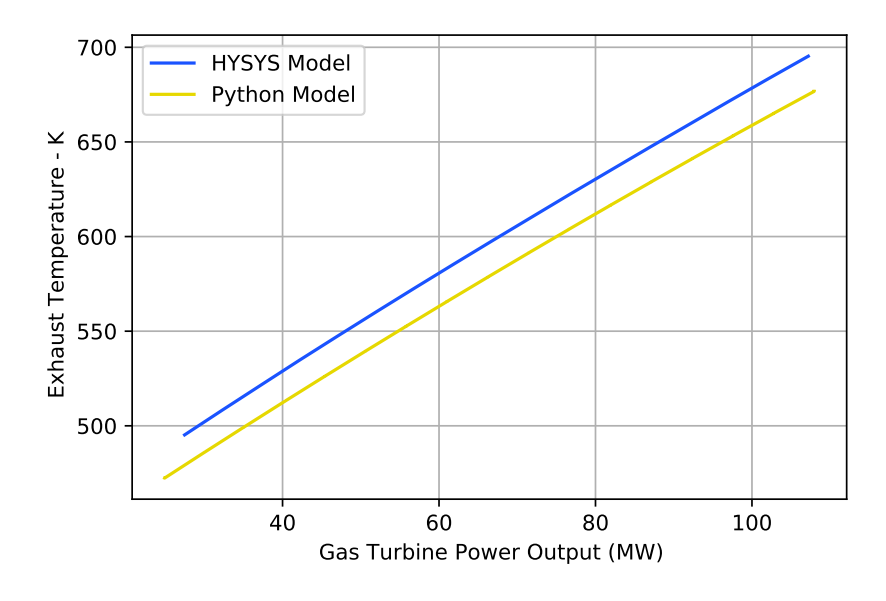

**Figure 4.3.6:** Turbine Exhaust Temperature  $T_{amb} = 0$  °C.

And since the combustion process is simplified using the PHflash method from Neqsim as stated in chapter 3, the turbine exhaust temperature is also influenced by this temperature. The air density decreases at higher temperatures, which can lead to more consistent combustion characteristics, lowering the difference between the two simulations.

It also shows that the combustion simplification approach in both HYSYS and Python are persistent, and that the PHflash method can be used for estimating the combustion outlet temperature, or turbine inlet temperature (TIT).

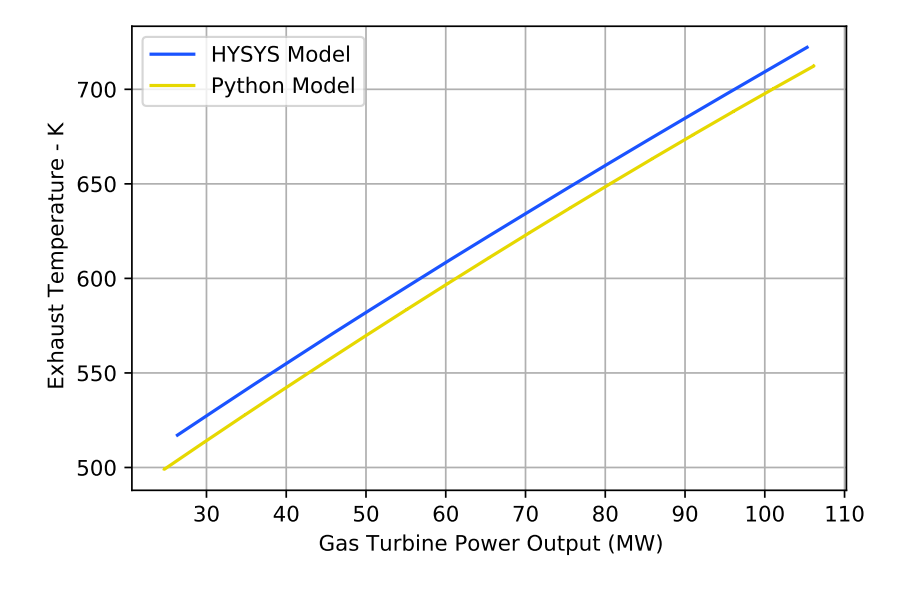

**Figure 4.3.7:** Turbine Exhaust Temperature  $T_{amb} = 15 \text{ °C}$ .

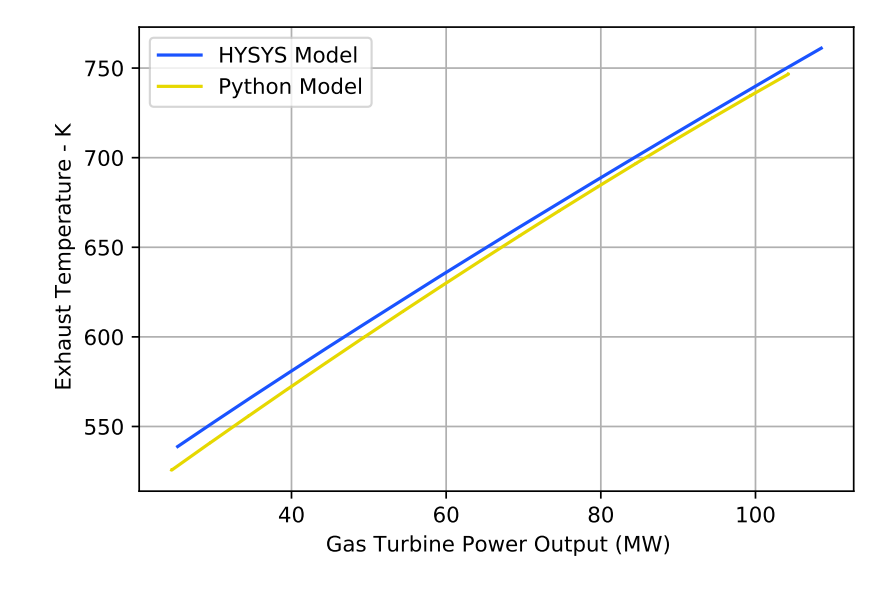

**Figure 4.3.8:** Turbine Exhaust Temperature  $T_{amb} = 30 °C$ .

Moreover, the turbine exhaust temperature is also tied with the compressor performance. Higher ambient temperatures tend to lower the compressor efficiency, consequently increasing the turbine exhaust temperature.

Additionally, when comparing the outlet temperature of the compressor, the Python model yields higher values for all three cases in this comparison.

This discrepancy may stem from differences in the methods employed by the two models to calculate the outlet temperature. The Python code employs a more straightforward approach using the isentropic temperature to calculate the outlet temperature. Although the exact methodology used by Aspen HYSYS remains unclear, it might involve solving the energy equation for the compressor.

It is not clear up to this point the exact method used by Aspen HYSYS, but it is relevant to notice this difference in the output results, which can affect the work further.

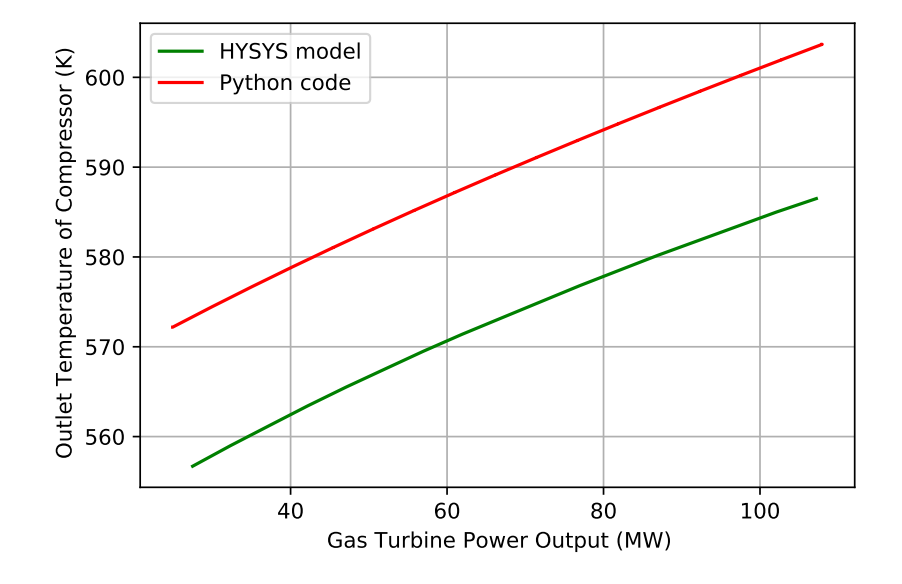

**Figure 4.3.9:** Compressor Outlet Temperature -  $T_{amb} = 0$  °C.

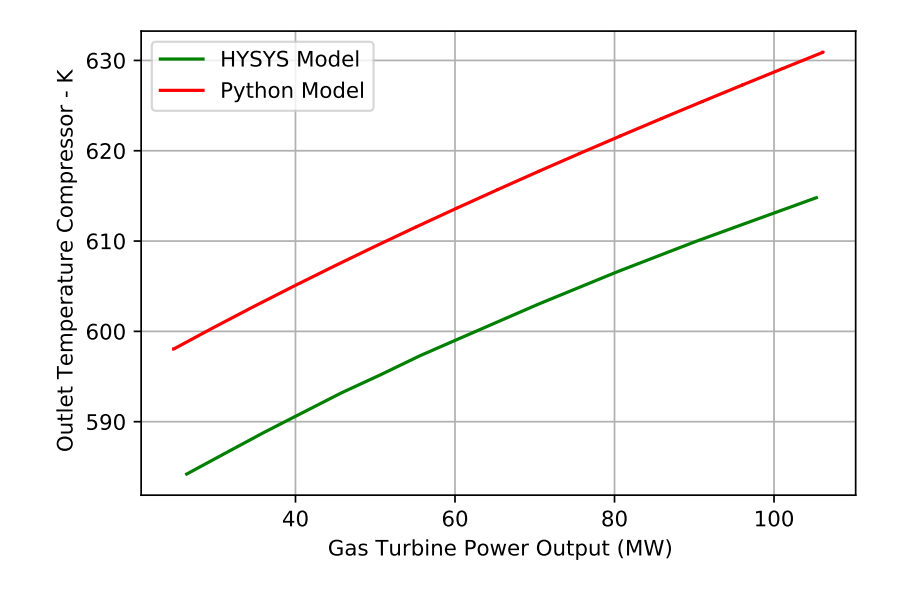

Figure 4.3.10: Compressor Outlet Temperature -  $T_{amb} = 15 °C$ .

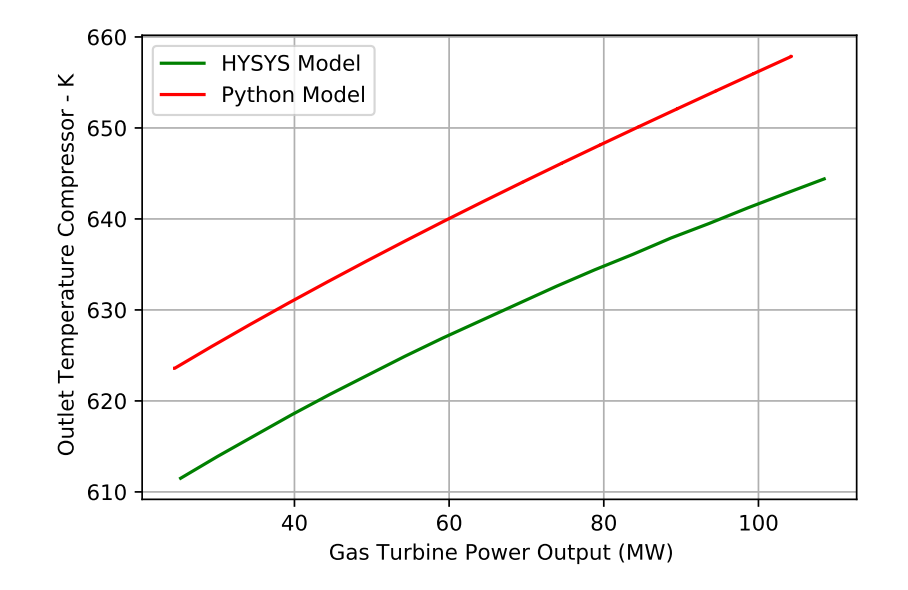

Figure 4.3.11: Compressor Outlet Temperature -  $T_{amb} = 30$  °C.

Overall, the model verification proved that the equations used are coherent and can be used for modelling a gas turbine. The Python model established exhibits a robust and consistent behavior for projection of gas turbine power output and efficiency, for different ambient temperature conditions.

### 4.4 Validation

Once the verification of the Python was established, the validation of the model could be done. This way, the model could be a robust representation of a gas turbine, and then can be compared to another software for further validation.

The software-to-software validation was divided into two parts: validation using design conditions, and then moving on to off-design performance study.

Validation of the software model needed to begin with a selection of a real gas turbine, used in power generation applications. Here, information about the Siemens SGT A-35 was used for the definition of the parameters described below, with a combination of manufacturer data from Thermoflow and company data.

With a compact design, while still maintaining high power generation capacity, the Siemens SGT-A35 is a reliable gas turbine designed for power generation and mechanical drive applications. It meets up the quality standards for security and reliability in the gas industry for both onshore and offshore applications, as well as for several other industries.

It is an aeroderivative gas turbine that can withstand a wide range of operating conditions, and can be easily installed, reducing maintenance costs and downtime. For power generation, can both be used in simple cycle or combined cycle generation, explained in detail on 2, while also used in mechanical drive applications, with power outputs ranging from 30 MW to 39 MW.

The Siemens SGT-A35 RB is a three-shaft gas turbine consisting of two compressors and two turbines, as well a combustion chamber. This configuration allows the equipment to have more operational flexibility, during part-load performance especially, while still maintaining high efficiency and low emissions.

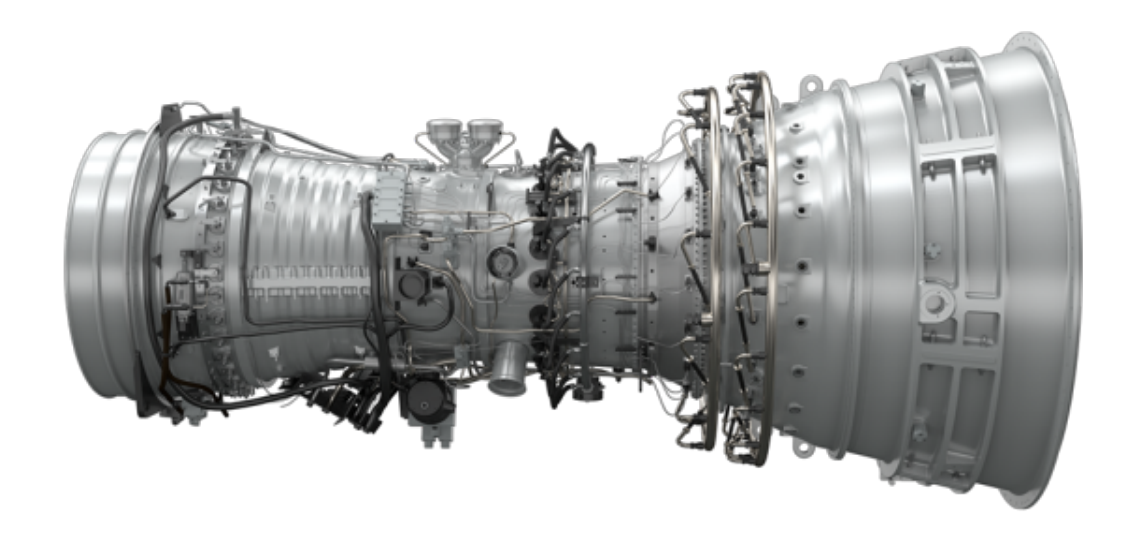

Figure 4.4.1: Siemens SGT A35 RB overview. [24]

A simplified diagram for the gas turbine showing the main parts is shown in figure

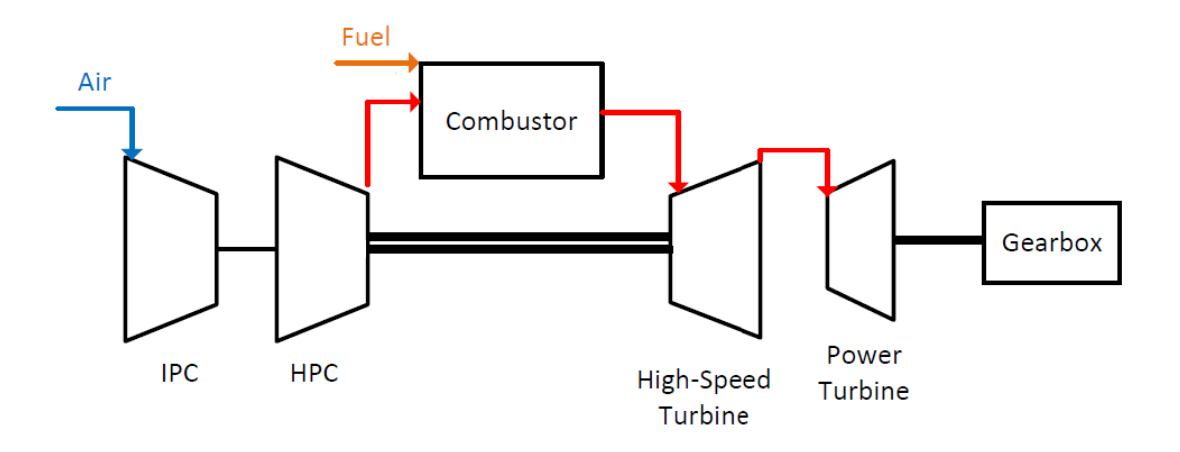

Figure 4.4.2: Siemens SGT A35 RB simplified diagram.

In this case, the SGT A-35 RB include the Siemens RB 211 gas generator, together with the RT 62 gas turbine. Here, air passes through the air plenum into the intermediate-pressure compressor (IPC), and then is directed to the high pressure compressor (HPC) for additional compression, where it is then sent into the combustion chamber.

There, the air mixed with the fuel is ignited, producing a high pressure, high temperature stream of hot gases. These high stream energy drives the high-speed power turbine, generating electricity. The hot gases are directed to the low-speed gearbox mounted turbine RT 62, where the energy is used to drive a mechanical load connected to the gearbox.[6]

Within mechanical drive applications, there are six different types of SGT A-35 gas turbine, varying in power generation, frequency, and presence of Dry Low Emissions (DLE), a specific combustion system designed for lowering and drying  $NO<sub>x</sub>$  emissions. For the purposes of this study, the performance data of the gas turbine used as design conditions is shown below:

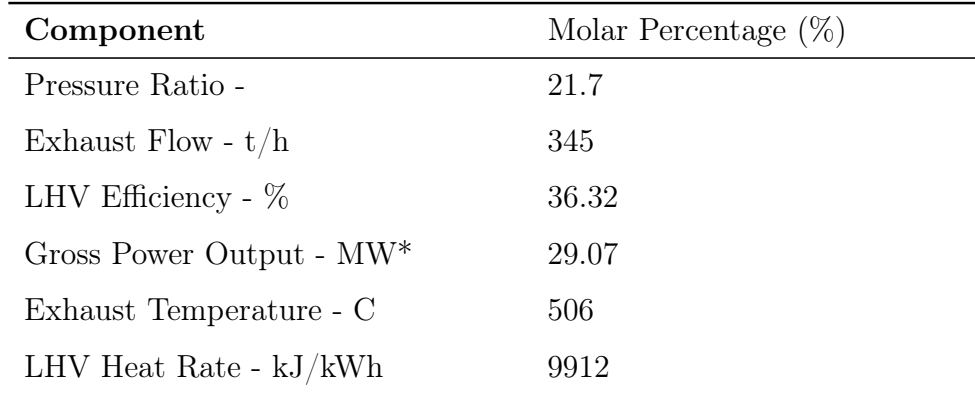

Table 4.4.1: Design conditions of SGT A35 - extracted from GTPRO and [24]. \*Power Output at Generator Terminal.

In order to properly model the gas turbine, additional variables needed to be

determined. One of the variables was the compression ratio of the two-compressor system. Since the isentropic efficiency was the same for all compression stages, the pressure ratio in each stage was calculated using the formula [25]:

$$
r = r_t^{\frac{1}{n}} \tag{4.2}
$$

Where  $r$  is the pressure ratio in each stage,  $r_t$  is the total pressure ratio of the compressor system, and n is the number of stages. Here, company data stated that the intermediate pressure compressor(IPC) consisted of 7 compression stages, while the high pressure compressor (HPC) was built of 6 compression stages.

By applying equation 4.2 the pressure ratio for IPC compressor was 5.24, and 4.19 for the HPC compressor.

Air composition from Thermoflow was given and used in the Python code, as shown below:

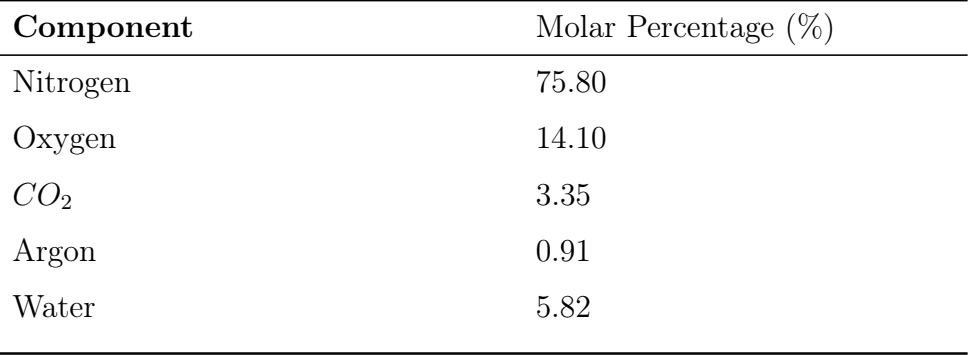

Table 4.4.2: Air composition, extracted from GTPRO (considering 0% relative humidity depends on between Thermoflow results and Python code revealed more uncertainties than expected. Despite Thermoflow providing accurate results of a gas turbine based on manufacturer data, many parameters are not publicly displayed, making a simulation of a gas turbine a challenge. Therefore it was deemed necessary to obtain such parameters using a different approach, necessary for running the model in Python.

For the Python model construction, the main parameters not shown in Thermoflow were the isentropic efficiencies of compressor and turbine, necessary to determine outlet temperatures, among other variables stated in the chapter 2. To determine the isentropic efficiencies, two approaches were selected: one was by estimating initial values of those efficiencies and iterating them manually until the power output and efficiency matched the results from Thermoflow. The second option was to use another simplified software for better estimation of these efficiencies.

It was quickly realized that manual random iteration was not efficient nor accurate, therefore the software GasTurb 14 was used for isentropic efficiency determination. GasTurb is a software used for gas turbine calculations, where it can provide fast and accurate prediction of gas turbine performance based on generalized compressor and turbine maps. It requires few inputs to generate data, and it was used to provide an estimate of the compressors and turbines efficiencies that are part of the gas turbine system.

For the simulation setup in GasTurb was made using Simple Cycle design, using the Booster Turboshaft HP Spool design, representing the three-shaft gas turbine, connected with a power turbine, as shown in figure 4.4.2. The following inputs from Thermoflow were used for the GasTurb model:

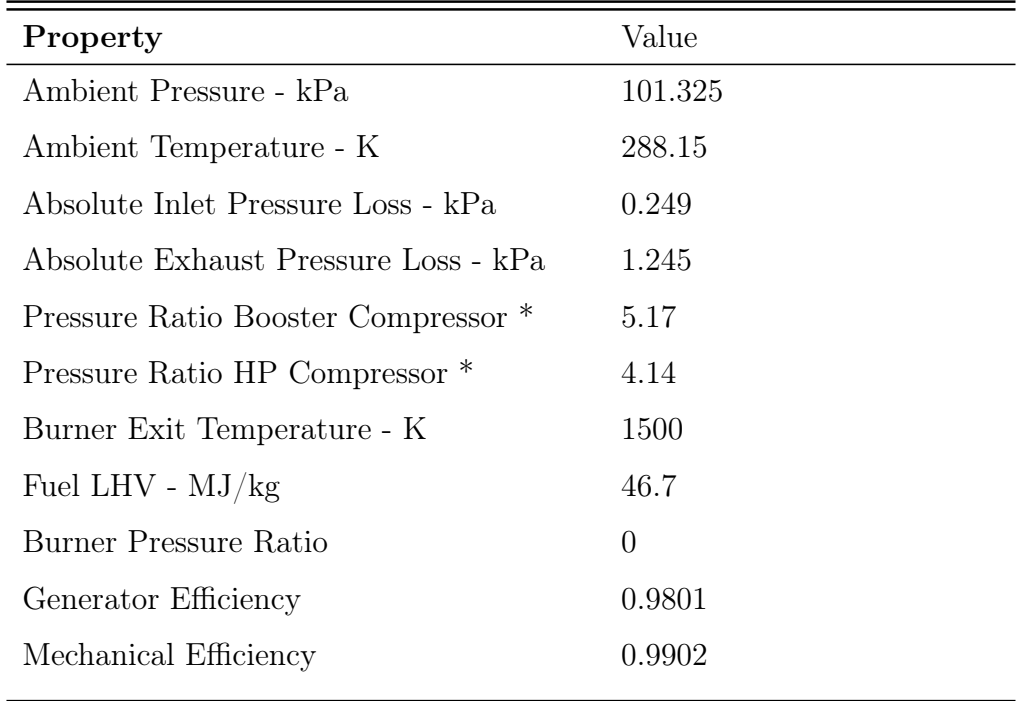

Table 4.4.3: GT PRO inputs to GasTurb. \* Booster Compressor is the Intermediate Pressure Compressor represented in the gas turbine setup, and HP stands for high pressure compressor.

The only variables missing for completing the simulation were the compressors and turbines isentropic efficiencies. The initial estimate of those efficiencies was 0.88 for compressors, and 0.9 for turbines. The simulation was made according to the following procedure for discovering relations between those efficiencies to match the parameters based on Thermoflow.

First, the parameters from 4.4.3 were used in GasTurb, as well as an initial estimate of the compressors and turbine efficiencies. Then, using the iterations feature from GasTurb, the following iterations were performed until the isentropic efficiency values for each component converged.

The iteration setup shown in table 4.4.4 shows the variables modified, and the target values. Target values in this model are based on design conditions from Thermoflow. Once the efficiency values converged, they were used as inputs into the Python model, and the outputs were compared with Thermoflow outputs.

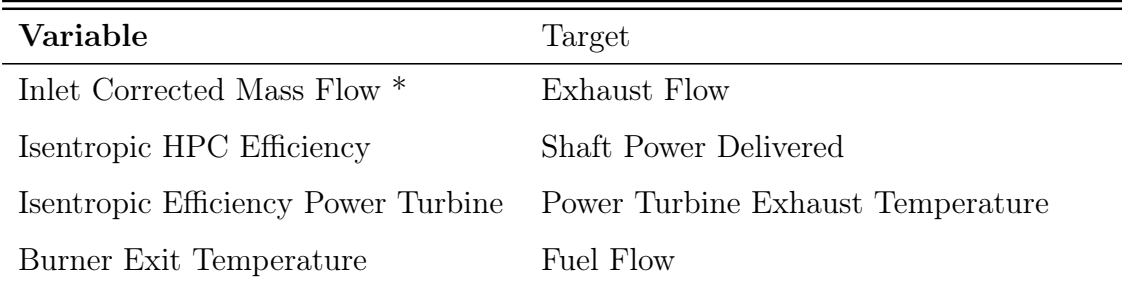

Table 4.4.4: Iterations setup on GasTurb.

The iterations estimated that the isentropic efficiencies of the booster compressor, HP compressor, HP turbine and power turbine to be, respectively, 0.89, 0.84, 0.887, and 0.887. Here, the isentropic efficiencies of both turbines are assumed to be the same. The Python model comparison with the Thermoflow model, as well as the differences for the design conditions is shown below:

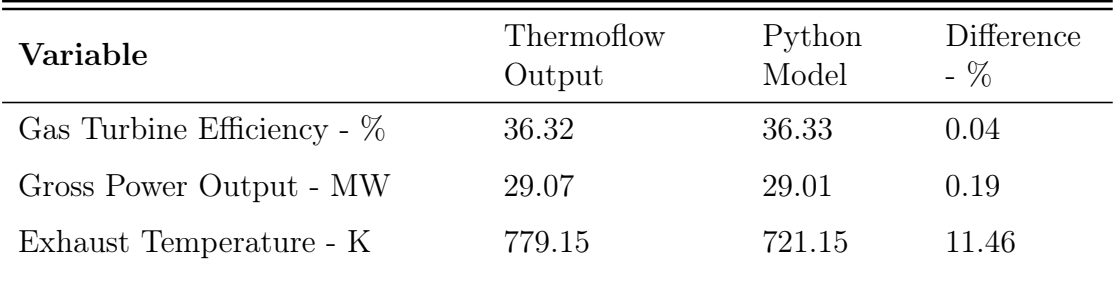

Table 4.4.5: Comparison of Thermoflow and Python model for design conditions. GasTurb setup: Booster Turboshaft HP Spool

Gross power output is the gas turbine power output at the generator terminal, considering all efficiencies, mechanical and from the generator.

During design conditions comparison, two compressors and two turbines were considered in the analysis. For the off-design evaluation, the analysis was simplified into one compressor and one turbine, in a single-spool shaft as illustrated in figure 3.1.1. This saves computation time on the off-design iteration loop , and was also studied to evaluate if it was possible to model a gas turbine accurately by doing this simplification.

The GasTurb procedure was followed for the off design condition, only now the gas turbine is assumed into a single-spool shaft. The isentropic efficiency of the compressor and turbine then converged to the values of 0.84 and 0.87. Assuming constant polytropic efficiency for the off design calculations, as written in chapter 3, the off design calculations were made using the same iteration procedure as for the HYSYS verification. The comparison of the main outputs are shown in the following graphs.

Starting with the air flow rate, in figure 4.4.3 it is possible to see the differences in both results from those models. Since Thermoflow calculates the air flow rate based on compressor performance map, the flow rate relation with the ambient temperature is not as linear as it is determined in the Python model. The different methodologies for calculating the air flow rate for off design operating conditions explain the difference in results of those models.

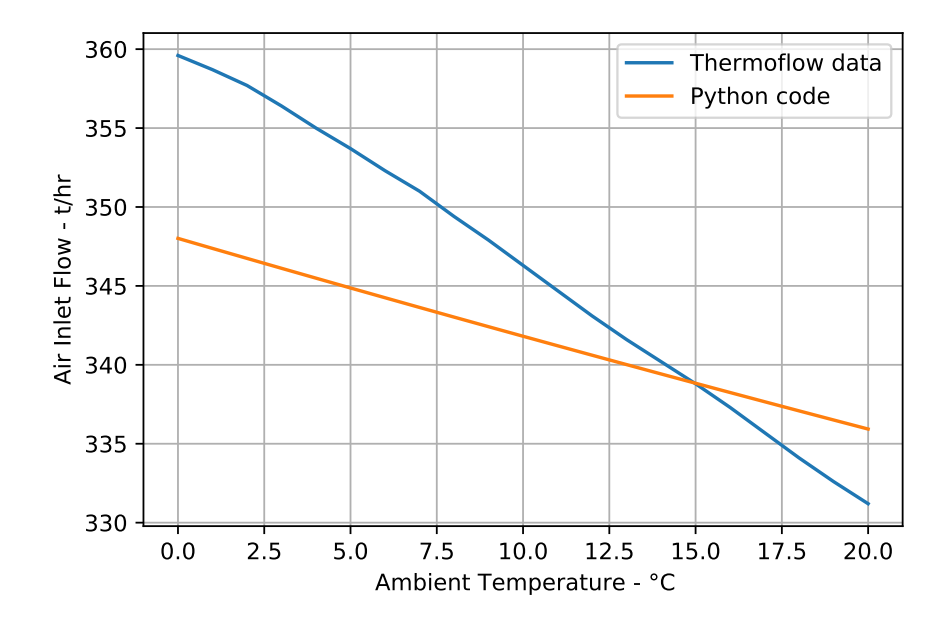

Figure 4.4.3: Air flow for off design conditions comparison.

Nevertheless, the results show that in both cases, the inlet air flow decreases as the ambient temperature increases, which makes the results from Python consistent with Thermoflow outputs, despite the difference on the values. It shows that, for a robust model of a gas turbine, the off design method for determining the mass flow of air as shown in chapter 3 in the system can be used.

The model in Python also follows the same pattern as Thermoflow results for power output and efficiency, as seen on figure 4.4.4. Here, it also shows that the efficiency is directly proportional with the power output of the gas turbine, and it grows smaller for high power outputs.

However, despite following the same pattern, there are still differences in the results which need to be further investigated. One of the reasons for these differences is from the methods used for calculating power and efficiency, where in the power calculation the temperatures are used, as well as specific heat capacity  $C_p$ is a property of the fluid, read from Neqsim.

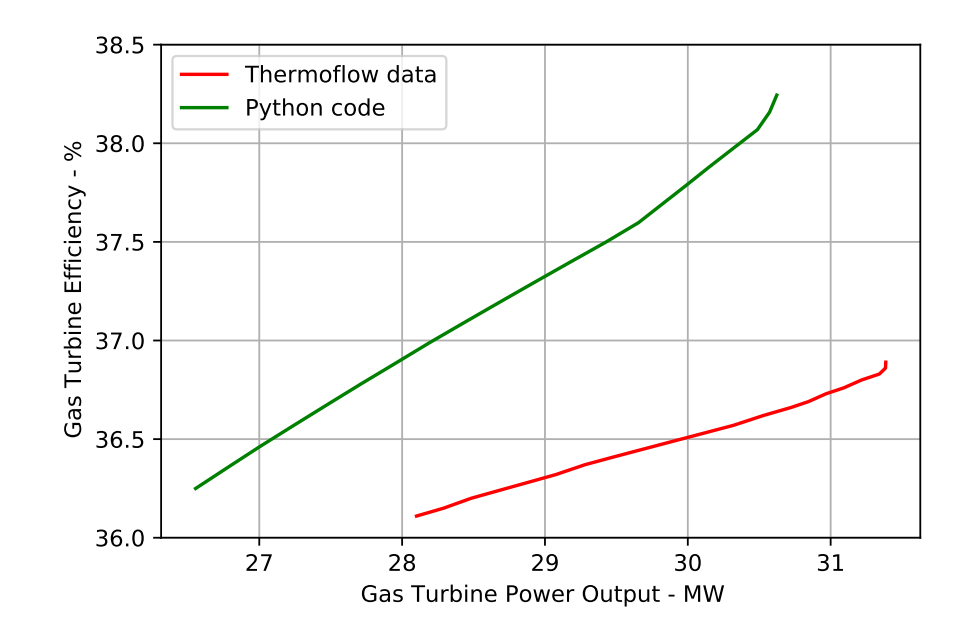

Figure 4.4.4: Power and efficiency output results for Thermoflow and Python.

To further investigate the reasons behind these variations, the power and efficiency calculated were plotted separately, against the ambient temperature.

From figure 4.4.5, the power outputs results show that the Python and GT  $MASTER<sup>®</sup>$  models have similar values for power output. The deviance decreases as the ambient temperature increases, and both models generate approximately the same value for the design conditions, as shown in table 4.4.5. This is consistent for the design point, and the behavior can be expanded to the off-design conditions.

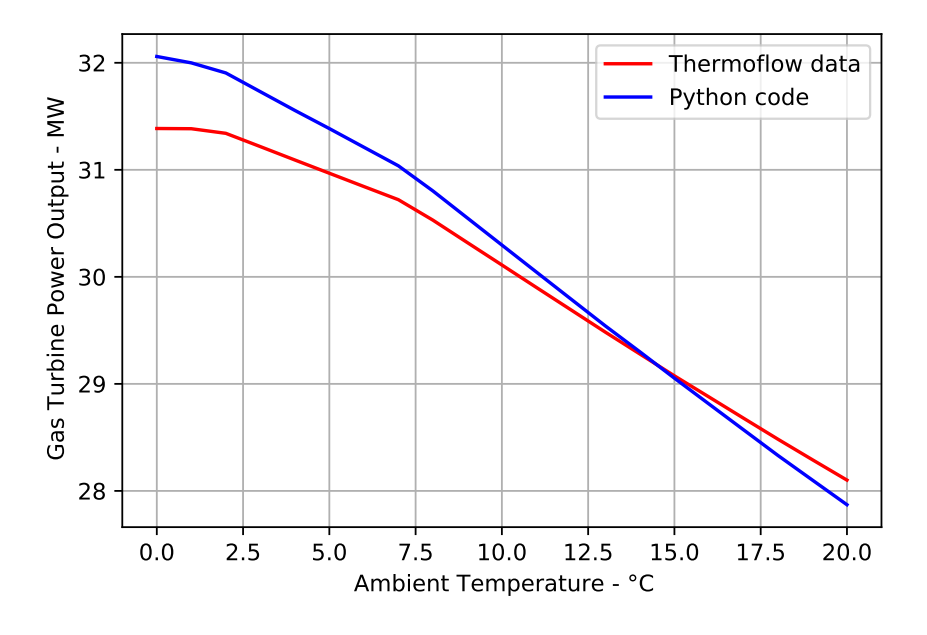

Figure 4.4.5: Gas turbine power results comparison.

Nonetheless, the efficiency results shows higher discrepancies, where the Python code gives higher values for efficiency when compared to Thermoflow. This is connected to the power output difference, where the method for determining it uses

the temperature difference across the turbine and compressor, as previously explained in chapter 2.

Given the number of simplifications and assumptions used for the construction of this model, the differences were considered acceptable, and the model has been successfully validated against Thermoflow software suite.

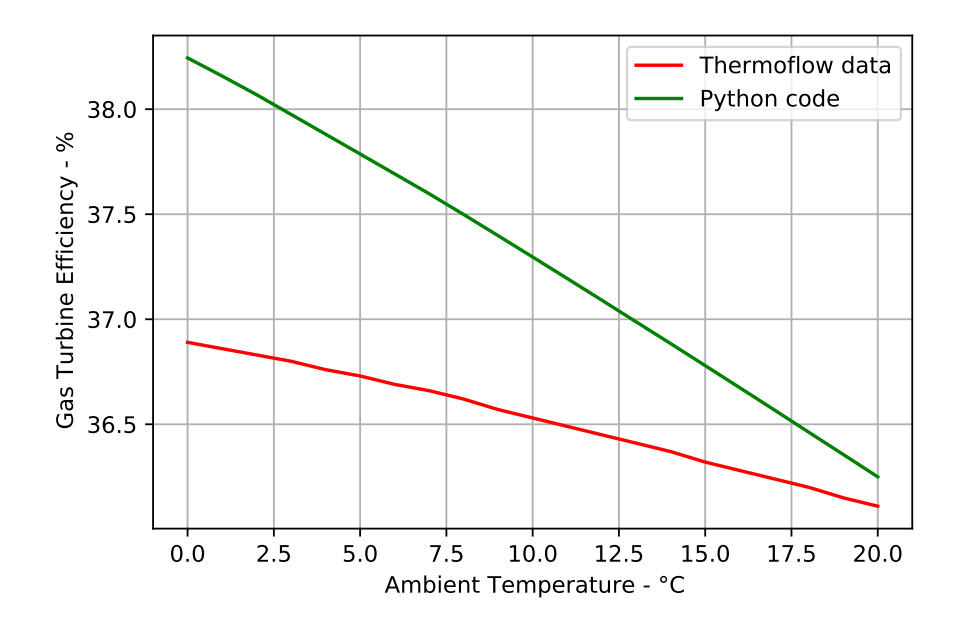

Figure 4.4.6: Gas turbine efficiency results comparison.

Those results from this validation now provide evidence that the Python model developed is robust, because it can be used for different off-design conditions of operation. Since in this case the off-design scenarios are based on changes in ambient temperature only, the model proved to simulate accurate results, and can be used inside the digital twin model.

#### 4.4.1 Limitations of the model

The exhaust temperature from both models are different from each other, and this difference follows the off design performance evaluation.

Despite including iterations inside the turbine class to improve temperature calculations, the temperature results from Python still have great deviations when compared to Thermoflow outputs, where it is a limitation of the model.

Uncertainties on calculations of turbine exhaust temperature were observed during the comparison between Thermoflow and Python model. This can be explained due to the Python model uses isentropic temperatures and assumes constant properties of the fluid to calculate the actual outlet temperature of the turbine, whereas Thermoflow bases itself on real data given by the manufacturer.

There, most probably the enthalpies were considered in the calculations, as well as solving directly the energy equation. It can also impact on efficiency calculations of the gas turbine, justifying the larger difference when compared with Thermoflow.

This was a limitation observed on the model, therefore the turbine exhaust temperature was not a parameter used for validation of the model.

The comparison results for exhaust turbine temperature can be seen on figure 4.4.7.

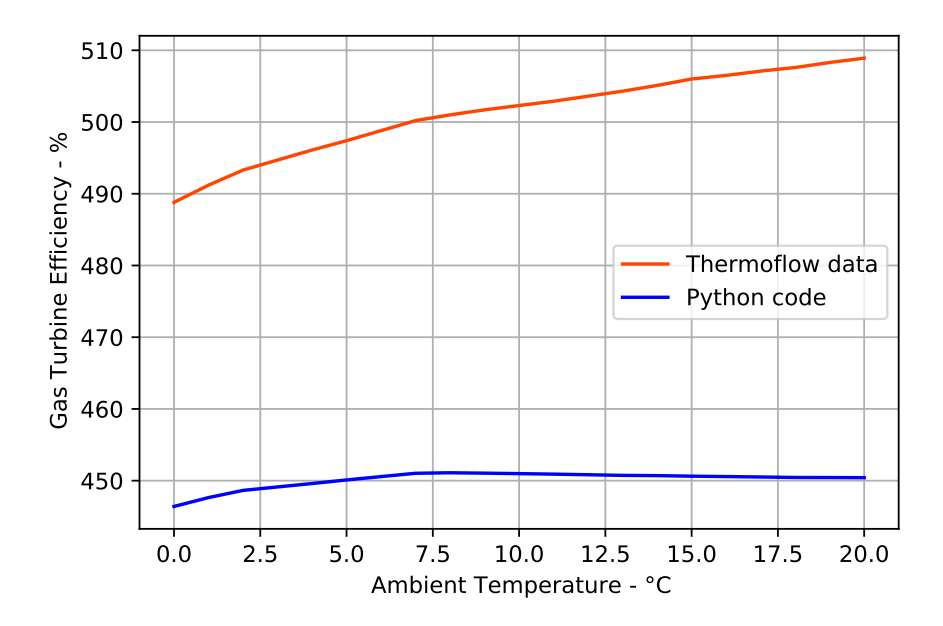

Figure 4.4.7: Exhaust turbine temperature results comparison.

# 4.5 Weather API connection

As stated in 3, the relation with the API forecast begins with the geographical coordinates of the place, as well as a definition of a time period. The geographical place chosen was of an offshore oil field located in the Norwegian Sea, and the coordinates were extracted from GeoHack website [26].

The coordinates are shown below in table 4.5.1:

| Latitude               | Longitude              |
|------------------------|------------------------|
| $65^{\circ}$ 19' 33" N | $7^{\circ}$ 19' 3" E * |
| 65.325833              | $7.3175$ **            |

Table 4.5.1: Geographical coordinates of the offshore oil field. \* Coordinates written in DMS (degrees, minutes, seconds) format. \*\*Coordinates written in decimal format.

The time period chosen was from  $1^{st}$  of January of 2023 until  $1^{st}$  of May of the same year. This large time period was chosen to better observe the influence of ambient conditions in the gas turbine performance.

Once the coordinates and time stamp are defined, the data can be extracted from Meteostat API. From there, the average temperature values need to be defined in the API, and are stored into a list to be further added as input to the digital twin. The data extraction made in Python is shown in the code snippet, and the temperature values for the time frame selected are plotted in figure 4.5.1 below:

```
1 #Historical Weather Data
2
3 from datetime import datetime
 4 import matplotlib.pyplot as plt
5 from meteostat import Point, Hourly
6
7 #Set time period
8 \text{ start} = \text{datetime}(2023, 1, 1, 12)9 end = datetime(2023, 5, 1, 12)
10
11 #Create point for Heidrun
12 Heidrun_platform = Point(65.33, 2.33,16.0)
13
14 #Get hourly dat
15 data = Hourly(Heidrun_platform, start, end)
16 data = data.fetch()
17 data.plot(y=['temp'])
18 plt.show()
19
20 #Extract tavg values and store them in a list
21 tavg_list = []22 for row in data.itertuples():
23 tavg_list.append(row.temp)
24
25 print(tavg_list)
```
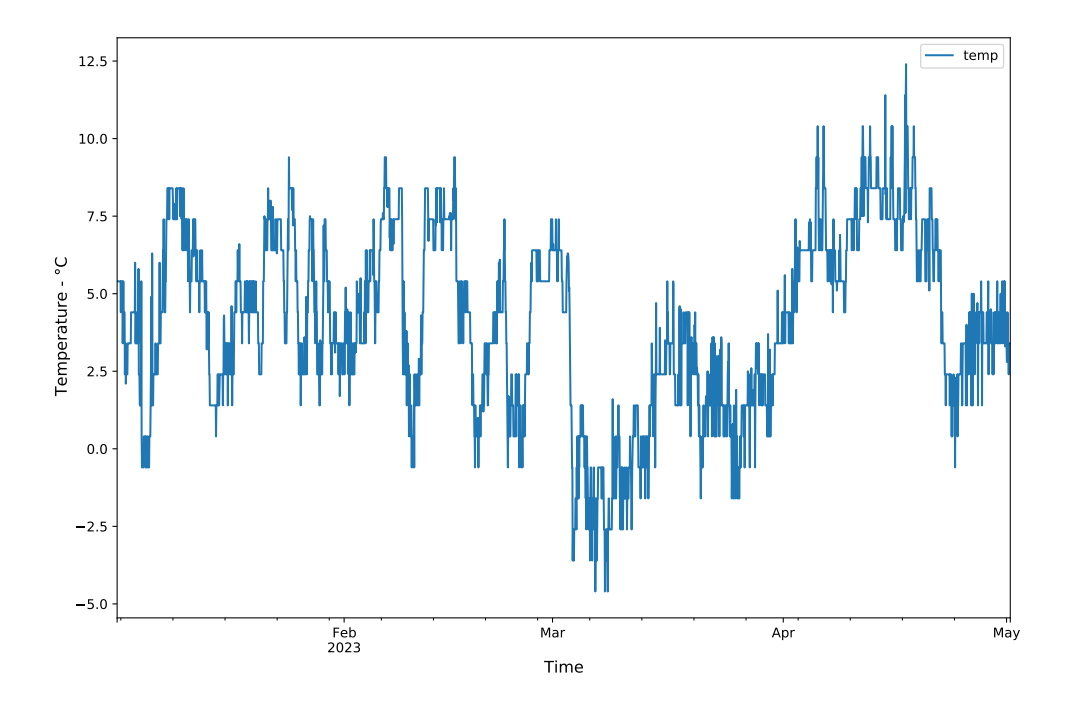

Figure 4.5.1: Average temperature weather historical data for the geographical location selected.

### 4.6 Digital Twin

It is necessary to establish a connection with physical equipment to create a digital copy of the object while attempting to simulate its behavior. This connection can be made in the form of data gathering from measurements on-site, measuring accurately in defined intervals of critical parameters to ensure the best overview of equipment operation.

Here, the data source for simulating a digital twin was the Thermoflow database. Since it is software based on manufacturer data (as stated in 3), it was used to extract data from the gas turbine based on experiments and simulations.

For the construction of this digital twin, the main inputs for the model are the ambient temperature and the fuel flow rate entering the combustion chamber. The assumption of a gas turbine operating at full load, with constant pressure drops at both inlet and exhaust, is maintained in this case, as well as no pressure drop inside the combustion chamber.

Considering that the source for ambient temperature data comes from the weather forecast API, the fuel flow rate data needs to be established. Since in this work real gas turbine field data was not used, it was decided to find a relation between fuel flow rate and ambient temperature.

A linear regression was performed using results from GT MASTER for different ambient temperatures, resulting in different flow rates of fuel. The linear regression was made in Python by using the statsmodel library. Statsmodel library is a Python module that contains methods for the estimation of different statistical models, among other features for statistical data exploration.

Using Statsmodel, the regression mode has different methods for data analysis. The OLS method (Ordinary Least Squares) was used for finding a relation between fuel intake in a gas turbine and ambient temperature.

First, the Python module is installed to access its methods. Later, the data set extracted from off-design scenarios run on GT MASTER for each variable is defined into two Python lists. The model is then fit into the data using the OLS method, and the results for the regression are shown after. The code snippet summarizing the statistical analysis is shown below:

```
1 import statsmodels.api as sm
2 import numpy as np
3 import pandas as pd
4 import matplotlib.pyplot as plt
5
6 # Linear regression relating fuel intake with temperature
7
8 fuel_flow_rates = [1.82, 1.82, 1.82, 1.82, 1.81, 1.80, 1.80, 1.79, 1.78, 1.77,
      1.76, 1.75, 1.74, 1.73, 1.72, 1.71, 1.70, 1.69, 1.68, 1.67, 1.67] #kg/s
9
10 ambient_temperatures = [0, 1, 2, 3, 4, 5, 6, 7, 8, 9, 10 ,11 ,12 ,13 ,14 ,15
      ,16 ,17 ,18 ,19 ,20] #C
11
12 # Fit the model
13 X = sm.add constant(ambient temperatures)14 model = sm.0LS(fuel_flow_rates, X)15 results = model.fit()
16
17 # Plot the data and the fitted line
```
<sup>18</sup> plt.scatter(ambient\_temperatures, fuel\_flow\_rates) <sup>19</sup> plt.show()

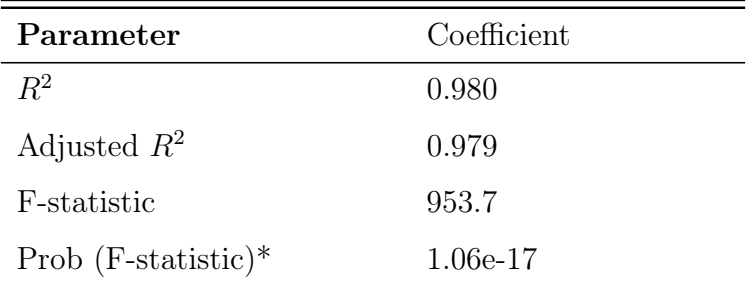

The summary table for the OLS regression is shown below in table 4.6.1:

Table 4.6.1: OLS Regression Results.

These indicators confirm that the regression is appropriate. The R-square  $(R^2)$ value measures how well the data fit the model, indicating the proportion of the variance of the dependent variable (in this case the fuel flow) that can be explained by the variation of the independent variable (ambient temperature). A high Rsquared value suggests that the regression is an appropriate fit for the data while capturing most of the variability.

The Adjusted R-squared value (Adj.  $R^2$ ) considers the number of predictors in the model while adjusting  $R^2$  value accordingly. Here, the adjusted  $R^2$  value is 0.979, close to the  $R^2$  value, indicating that the fuel flow rate has a strong relationship with the ambient temperature.

Now, the F-statistic and Prob F-statistic (P-value) test the overall significance of the model, assessing whether there is a significant linear relationship between the independent and dependent variables. The p-value allows observing extreme F-statistic values. Here, with a high F-statistic value (953.7) and a small p-value (1.06e-17) indicates that the regression model is statistically significant.

Based on these indicators, the regression model is a good fit for the data. Then, the overall equation relating fuel intake in a gas turbine and ambient temperature is shown below:

$$
F = 1.8403 - 0.0086 * T \tag{4.3}
$$

Where F is the fuel flow rate in kg/s, and T is the temperature in  $°C$ . With all the external sources, the digital twin model can be run. The ambient temperature data and the equation relating fuel flow with ambient temperature are used as inputs of the model, and the Python code for off-design scenarios is run for this set of data. The code below shows part of the structure of how this was set in the Python environment:

```
ambient_temperature_list = tavg_list #List with data from the weather
     forecast API
2 time_period = timestamps
3
4 for i in range(len(ambient_temperature_list)):
5 t = ambient_temperature_list[i]
6 fuel_flow = 1.8403 - 0.0086 * t
```

```
7 fuel_flow_rates.append(fuel_flow)
8 fuel_inlet = fuel_flow_rates
\alpha10 for t, mfuel in zip (ambient_temperature_list, fuel_inlet):
11 #Off-design loop continued ....
```
The power output estimation for the time frame selected is shown below. This time period selected is used for retrieving historical data only. It is possible to observe that the power generation is impacted by the ambient conditions.

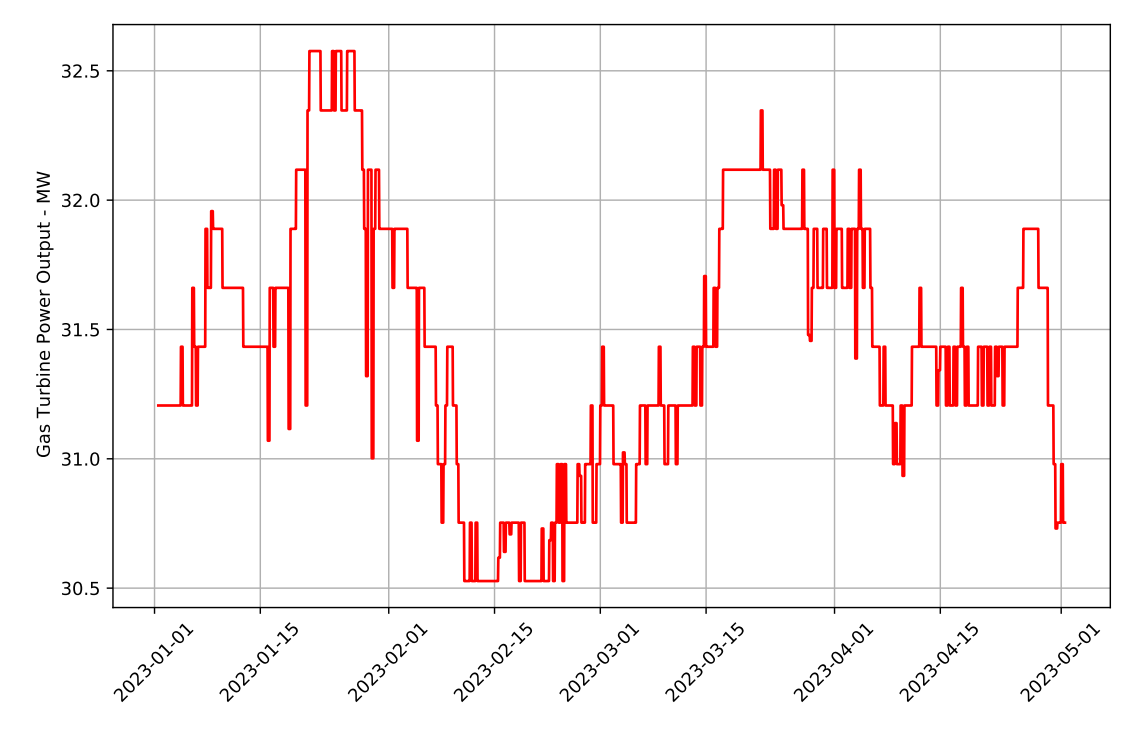

Figure 4.6.1: Power output estimation for the time frame selected.

The same behavior can be seen on figure 4.6.2, but now the model is connected with Locationforecast Weather API in order to forecast the power generation of the gas turbine:

It can be seen from both scenarios that the ambient conditions hold a significant impact on gas turbine operation and performance. The digital twin model is a tool where it makes possible to observe these phenomena, and can be expanded further into evaluating other scenarios.
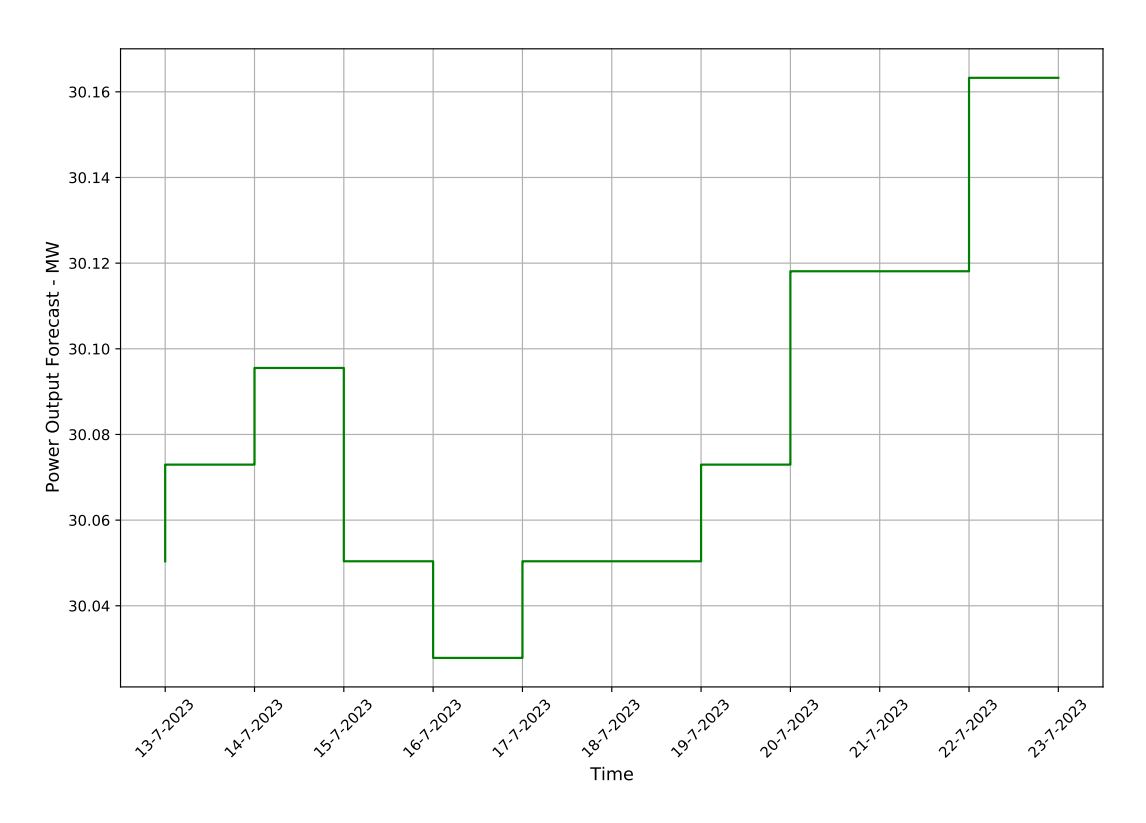

Figure 4.6.2: Power output forecast.

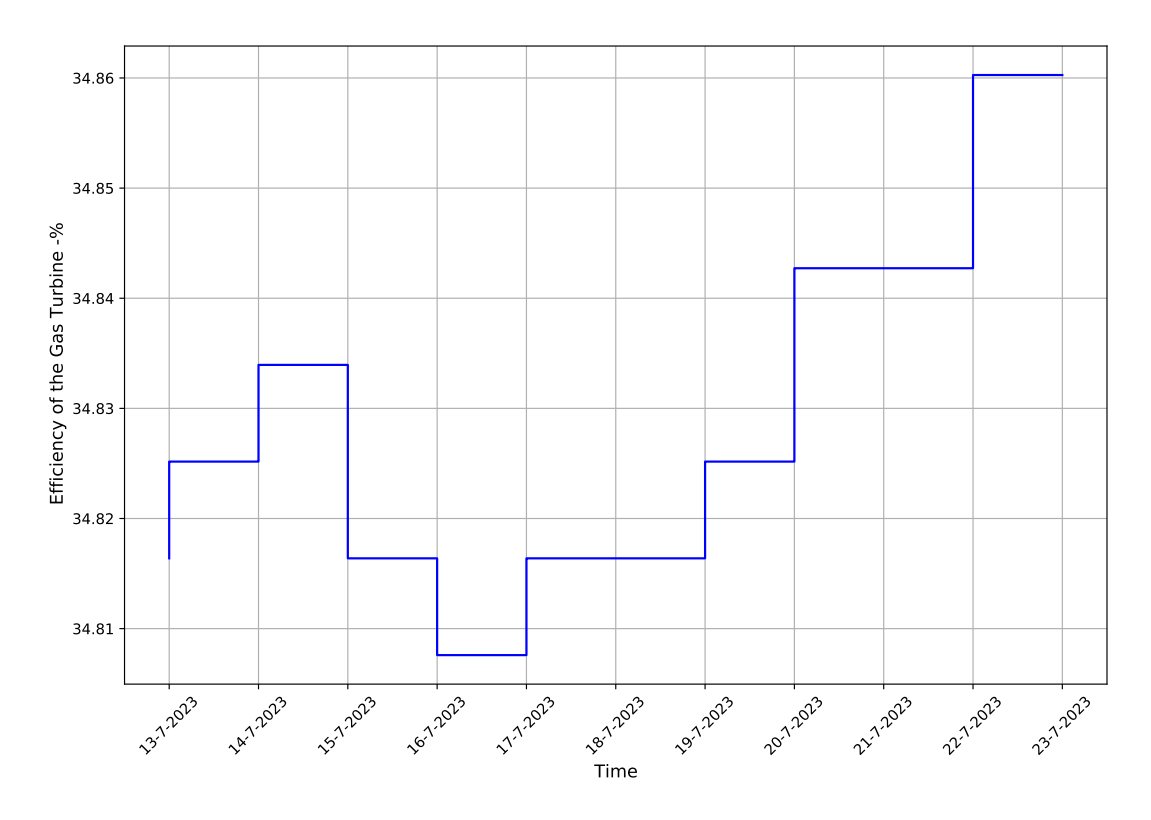

Figure 4.6.3: Efficiency of gas turbine forecast.

## CHAPTER FIVE

## CONCLUSION AND FURTHER WORK

#### 5.1 Conclusion

This project outlines the development of a digital twin of a gas turbine for power generation forecast. The literature review showed how a simplified gas turbine can be modeled, and it was successfully verified and validated against two established software.

The model developed in Python was demonstrated to be robust and relatively accurate, with its given simplifications and assumptions. The off-design procedure for performance evaluation proved to be effective and generated good results.

The verification and validation procedures also were effective for the model validation. This was a key part of the study to ensure that the model could generate more precise and accurate results, to further be used to represent a real operating gas turbine.

The off-design procedure simplified from Saravanamuttoo et al. [4] proved to be a good simplified approach to calculate the main parameters of the off-design performance of the gas turbine, despite its limitations on the turbine exhaust temperature calculations.

The approach used for establishing a correlation from fuel data from Thermoflow ® and ambient temperature instead of using field data was effective for the digital twin model and was able to generate good results.

This study made it possible to see how a digital twin can be used in an industrial scenario, and indicate how much ambient temperature affects the performance of a gas turbine.

It also highlighted that gas turbines' best operating conditions are at colder temperatures, where the density of the gaseous fluid increases, allowing more power to be generated for the same fuel input. Higher power outputs consequently increase gas turbine efficiency, and this study shows those effects.

From a verified and validated model, the digital twin provides a good estimation of a gas turbine power forecast. The hybrid model approach proved to account for the effects of both the physical and the data-driven model to create a robust and reliable digital twin.

#### 5.2 Future Work

The complexity of gas turbine operation depends on a broader scope than the one used in this study. To have a more precise functioning digital twin that mimics almost exactly the behavior of a real gas turbine, fewer simplifications need to be performed.

The use of other software to achieve unknown variables can be evaluated in further works to determine its accuracy, and possibly use another method for calculating these variables, like with the aid of compressor and turbine performance curves, relating the speed of the turbomachine and efficiency, along with volume flow.

Compressor and turbine maps can be applied in the off-design methodology, which takes into consideration changes in speed, as well as part-load performance. In the lack of specific maps, using a generalized compressor and turbine characteristics could be another way of improving off-design calculations of the gas turbine.

Perform validation of the model with real field data. This way, the reliability of the model increases and is capable of providing an even more trustworthy estimation of power generation forecasting.

Challenges in developing precise digital twins also rely on accurate sensor measurements, as well as a precise model. For future work, establishing a reliable digital twin tool model that can be connected with live process data will bring the model one step closer to having fewer differences from the real gas turbine.

### REFERENCES

- [1] EIA Energy Information Administration. "Annual Energy Outlook AEO 2023". In: (2023).
- [2] Fred Landis. *Development of gas turbines*. Accessed on: 18.05.2023. URL: %5Curl % 7Bhttps : / / www . britannica . com / technology / gas - turbine engine/Development-of-gas-turbines%7D.
- [3] Mehervan P. Boyce. Gas Turbine Engineering Handbook. Gulf Professional Publishing, 2002. isbn: 0-88415-732-6.
- [4] HIH Saravanamuttoo, GFC Rogerds, and H. Cohen. Gas Turbine Theory. Pearson Education, Ltd., 2001. isbn: 978-81-7758-902-3.
- [5] L.S. Langston. "Turbines, Gas". In: Reference Module in Earth Systems and Environmental Sciences. Elsevier, 2014. ISBN: 978-0-12-409548-9. DOI: https://doi.org/10.1016/B978-0-12-409548-9.09044-8. url: https: //www.sciencedirect.com/science/article/pii/B9780124095489090448.
- [6] C. Balestrino. "Evolutionary improvements of Siemens SGT-A35 gas turbine". In: *Gas turbines for energy network symposium* (2019).
- [7] Dusty Phillips. Python 3 Object Oriented Programming. Packt Publishing, 2010.
- [8] University of Cape Town and indivual contributors. Object-Oriented Programming in Python Documentation - Release 1. 2017.
- [9] Ma-Keba Frye. "What is an API?" In: (). URL: https://www.mulesoft. com/resources/api/what-is-an-api.
- [10] url: %5Curl%7Bhttps://www.visualcrossing.com/resources/documentation/ weather - api / what - is - a - weather - pi / # : ~ : text = A % 5C % 20weather % 5C%20API%5C%20is%5C%20an, %5C%2C%5C%20well%5C%2Ddefined%5C% 20programming%5C%20interface.%7D.
- [11] Michael Grieves. "Digital Twin: Manufacturing Excellence through Virtual Factory Replication". In: (Mar. 2015).
- [12] Adil Rasheed, Omer San, and Trond Kvamsdal. Digital Twin: Values, Challenges and Enablers. 2019. arXiv: 1910.01719 [eess.SP].
- [13] Oracle. Digital Twins for IoT Applications: A Comprehensive Approach to Implementing IoT Digital Twins. Accessed on:  $01.06.2023$ . URL:  $\frac{6}{5}$ Curl  $\frac{6}{5}$ 7Bhttps://infotech.report/Resources/Whitepapers/a3323742-5fee-4df3-89fd-d9aeaa012ba6\_digital-twins-for-iot-apps-wp-3491953. pdf%7D.
- [14] Csaba Ruzsa. "Digital twin technology external data resources in creating the model and classification of different digital twin types in manufacturing". In: Procedia Manufacturing 54 (2021). 10th CIRP Sponsored Conference on Digital Enterprise Technologies (DET 2020) – Digital Technologies as Enablers of Industrial Competitiveness and Sustainability, pp. 209–215. issn: 2351-9789. doi: https://doi.org/10.1016/j.promfg.2021.07. 032. URL: https://www.sciencedirect.com/science/article/pii/ S2351978921001682.
- [15] Minghui HU et al. "Digital twin model of gas turbine and its application in warning of performance fault". In: Chinese Journal of Aeronautics 36.3 (2023), pp. 449-470. ISSN: 1000-9361. DOI: https://doi.org/10.1016/ j.cja.2022.07.021. url: https://www.sciencedirect.com/science/ article/pii/S1000936122001583.
- [16] Alexios Alexiou. "Development of Gas Turbine Performance Models Using a Generic Simulation Tool". In: vol. 1. June 2005. DOI: 10.1115/GT2005-68678.
- [17] Elias Tsoutsanis and Nader Meskin. "Dynamic performance simulation and control of gas turbines used for hybrid gas/wind energy applications". In: Applied Thermal Engineering 147 (Jan. 2019), pp. 122–142. issn: 1359-4311. doi: 10.1016/J.APPLTHERMALENG.2018.09.031.
- [18] S.L Dixon and C.A. Hall. Fluid Mechanics and Thermodynamics of Turbomachinery. Elsevier Inc, 2014. ISBN: 978-0-12-415954-9.
- [19] Thermoflow Inc. Thermoflow Software Suite User's Manual. 2022.
- [20] Saturday Ebigenibo and Nweke Promise. "Off-design performance analysis of gas turbines". In: Global Journal of Engineering and Technology Advances 4 (Aug. 2020), p. 4. doi: 10.30574/gjeta.2020.4.2.0046.
- [21] "IEEE Standard Glossary of Software Engineering Terminology". In: IEEE Std 610.12-1990 (1990), pp. 1-84. DOI: 10.1109/IEEESTD.1990.101064.
- [22] Accessed on: 11.05.2023. url: %5Curl%7Bhttps://dev.meteostat.net/ %7D.
- [23] url: %5Curl%7Bhttps://api.met.no/%7D.
- [24] "Siemens Energy Gas turbine portfolio". In: (). URL: https://assets. siemens-energy.com/siemens/assets/api/uuid:2ead6ba9-ceea-4053 a079-a0496124af45/gas-portfolio-brochure.pdf.
- [25] Ignacio López-Paniagua et al. "Step by Step Derivation of the Optimum Multistage Compression Ratio and an Application Case". In: Entropy 22 (6 June 2020), p. 678. issn: 1099-4300. doi: 10 . 3390 / e22060678. url: https://www.mdpi.com/1099-4300/22/6/678.

[26] Heidrun Oil Field. Accessed July 7, 2023. URL: https://geohack.toolforge. org/geohack.php?pagename=Heidrun\_oil\_field&params=65\_19\_33\_N\_ 7\_19\_3\_E\_type:landmark.

# APPENDICES

# HYSYS model

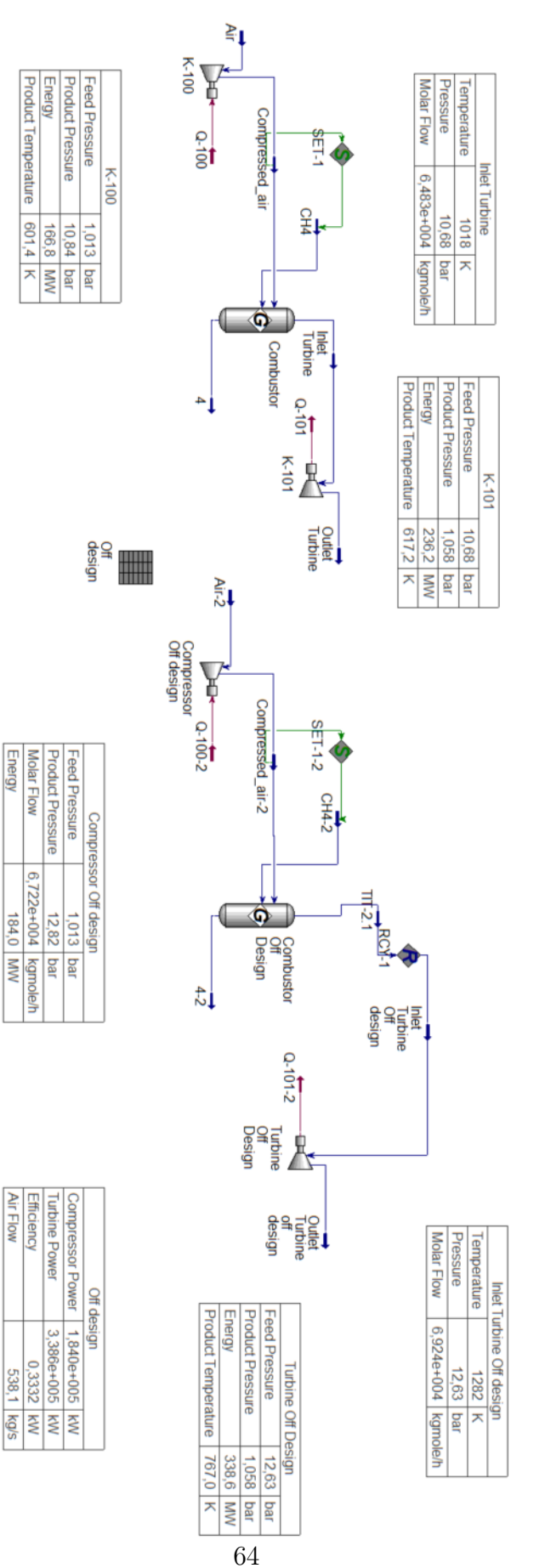

### Python Code

```
1 from neqsim.thermo.thermoTools import fluid, printFrame
2 from neqsim.thermo import PSflash, TPflash, PHflash
3 from neqsim.process import clearProcess
4 from neqsim.standards import ISO6976
5 from math import log10, log, sqrt
6 import matplotlib.pyplot as plt
7 from scipy.optimize import fsolve, minimize
8 import copy
9 import numpy as np
10 import pandas as pd
11
12 class Stream():
\frac{13}{13} '''
14 Object to define a stream in the model
15
16 Neqsim will be used to calculate all the fluid properties
17
\overline{18} '''
19 def __init__(self):
20 self.temperature = None #K
21 self.pressure = None #Pa
22 self.flow_rate = None #kg/hr23 self.stream_fluid = None #neqsim fluid
24
25 def set_fluid(self,stream_fluid):
26 '''
27 This function is used to assign an object with the fluid from neqsim
28
29 , 2930 self.stream_fluid = stream_fluid
31
32 def get_fluid(self):
33
34 return self.stream_fluid
35
36 def set_temperature(self,temperature:float,units:str) -> float:
37 '''
38 Function to set temperature of the stream
39
40 @param self stream object
41 @param float temperature: temperature of the stream
42 @param str units: standarized value of a given physical property
43
44 returns:float temperature in K
45 '''
46 if (units=="K"):
47 self.temperature = temperature
48 elif (units =="C"):
49 self.temperature = temperature + 273.15
50 elif (units == 'F'):
51 self.temperature = (9/5)*temperature+32
52 else:
53 print(f"No units found for temperature in stream {self}")
54 self.temperature = None
55
```

```
56 def get_temperature(self,units:str) -> float:
57 if units == "K":
58 return self.temperature
59 else:
60 print(f"No units found for temperature in stream {self}")
61 return None
62
63
64 def set_flow_rate(self,flow_rate:float,units:str) -> float:
65 , 3, 3, 366 Function to set flow rate. Returns the flow rate in kg/hr
67 '''
68 if (units == \frac{1}{\text{kg/hr}}):
69 self.flow_rate = flow_rate
70 elif (units == 'm3/hr):
71 self.flow_rate = flow_rate*self.stream_fluid.getDensity()
72 elif (units == 'kg/s):
73 self.flow rate = flow rate*3600
74 # elif (units == ^{\circ}MSm3/day'):
75 # self.flow_rate = flow_rate*1e6*self.density_std/24
76 else:
77 print(f"No units found for flow rate in stream {self}")
78 return None
79
80 def get_flow_rate(self, units:str) -> float:
81 if units == 'kg/hr:
82 return self.flow_rate
83 else:
84 print(f"No units found for flow rate in stream {self}")
85 return None
86
87 def set_pressure(self,pressure:float, units:str) -> float:
88 '''
89 Function to set pressure of the stream
90
91 Returns the pressure of the stream in Pa.
92 '''
93 if (units == 'Pa'):
94 self.pressure = pressure
95 elif(units == 'bara'):
96 self.pressure = pressure*1e5
97 elif(units == 'kPa'):
98 self.pressure = pressure/1e3
99 else:
100 print(f"No units found for pressure in stream {self}")
101 self.pressure = None
102
103 def get_pressure(self,units:str) -> float:
104 if units == "Pa":
105 return self.pressure
106 else:
107 print("No units found")
108 return None
109
110 def calc(self):
111 \cdots112 Calculation method inside the stream class. It verifies if the
     parameters have the correct units, and then later performs a TPflash to
```

```
calculate the physica properties.
113
114 The properties will be calculated using neqsim.
115
116 \cdots117 if self.temperature == None:
118 print(f"ERROR: temperature was not set to the STREAM {self}")
119 else:
120 self.stream_fluid.setTemperature(self.temperature, "K")
121
122 if self.pressure == None:
123 print(f"ERROR: pressure was not set to the STREAM {self}")
124 else:
125 self.stream_fluid.setPressure(self.pressure/1e5, "bara")
126 if self.flow_rate == None:
127 print(f"ERROR: flow_rate was not set to the STREAM {self}")
128 else:
129 self.stream_fluid.setTotalFlowRate(self.flow_rate, 'kg/hr')
130 TPflash(self.stream_fluid)
131 self.stream_fluid.initProperties()
132
133 class Compressor():
134 '''
135 Object to define compressor design parameters
136
137 Calculate isentropic efficiency, outlet temperature of compressor
138
139 Neqsim will be used for calculating the fluid properties, and assign it to
     a fluid stream
140
_{141} '''
142 def __init__(self):
143 self.pressure = None
144 self.temperature = None
145 self.inlet_stream = None #Stream class
146 self.outlet_stream = None #Stream class
147 self.pressure ratio = None #no units
148 self.isentropic_efficiency = None #no units
149 self.polytropic_efficiency = None #no units
150 self.work = None #MW
151 self.outlet_temperature = None #K
152 self.outlet_pressure = None #Pa
153 self.isentropic_exponent = None #no units
154 self.polytropic_exponent = None #no units
155 self.correction_factor = None #no units
156 self.temperature_isentropic = None #K
157 self.inlet_temperature = None #K
158 self.flow_rate = None #kg/hr159 self.pressure_air_filter = None #Pa
160
161 def set_inlet_stream(self, inlet_stream:Stream) -> Stream:
162 '''
163 Function to assign inlet stream for the compressor
164 '''
165 self.inlet_stream = inlet_stream
166
167 def get_inlet_stream(self) -> Stream:
168 return self.inlet_stream
```

```
170 def set_outlet_stream(self, outlet_stream: Stream) -> Stream:
171 '''
172 Function to assign outlet stream for the compressor
173 '''
174 self.outlet_stream = outlet_stream
175
176 def get_outlet_stream(self) -> Stream:
177 return self.outlet_stream
178
179 def calc_outlet_stream(self) -> Stream:
180 '''
181 Function to calculate parameters of outlet stream of the compressor
182
183 Shallow copy of inlet stream, copying neqsim fluid, and flow rate,
      according to the mass balance: flow_rate inlet_stream = flow_rate
      outlet_stream
184
185 Outlet temperatures and pressures of the stream will be calculated on
      calc_outlet_temperature and pressure method, and then assigned to the
      outlet stream.
186
187 Neqsim will then calculate the outlet stream properties.
188
\frac{189}{189} ''
190 self.outlet_stream = copy.copy(self.inlet_stream)
191 self.outlet_fluid = self.inlet_stream.get_fluid().clone()
192 if self.get_outlet_pressure("Pa") == None:
193 print("COMPRESSOR ERROR: pressure is NONE")
194 if self.get_outlet_temperature("K") == None:
195 print("COMPRESSOR ERROR: temperature is NONE")
196 else:
197 self.outlet_stream.set_fluid(self.outlet_fluid)
198 self.outlet_stream.set_temperature(self.get_outlet_temperature("K")
      , "K")
199 self.outlet_stream.set_pressure(self.get_outlet_pressure("Pa"), "Pa
      ")
200 self.outlet_stream.calc()
201
202 def set_outlet_pressure(self, outlet_pressure:float, units:str) -> float:
203 if units == "Pa":
204 self.outlet_pressure = outlet_pressure
205 elif units == "bara":
206 self.outlet_pressure = outlet_pressure*1e5
207 else:
208 print(f"Error: Pressure units not found for compressor {self}.")
209
210 def get_outlet_pressure(self,units:str) -> float:
211 if units == "Pa":
212 return self.outlet_pressure
213 else:
214 print(f"No units found for pressure for the STREAM {self}")
215 return None
216
217 def calc_outlet_pressure(self) -> float:
218 self.outlet_pressure = self.inlet_stream.get_pressure("Pa")*self.
      get_pressure_ratio()
```

```
210
```

```
220 def set outlet temperature(self, temperature:float, units:str) -> float:
221 if units == "K":
222 return self.temperature
223 elif units == "C":
224 self.outlet_temperature = self.outlet_temperature +273.15
225 elif units == "F":
226 self.outlet_temperature =(9/5)*self.outlet_temperature+32
227 else:
228 print("No units found.")
229 return self.outlet_temperature
230
231 def get_outlet_temperature(self,units:str) ->float:
232 if units == "K":
233 return self.outlet_temperature
234 else:
235 print("No units found for temperature.")
236 return None
237
238 def get_kappa(self, temperature:float, pressure: float) -> float:
239 temp_stream = copy.copy(self.inlet_stream)
240 temp_fluid = self.inlet_stream.get_fluid().clone()
241 temp_stream.set_temperature(temperature, "K")
242 temp_stream.set_pressure(pressure, "Pa")
243 temp_stream.set_fluid(temp_fluid)
244 temp_stream.calc()
245 return temp_stream.get_fluid().getKappa()
246
247 def calc_outlet_temperature(self):
248 steps = 200
249 Pr = self.get_pressure_ratio()
250 T1 = self.inlet_stream.get_temperature("K")
251 Pin = self.get_inlet_stream().get_pressure("Pa")
252 temperature_isentropic = 288.15
253 i = 0254 for i in range(steps):
255 kappa = self.inlet_stream.get_fluid().getKappa()
256 Pr = self.get_pressure_ratio()**(i/steps)
257 temperature_isentropic = T1 * (Pr) **((kappa-1)/kappa)
258 Pin = Pin * Pr
259 self.outlet_temperature = T1 + ((temperature_isentropic - T1)/self.
     get_isentropic_efficiency())
260
261 def get_temperature_isentropic(self, units:str) -> float:
262 if units == "K":
263 return self.temperature_isentropic
264 else:
265 print(f"No units found for temperature in stream {self}")
266 return None
267
268 def set_pressure_ratio(self, pressure_ratio:float) -> float:
269 self.pressure_ratio = pressure_ratio
270
271 def get_pressure_ratio(self) -> float:
272 return self.pressure_ratio
273
274 def calc pressure ratio(self):
275 self.pressure_ratio = self.get_outlet_pressure("Pa")/self.
      get_inlet_stream().get_pressure("Pa")
```

```
277 def set_isentropic_efficiency(self, isentropic_efficiency) -> float:
278 self.isentropic_efficiency = isentropic_efficiency
279
280 def get_isentropic_efficiency(self) -> float:
281 return self.isentropic_efficiency
282
283 def calc_isentropic_efficiency(self):
284 kappa = self.inlet_stream.get_fluid().getKappa()
285 k = kappa
286 Pr = self.get_pressure_ratio()
287 np = self.get_polytropic_efficiency()
288 self.isentropic_efficiency = 1/((Pr**((k-1)/k)-1)/(Pr**((k-1)/k*p)-1))289
290 def set_polytropic_efficiency(self, polytropic_efficiency:float) -> float:
291 self.polytropic_efficiency = polytropic_efficiency
292
293 def get_polytropic_efficiency(self) ->float:
294 return self.polytropic_efficiency
295
296 def calc_polytropic_efficiency(self) -> float:
297 '''
298 Function to calculate polytropic efficiency.
299
300 Neqsim will be used for calculating the isentropic properties using a
     PSflash, as well as the inlet and outlet properties of the fluid.
301
302 '''
303 def polytropic_efficiency_error(np):
304 P1 = self.get_inlet_stream().get_pressure("Pa")
305 P2 = self.get_outlet_pressure("Pa")
306 k = self.inlet_stream.get_fluid().getKappa()
307 isentropic_efficiency = self.get_isentropic_efficiency()
308 difference = ((P2/P1)*(k-1)/k) - 1)/((P2/P1)**(k-1)/k*np) -1) -
      isentropic_efficiency
309 np = np\_guess310 return difference
311 np_guess = self.get_isentropic_efficiency()
312 np_solution = fsolve(polytropic_efficiency_error, np_guess)
313 self.polytropic_efficiency = 1/np_solution[0]
314
315
316 def set_work(self, work:float, units:str) -> float:
317 if units == "MW":
318 self.work = work
319 elif units == "kW":
320 self.work = work*1e3
321 elif units == "W":
322 self.work = work*1e6
323 else:
324 print(f"No units found for work in {self}.")
325 return self.work
326
327 def get_work(self, units:str) -> float:
328 if units == "MW":
329 return self.work
330 else:
331 print(f"No units found for {self} compressor work.")
```

```
332 return None
333
334 def calc work(self):
335 ''
336 Function to calculate compressor work.
337
338 A PS Flash is used to calculate the isentropic properties of the outlet
       stream.
339
340 Neqsim will read the properties of inlet and outlet stream fluids to
      perform the calculations.
341
342 ''
343 #Properties of inlet fluid
344 self.density_in = self.get_inlet_stream().get_fluid().getDensity("kg/m3
      ")
345 self.pressure_in = self.get_inlet_stream().get_pressure("Pa")
346 self.flow_rate = self.get_inlet_stream().get_flow_rate("kg/hr")
347 self.entropy_in = self.get_inlet_stream().get_fluid().getEntropy("J/K")
348 self.enthalpy_in = self.get_inlet_stream().get_fluid().getEnthalpy("J/
      kg")
349 Cp = self.get_inlet_stream().get_fluid().getCp("J/kgK")
350
351 MW = self.get_inlet_stream().get_fluid().getMolarMass()
352
353 #Outlet Fluid
354 self.density_out = self.get_outlet_stream().get_fluid().getDensity("kg/
      m3")
355 self.pressure_out = self.get_outlet_stream().get_pressure("Pa")
356 self.volume_exponent = log(self.pressure_out/self.pressure_in)/log(self
      .density_out/self.density_in)
357 n = self.volume_exponent
358
359 #Isentropic Properties of outlet fluid - using a PS Flash
360 outlet_pressure = self.get_outlet_stream().get_pressure("Pa")
361 PSflash(self.get_outlet_stream().get_fluid(), self.entropy_in, "J/K")
362 self.get_outlet_stream().get_fluid().initProperties()
363 self.enthalpy_out_isentropic = self.get_outlet_stream().get_fluid().
      getEnthalpy("J/kg")
364 self.density_out_isentropic = self.get_outlet_stream().get_fluid().
      getDensity("kg/m3")
365 numerator = self.enthalpy_out_isentropic - self.enthalpy_in
366 denominator = (n / (n - 1)) * ((self. pressure_out/self.density_out_isentropic) - (self.pressure_in/self.density_in))
367 CF = numerator / denominator
368 self.work = (self.get_inlet_stream().get_flow_rate("kg/hr")/3600 * Cp *
       (self.get_outlet_stream().get_temperature("K") - self.get_inlet_stream().
      get_temperature("K")))/1e6
369
370 def set_steps(self, steps:int) -> int:
371 self.steps = steps
372
373 def get_steps(self):
374 return self.steps
375
376 def calc(self) -> float:
377 \, ) ) )
378 Function for verifying if the necessary variables are defined for the
```

```
compressor. If two variables are given, the other ones are calculated.
379
380 If not, an error will appear.
381 \, \cdot \, \cdot \, \cdot \, \cdot382 self.success = False
383 #if self.steps is not None:
384
385 if self.isentropic_efficiency is not None:
386 if self.pressure_ratio is not None:
387 self.calc_outlet_pressure()
388 self.calc_polytropic_efficiency()
389 self.calc_outlet_temperature()
390 self.calc_outlet_stream()
391 self.calc_work()
392 #self.calc_compression_in_steps()
393 #self.calc_work()
394 self.success = True
395
396 elif self.outlet_pressure is not None:
397 self.calc_pressure_ratio()
398 self.calc_outlet_temperature()
399 self.calc_outlet_stream()
400 self.calc_polytropic_efficiency()
401 self.calc_work()
402 #self.calc_compression_in_steps()
403 self.success = True
404
405 elif self.outlet_temperature is not None:
406 self.calc_outlet_pressure()
407 self.calc_pressure_ratio()
408 self.calc_outlet_stream()
409 self.calc_polytropic_efficiency()
410 self.calc_work()
411 #self.calc_compression_in_steps()
412 self.success = True
413
414 elif self.polytropic efficiency is not None:
415 self.calc_pressure_ratio()
416 self.calc_outlet_pressure()
417 self.calc_outlet_temperature()
418 self.calc_outlet_stream()
419 self.calc_work()
420 #self.calc_compression_in_steps()
421 self.success = True
422
423 elif self.work is not None:
424 self.calc_outlet_pressure()
425 self.calc_pressure_ratio()
426 self.calc_outlet_temperature()
427 self.calc_outlet_stream()
428 self.calc_polytropic_efficiency()
429 #self.calc_compression_in_steps()
430 self.success = True
431 else:
432 print(f"Error. Only isentropic efficiency is defined for
     compressor {self}.")
433
```

```
434 elif self.set_outlet_pressure is not None:
```
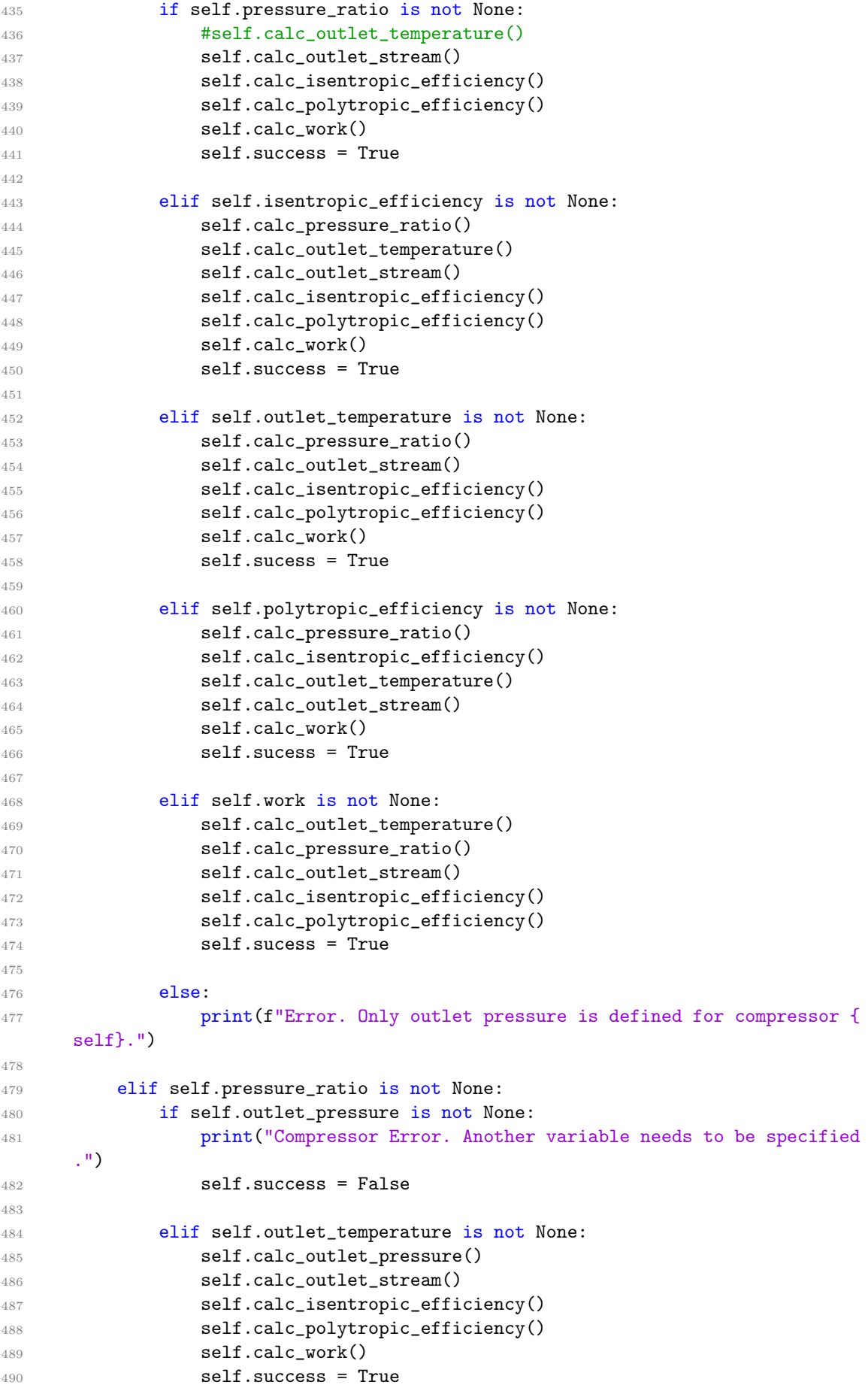

```
492 elif self.isentropic_efficiency is not None:
493 self.calc_outlet_pressure()
494 self.calc_outlet_temperature()
495 self.calc_outlet_stream()
496 self.calc_isentropic_efficiency()
497 self.calc_polytropic_efficiency()
498 self.calc_work()
499 self.sucess = True
500
501 elif self.polytropic_efficiency is not None:
502 self.calc_outlet_pressure()
503 self.calc_outlet_temperature()
504 self.calc_isentropic_efficiency()
505 self.calc_outlet_stream()
506 self.calc_work()
507 self.success = True
508
509 elif self.work is not None:
510 self.calc_outlet_pressure()
511 self.calc_outlet_temperature()
512 self.calc_outlet_stream()
513 self.calc_isentropic_efficiency()
514 self.calc_polytropic_efficiency()
515 self.success = True
516
517 else:
518 print(f"Compressor Error. Only pressure ratio is defined for
     compressor {self}.")
519
520 elif self.outlet_temperature is not None:
521 if self.pressure_ratio is not None:
522 self.calc_outlet_pressure()
523 self.calc_outlet_stream()
524 self.calc_isentropic_efficiency()
525 self.calc_polytropic_efficiency()
526 self.calc_work()
527 self.sucess = True
528
529 elif self.outlet_pressure is not None:
530 self.calc_pressure_ratio()
531 self.calc_outlet_stream()
532 self.calc_isentropic_efficiency()
533 self.calc_polytropic_efficiency()
534 self.calc_work()
535 self.sucess = True
536
537 elif self.isentropic_efficiency is not None:
538 self.calc_outlet_pressure()
539 self.calc_pressure_ratio()
540 self.calc_outlet_stream()
541 self.calc_polytropic_efficiency()
542 self.calc_work()
543 self.success = True
544
545 elif self.polytropic_efficiency is not None:
546 self.calc_isentropic_efficiency()
547 self.calc_pressure_ratio()
```
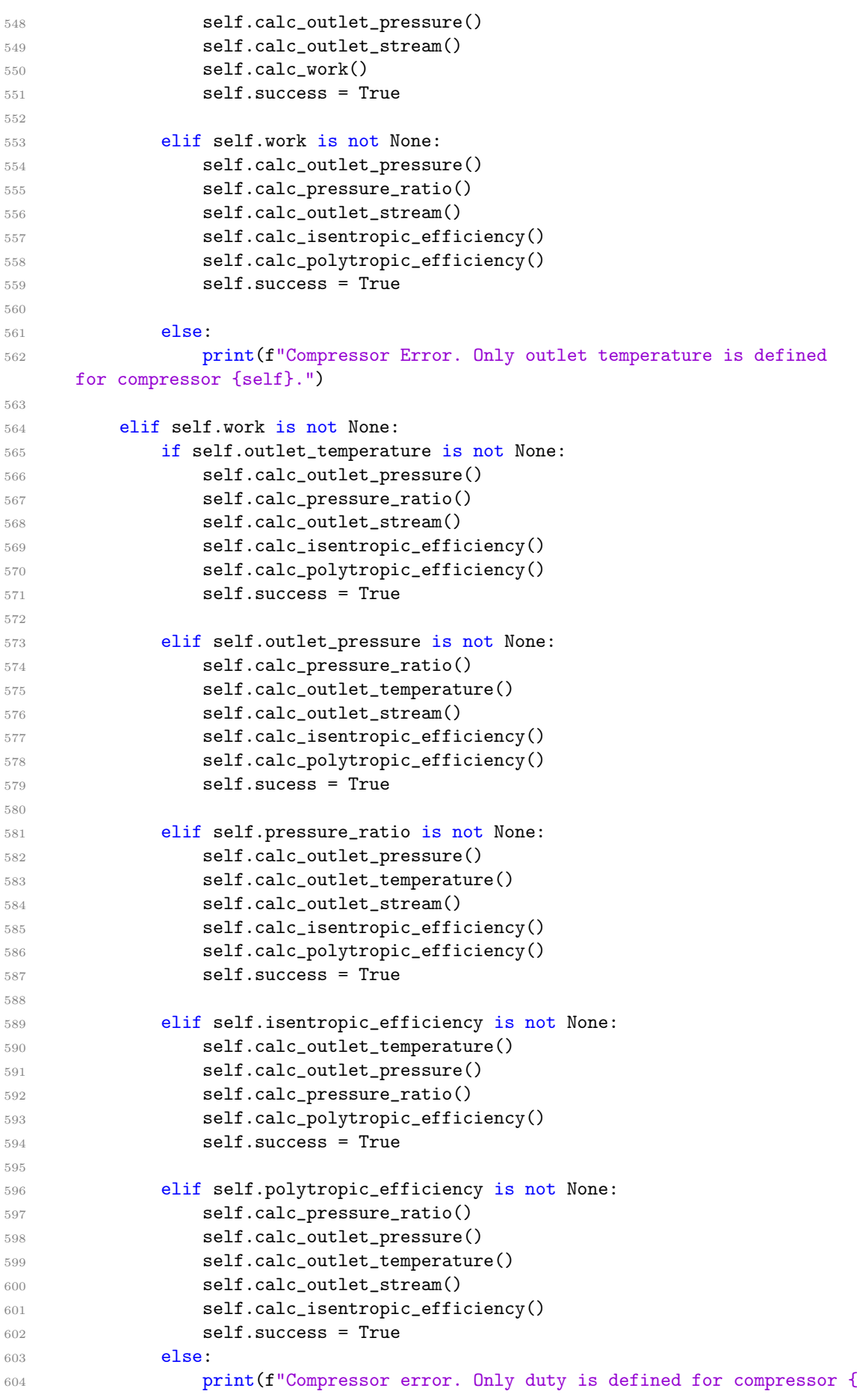

```
self}.")
605
606 else:
607 print(f"Error. Two variables need to be defined for compressor {
     self}.")
608 # else:
609 # print("Error. Please define number of steps for calculation
     accuracy.")
610
611
612
613
614 class Combustor():
615 '''
616 Object to calculate turbine inlet temperature (TIT) - outlet of
     combustor.
617
618 Chemical reaction included to estimate composition of outlet stream.
619
620 Energy balance on the combustor.
621
622 '''
623
624 def __init__(self):
625
626 self.inlet_stream = None #Stream class
627 self.fuel_inlet_stream = None #kg/hr
628 self.outlet_stream = None #Stream class
629 self.outlet_temperature = None #K
630 self.outlet_pressure = None #Pa
631 self.inlet_pressure = None
632 self.outlet_fluid = None
633 self.deltaP = None
634 self.temperature = None
635 self.pressure = None
636 self.mixed_stream = None
637 self.ambient temperature = 288.15 #K
638 self.work = None #MW
639 self. LHV = None #MJ/kg640 self.mixed_stream = None #Stream class
641 self.excess_air = 1
642 self.isentropic_efficiency = 1
643
644 def set_deltaP(self, deltaP) -> float:
645 self.deltaP = deltaP
646
647 def get_deltaP(self):
648 return self.deltaP
649
650 def set_ambient_temperature(self, ambient_temperature):
651 self.ambient_temperature = ambient_temperature
652
653 def set_inlet_stream(self,inlet_stream:Stream) -> Stream:
654 self.inlet_stream = inlet_stream
655
656 def get inlet stream(self) -> Stream:
657 return self.inlet stream
```

```
659 def set_fuel_inlet_stream(self,fuel_inlet_stream:Stream) -> Stream:
660 self.fuel_inlet_stream = fuel_inlet_stream
661
662 def get_fuel_inlet_stream(self):
663 return self.fuel_inlet_stream
664
665 def get_outlet_stream(self):
666 return self.outlet_stream
667
668 def set_outlet_pressure(self, outlet_pressure:float, units:str) ->
      float:
669 if units == "Pa":
670 self.outlet_pressure = outlet_pressure
671 elif units == "bara":
672 self.outlet_pressure = outlet_pressure*1e5
673 else:
674 print(f"Error: Pressure units not found for compressor {self}."
      )
675
676 def get_outlet_pressure(self,units:str) -> float:
677 if units == "Pa":
678 return self.outlet_pressure
679 else:
680 print(f"No units found for pressure for the STREAM {self}")
681 return None
682
683 def calc_outlet_pressure(self) -> float:
684 self.outlet_pressure = self.inlet_stream.get_pressure("Pa")*(1 - (
      self.get_deltaP()/100))
685
686 def set_outlet_temperature(self, temperature:float, units:str) -> float
      :
687 if units == "K":
688 return self.temperature
689 elif units == "C":
690 self.outlet_temperature = self.outlet_temperature + 273.15
691 elif units == "F":
692 self.outlet_temperature =(9/5) * self.outlet_temperature + 32
693 else:
694 print(f"No units found for outlet temperature of combustor {
      self}.")
695 return self.outlet_temperature
696
697 def get_outlet_temperature(self,units:str) ->float:
698 if units == "K":
699 return self.outlet_temperature
700 else:
701 print("No units found for temperature.")
702 return None
703
704 def get_LHV(self):
705 return self.LHV
706
\begin{array}{cc}\n\text{707} & \text{def } \text{calc\_LHV}(\text{self}): \\
\text{700} & \text{711}\n\end{array}708 \, , \, , \, , \, , \, , \, , \, , \, , \, , \, , \, , \, , \, , \, , \, , \, , \, , \, , \, , \, , \, , \, , \, , \, , \, , \, , \, , \, , \, , \, , \, , 
709 Method for determining the lower calorific value of the fuel
      mixture
710 ^{22}
```

```
711 iso6976 = ISO6976(self.get fuel inlet stream().get fluid())
712 iso6976.setReferenceType('mass')
713 iso6976.setVolRefT(float(15.0))
714 iso6976.setEnergyRefT(float(15.0))
715 iso6976.calculate()
716 self.LHV = round((iso6976.getValue("InferiorCalorificValue")*1e3)
      ,3) #J/kg
717
718 def calc_heat_input(self):
719 self.heat_input = self.get_fuel_inlet_stream().get_flow_rate("kg/hr
      ")/3600 * self.get_LHV()
720
721 def get_outlet_stream(self):
722 return self.outlet_stream
723
724 def get_chemical_reaction_fluid(self) -> Stream:
725 return self.reaction_fluid
726
727 def calc_chemical_reaction(self) -> float:
728 '''
729 Method for estimating outlet composition of the combustor stream.
730
731 Complete combustion is assumed.
732
733 Physical properties are calculated using neqsim.
734 \frac{1}{20}735
736 #Air components - create a dictionary with air components, and the
      respective molar fractions
737 number_components_air = self.get_inlet_stream().get_fluid().
      getNumberOfComponents()
738 name_components_air = [self.get_inlet_stream().get_fluid().
      getComponent(i).getName() for i in range(number_components_air)]
739 molar_fractions_air = [self.get_inlet_stream().get_fluid().
      getComponent(i).getx() for i in range(number_components_air)]
740 air_dictionary = {}
741
742 for i in range(number_components_air):
743 air_dictionary[name_components_air[i]] = molar_fractions_air[i]
744
745 MW_O2 = self.get_inlet_stream().get_fluid().getComponent('oxygen').
      getMolarMass() *1000 #g/mol
746 MW_N2 = self.get_inlet_stream().get_fluid().getComponent('nitrogen'
      ).getMolarMass() *1000 #g/mol
747
748 #Air Composition
749 total_moles_air = self.get_inlet_stream().get_fluid().
      getTotalNumberOfMoles()
750 mols_O2_air = (air_dictionary['oxygen'] * total_moles_air)
751 mols_N2_air = (air_dictionary['nitrogen'] * total_moles_air)
752
753
754 #Fuel
755 number_components_fuel = self.get_fuel_inlet_stream().get_fluid().
      getNumberOfComponents()
756 name components fuel = [self.get fuel inlet stream().get fluid().
      getComponent(i).getName() for i in range(number_components_fuel)]
757 molar_fractions_fuel = [self.get_fuel_inlet_stream().get_fluid().
```
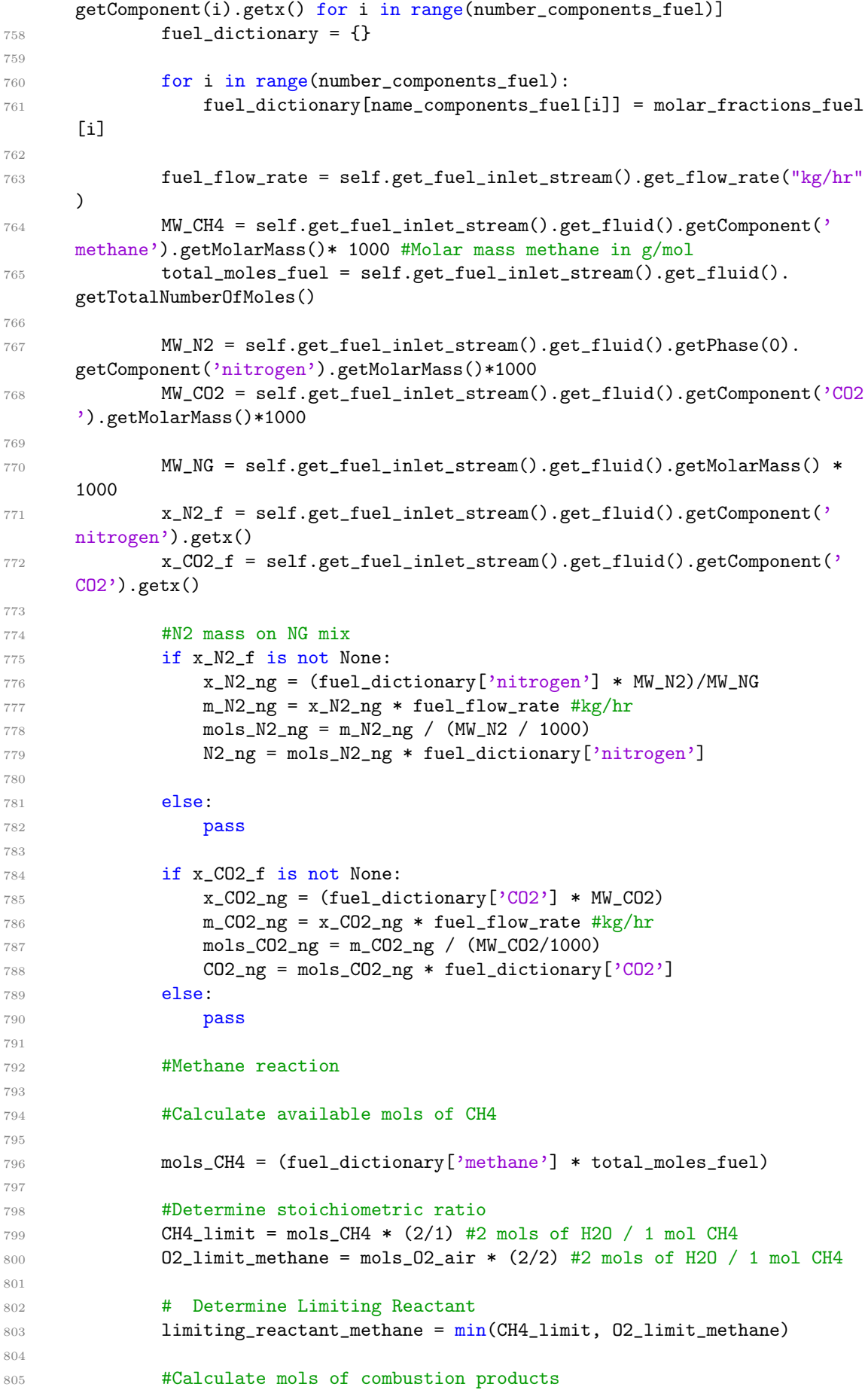

```
806 mols CO2 methane = limiting reactant methane * (1/1) #1 mol CO2 / 1
      mol CH4
807 mols_H2O_methane = limiting_reactant_methane * (2/1) #2 mols H2O /
     1 mol CH4
808
809 #Calculate remaining moles of oxygen
810 reacted_O2_methane = limiting_reactant_methane * (2/1) #2 moles of
     O2 are needed for 1 mol of CH4
811 mols_O2_not_reacted_methane = mols_O2_air - reacted_O2_methane # 2
     mols of CH4 are needed for 1 mol of methane
812
813 total_moles_methane = mols_CO2_methane + mols_H2O_methane +
     mols_O2_not_reacted_methane + mols_O2_air + N2_ng + mols_N2_air *
     fuel_dictionary['methane']
814 O2_methane = (mols_02_not_reacted_methane / total_moles_methane) *
     fuel_dictionary ['methane']
815 CO2_methane = (mols_CO2_methane/total_moles_methane) *
     fuel dictionary ['methane']
816 H2O_methane = (mols_H2O_methane/total_moles_methane) *
     fuel_dictionary['methane']
817
818 if 'ethane' in fuel_dictionary:
819 #Ethane Reaction
820 mols_C2H6 = (fuel_dictionary['ethane'] * total_moles_fuel)
821 C2H6_limit = mols_C2H6 * (3/1) #3 mols H2O / 1 mol C2H6
822 02_limit_ethane = mols_02_air * (3/3.5) #3 mols H2O / 3.5 mols
     O2
823
824 limiting_reactant_ethane = min(C2H6_limit, O2_limit_ethane)
825 mols_CO2_ethane = limiting_reactant_ethane * (2/1) #2 mols CO2
     / 1 mol C2H6
826 mols_H2O_ethane = limiting_reactant_ethane * (3/1) #3 mols H2O
     / 1 mol C2H6
827 mols_O2_not_reacted_ethane = mols_O2_air - mols_C2H6 * 3.5
828 total_moles_ethane = mols_CO2_ethane + mols_H2O_ethane +
     mols_O2_not_reacted_ethane + N2_ng + mols_N2_air * fuel_dictionary ['ethane
      '829 O2_ethane = (mols_O2_not_reacted_ethane/ total_moles_ethane ) *
      fuel_dictionary ['ethane']
830 CO2_ethane = (mols_CO2_ethane / total_moles_ethane) *
     fuel_dictionary ['ethane']
831 H2O_ethane = (mols_H2O_ethane/total_moles_ethane) *
     fuel_dictionary['ethane']
832 else:
833 pass
834
835 if 'propane' in fuel_dictionary:
836
837 #Propane Reaction
838
839 mols_C3H8 = (fuel_dictionary['propane'] * total_moles_fuel)
840 C3H8_limit = mols_C3H8 * (4/1) #4 mols H2O / 1 mol C3H8
841 O2_limit_propane = mols_O2_air * (4/5) #4 mols H2O / 5 mols O2
842 limiting_reactant_propane = min(C3H8_limit, 02_limit_propane)
843 mols_CO2_propane = limiting_reactant_propane * (3/1) #3 mols
     CO2 / 1 mol C3H8
844 mols_H2O_propane = limiting_reactant_propane * (4/1) #4 mols
     H2O / 1 mol C3H8
```

```
845 mols O2 not reacted propane = mols O2 air - mols C3H8 * 5
846 total_moles_propane = mols_CO2_propane + mols_H2O_propane +
     mols_O2_not_reacted_propane + N2_ng * fuel_dictionary ['propane']
847 O2_propane = (mols_O2_not_reacted_propane / total_moles_propane
     ) * fuel_dictionary['propane']
848 CO2_propane = (mols_CO2_propane/total_moles_propane) *
     fuel_dictionary['propane']
849 H2O_propane = (mols_H2O_propane/total_moles_propane) *
     fuel_dictionary['propane']
850 else:
851 pass
852
853 if 'n-butane' in fuel_dictionary:
854
855 # n-Butane Reaction
856 mols_C4H10 = (fuel_dictionary['n-butane'] * total_moles_fuel)
857 C4H10_limit = mols_C4H10 * (5/1) #5 mols H2O / 1 mol n-C4H10
858 O2_limit_butane = mols_O2_air * (5/6.5) #5 mols H2O / 6.5 mols
     \Omega859 limiting_reactant_butane = min(C4H10_limit, 02_limit_butane)
860 mols_CO2_butane = limiting_reactant_butane * (4/1) #4 mols CO2
     / 1 mol C4H10
861 mols_H2O_butane = limiting_reactant_butane * (5/1) #5 mols H2O
      / 1 mol C4H10
862 mols_O2_not_reacted_butane = mols_O2_air - mols_C4H10 * 6.5
863 total_moles_butane = mols_CO2_butane + mols_H2O_butane +
     mols_O2_not_reacted_butane + N2_ng * fuel_dictionary ['n-butane']
864 O2_nbutane = (mols_O2_not_reacted_butane / total_moles_butane)
     * fuel_dictionary['n-butane']
865 CO2_nbutane = (mols_CO2_butane/total_moles_butane) *
     fuel_dictionary['n-butane']
866 H2O_nbutane = (mols_H2O_butane/total_moles_butane) *
     fuel_dictionary['n-butane']
867 else:
868 pass
869
870
871 if 'i-butane' in fuel_dictionary:
872 # i-Butane Reaction
873 mols_C4H10 =(fuel_dictionary['i-butane'] * total_moles_fuel)
874 iC4H10_limit = mols_C4H10 * (5/1) #5 mols H2O / 1 mol i-C4H10
875 02_limit_ibutane = mols_02_air *(5/6.5) #5 mols H2O / 6.5 mols
      02876
877 limiting_reactant_ibutane = min (iC4H10_limit, 02_limit_ibutane
     \lambda878 mols_CO2_ibutane = limiting_reactant_ibutane * (4/1) #4 mols
     CO2 / 1 mol C4H10
879 mols_H2O_ibutane = limiting_reactant_ibutane * (5/1) #5 mols
     H2O / 1 mol C4H10
880 mols_02_not_reacted_ibutane = mols_02_air - mols_C4H10 *6.5881 total_moles_ibutane = mols_CO2_ibutane + mols_H2O_ibutane +
     mols_O2_not_reacted_ibutane + N2_ng * fuel_dictionary ['i-butane']+ N2_ng *
      fuel_dictionary ['i-butane']
882 02_ibutane = (mols_02_not_reacted_ibutane / total_moles_ibutane
     ) * fuel dictionary ['i-butane']
883 CO2_ibutane = (mols_CO2_ibutane/total_moles_ibutane) *
     fuel_dictionary['i-butane']
```

```
884 H2O ibutane = (mols H2O ibutane/total moles ibutane) *
     fuel_dictionary['i-butane']
885 else:
886 pass
887
888 if 'n-pentane' in fuel_dictionary:
889 # n-Pentane Reaction
890 mols_C5H12 = (fuel_dictionary['n-pentane'] * total_moles_fuel)
891 C5H12_limit = mols_C5H12 * (6/1) # 6 mols H2O / 1 mol C5H12
892 O2_limit_pentane = mols_O2_air * (6/8) #6 mols H2O / 8 mols O2
893
894 limiting_reactant_pentane = min(C5H12_limit, O2_limit_pentane)
895 mols_CO2_pentane = limiting_reactant_pentane * (5/1) #5 mols
     CO2 / 1 mol C5H12
896 mols_H2O_pentane = limiting_reactant_pentane * (6/1) #6 mols
     H2O / 1 mol C5H12
897 mols_O2_not_reacted_pentane = mols_O2_air - mols_C5H12*8
898 total_moles_pentane = mols_CO2_pentane + mols_H2O_pentane +
     mols_O2_not_reacted_pentane + N2_ng * fuel_dictionary ['n-pentane']
899 O2_npentane = (mols_O2_not_reacted_pentane /
     total_moles_pentane) * fuel_dictionary['n-pentane']
900 CO2_npentane = (mols_CO2_pentane/total_moles_pentane) *
     fuel_dictionary['n-pentane']
901 H2O_npentane = (mols_H2O_pentane/total_moles_pentane) *
     fuel_dictionary['n-pentane']
902 else:
903 pass
904
905 if 'n-hexane' in fuel_dictionary:
906 # n-Hexane Reaction
907 mols_C6H14 = (fuel_dictionary['n-hexane'] * total_moles_fuel)
908 C6H14_limit = mols_C6H14 * (7/1) #7 mols H2O / 1 mol C6H14
909 O2_limit_hexane = mols_O2_air * (7/9.5) #7 mols H2O / 9.5 mols
     02910 limiting_reactant_hexane = min(C6H14_limit, O2_limit_hexane)
911
912 mols CO2 hexane = limiting reactant hexane* (6/1) #6 mols CO2 /
      1 mol C6H14
913 mols_H2O_hexane = limiting_reactant_hexane * (7/1) #7 mols H2O
     / 1 mol C6H14
914 mols_O2_not_reacted_hexane = mols_O2_air - mols_C6H14 * 9.5
915 total_moles_hexane = mols_CO2_hexane + mols_H2O_hexane +
     mols_O2_not_reacted_hexane + N2_ng * fuel_dictionary ['n-hexane']
916 O2_nhexane = (mols_O2_not_reacted_hexane / total_moles_hexane)
     * fuel_dictionary['n-hexane']
917 CO2_nhexane = (mols_CO2_hexane/total_moles_hexane) *
     fuel_dictionary['n-hexane']
918 H2O_nhexane = (mols_H2O_hexane/total_moles_hexane) *
     fuel_dictionary['n-hexane']
919 else:
920 pass
921
922 #Calculating the new fractions of the product
923
924 02\_\text{out} = 02\_\text{methane} + 02\_\text{propane} + 02\_\text{nbutane} + 02\_\text{ibutane} +02 npentane + 02 nhexane + 02 ethane
925 CO2_out = CO2_methane + CO2_ethane + CO2_propane + CO2_ibutane +
     CO2_nbutane + CO2_npentane + CO2_nhexane
```

```
926 H2O_out = H2O_methane + H2O_ethane + H2O_propane + H2O_ibutane +
     H2O_nbutane + H2O_npentane + H2O_nhexane
927 N2_out = N2_ng + mols_N2_air
928
929 total_moles_out = O2_out + N2_out + CO2_out + H2O_out
930
931 self.O2_outlet = O2_out / total_moles_out
932 self.N2_outlet = N2_out / total_moles_out
933 self.CO2_outlet = CO2_out / total_moles_out
934 self.H2O_outlet = H2O_out / total_moles_out
935
936 self.reaction_fluid = fluid('srk')
937 self.reaction_fluid.addComponent('oxygen', self.O2_outlet)
938 self.reaction_fluid.addComponent('nitrogen', self.N2_outlet)
939 self.reaction_fluid.addComponent('CO2', self.CO2_outlet)
940 self.reaction_fluid.addComponent('H2O', self.H2O_outlet)
941 self.reaction_fluid.initProperties()
042943 def calc_outlet_temperature(self) -> float:
944 ''''
945 Method to calculate the outlet temperature of combustor - Turbine
     Inlet Temperature (TIT)
946
947 First, the enthalpy of the air and fuel stream are calculated, and
      then added.
948
949 The fuel used in the PHflash is based on an estimation of the
      composition of the combustor exhaust. Complete combustion is assumed.
950
951 The PHflash method from neqsim was used for calculating the outlet
      temperature, based on the exhaust fluid and total enthalpy of the inlet of
      the combustor.
952 \frac{1}{2}953 enthalpy_air = self.get_inlet_stream().get_fluid().getEnthalpy()
954 enthalpy_fuel = self.get_LHV() * self.get_fuel_inlet_stream().
     get_flow_rate("kg/hr")/3600
955 enthalpy = enthalpy_air + enthalpy_fuel
056957 combustion_fluid = self.get_inlet_stream().get_fluid().clone()
958 #combustion_fluid = self.reaction_fluid
959 combustion_fluid.setPressure(self.get_inlet_stream().get_pressure("
     Pa")/1e5, "bara")
960 combustion_fluid.setTemperature(self.get_inlet_stream().
     get_temperature("K''), 'K')
961 combustion_fluid.setTotalFlowRate(self.get_inlet_stream().
      get_flow_rate("kg/hr") + self.get_fuel_inlet_stream().get_flow_rate("kg/hr"
      ), "kg/hr"962 combustion_fluid.initProperties()
963 TPflash(combustion_fluid)
964 PHflash(combustion_fluid, enthalpy)
965 self.outlet_temperature = combustion_fluid.getTemperature('K')
966
967 def calc_outlet_stream(self):
968 chemical_reaction = fluid ('srk')
969 chemical_reaction.addComponent('oxygen', self.O2_outlet)
970 chemical reaction.addComponent('nitrogen', self.N2 outlet)
971 chemical_reaction.addComponent('CO2', self.CO2_outlet)
972 chemical_reaction.addComponent('H2O', self.H2O_outlet)
```

```
973 self.outlet stream = Stream()
974 self.outlet_stream.set_fluid(chemical_reaction)
975
976 if self.get_outlet_pressure("Pa") == None:
977 print("COMBUSTOR ERROR: pressure is NONE")
978 if self.get_outlet_temperature("K") == None:
979 print("COMBUSTOR ERROR: temperature is NONE")
980 else:
981 self.outlet_stream.set_fluid(chemical_reaction)
982 self.outlet_stream.set_temperature(self.get_outlet_temperature(
     "K"), "K")
983 self.outlet_stream.set_pressure(self.get_outlet_pressure("Pa"),
      "Pa")
984 self.outlet_stream.set_flow_rate(self.get_inlet_stream().
     get_flow_rate("kg/hr") + self.get_fuel_inlet_stream().get_flow_rate("kg/hr"
     ), "kg/hr")
985 self.outlet_stream.calc()
986
987
988 def calc_outlet_stream_old(self):
989 self.outlet_stream = copy.copy(self.inlet_stream)
990 self.outlet_fluid = self.inlet_stream.get_fluid().clone()
991 if self.get_outlet_pressure("Pa") == None:
992 print("COMBUSTOR ERROR: pressure is NONE")
993 if self.get_outlet_temperature("K") == None:
994 print("COMBUSTOR ERROR: temperature is NONE")
995 else:
996 self.outlet_stream.set_fluid(self.outlet_fluid)
997 self.outlet_stream.set_temperature(self.
     get_outlet_temperature("K"), "K")
998 self.outlet_stream.set_pressure(self.get_outlet_pressure("
     Pa"), "Pa")
999 self.outlet_stream.set_flow_rate(self.get_inlet_stream().
     get_flow_rate("kg/hr") + self.get_fuel_inlet_stream().get_flow_rate("kg/hr"
     ), "kg/hr")
1000 self.outlet_stream.calc()
1001
1002 def set_excess_air(self, excess_air):
1003 self.excess_air = excess_air
1004
1005 def calc(self):
1006 , 2201007 Function to verify if the necessary variables were set for
     calculating the combustor.
1008
1009 If not, an error will appear.
1010
1011 ...1012 self.success = False
1013 if self.fuel_inlet_stream is not None:
1014 if self.deltaP is not None:
1015 self.calc_LHV()
1016 self.calc_outlet_pressure()
1017 self.calc_chemical_reaction()
1018 self.calc_outlet_temperature()
1019 self.calc_heat_input()
1020 self.calc_outlet_stream()
1021 self.success = True
```

```
1022 else:
1023 print("Combustor Error. Only fuel inlet stream was defined.
      ")
1024 elif self.deltaP is not None:
1025 if self.fuel_inlet_stream is not None:
1026 self.calc_LHV()
1027 self.calc_outlet_temperature()
1028 self.calc_chemical_reaction()
1029 self.calc_heat_input()
1030 self.calc_outlet_pressure()
1031 self.calc_outlet_stream()
1032 self.success = True
1033 else:
1034 print("Combustor error. Only pressure loss inside the
      combustor was defined.")
1035 elif self.outlet_temperature is not None:
1036 if self.fuel_inlet_stream and self.deltaP is not None:
1037 self.calc LHV()
1038 self.calc_heat_input()
1039 self.calc_chemical_reaction()
1040 self.calc_outlet_pressure()
1041 self.calc_outlet_stream()
1042 self.success = True
1043 else:
1044 print("Combustor error. Only outlet temperature of
      combustor was defined.")
1045 else:
1046 print("Combustor Error. Fuel inlet stream and combustor
      pressure loss need to be defined.")
1047
1048 class Turbine():
1049 '''
1050 Object to define turbine design parameters
1051
1052 Calculate isentropic efficiency outlet temperature of turbine, polytropic
      efficiency, as well as turbine work.
1053
1054 Neqsim will be used for calculating the fluid properties.
1055 '''
1056 def __init__(self): #To avoid class data shared among instances
1057 self.inlet_stream = None #Stream Class
1058 self.outlet_stream = None #Stream Class
1059 self.outlet_temperature = None #K
1060 self.outlet_pressure = None #Pa
1061 self.inlet_pressure = None #Pa
1062 self.polytropic_efficiency = None #no units
1063 self.isentropic_efficiency = None #no units
1064 self.temperature_isentropic = None #K
1065 self.deltaP = None #no units
1066 self.pressure_ratio = None #no units
1067 self.atmospheric_pressure = 1.013e5 #Pa, for now, this is constant.
      Later, change it to variable, so add set and get methods for it
1068 self.work = None
1069 self.mechanical_efficiency = None #no units
1070
1071 def set inlet stream(self, inlet stream:Stream) -> Stream:
1072 self.inlet stream = inlet stream
1073
```

```
1074 def get inlet stream(self) -> Stream:
1075 return self.inlet_stream
1076
1077 def get_outlet_stream(self) -> Stream:
1078 return self.outlet_stream
1079
1080 def set_outlet_temperature(self, outlet_temperature:float, units:str) ->
      float:
1081 if units == "K":
1082 return self.outlet_temperature
1083 elif units == "C":
1084 self.outlet_temperature = self.outlet_temperature + 273.15
1085 elif units == "F":1086 self.outlet_temperature = (9/5) * self.outlet_temperature + 32
1087 else:
1088 print("No units found.")
1089 return self.outlet_temperature
1090
1091 def get_outlet_temperature(self,units:str) ->float:
1092 if units == "K":
1093 return self.outlet_temperature
1094 else:
1095 print ("No units found for temperature.")
1096 return None
1097
1098 def set_atmospheric_pressure(self, atmospheric_pressure:float, units:str)
      -> float:
1099 if \text{ units} == 'Pa':
1100 return self.atmospheric_pressure
1101 elif units == 'bara':
1102 self.atmospheric_pressure = self.atmospheric_pressure*1e5
1103 else:
1104 print ("No units found.")
1105
1106 def get_atmospheric_pressure(self, units:str) -> float:
1107 if units == 'Pa':1108 return self.atmospheric_pressure
1109 else:
1110 print("Error. No units found for atmospheric pressure")
1111 return None
1112
1113 def calc_outlet_temperature(self) -> float:
1114 '
1115 Function to calculate turbine outlet temperature
1116 11161117 steps = 150 #Fixed
1118 Pr = self.get_outlet_pressure("Pa")/self.get_inlet_stream().
      get_pressure("Pa")
1119 T3 = self.get_inlet_stream().get_temperature("K")
1120 Pin = self.get_inlet_stream().get_pressure("Pa")
1121 self.temperature_isentropic = 288.15
1122 i = 0
1123 for i in range(steps):
1124 k = self.get_inlet_stream().get_fluid().getKappa()
1125 Pr = (self.get_outlet_pressure("Pa")/self.get_inlet_stream().
      get pressure("Pa"))**(i/steps)
1126 self.temperature_isentropic = self.get_inlet_stream().
      get_temperature("K") * (Pr) ** ((k-1)/k)
```

```
1127 self.outlet temperature = self.get inlet stream().get temperature("K")
      - ((self.get_inlet_stream().get_temperature("K") - self.
      temperature_isentropic) * self.get_isentropic_efficiency())
1128
1129
1130 def set_outlet_pressure(self, outlet_pressure:float, units:str) -> float:
1131 if units == "Pa":
1132 self.outlet_pressure = outlet_pressure
1133 elif units == "bara":
1134 self.outlet_pressure = outlet_pressure*1e5
1135 else:
1136 print(f"Error: Pressure units not found for compressor {self}."
      )
1137
1138 def get_outlet_pressure(self,units:str) -> float:
1139 if units == "Pa":
1140 return self.outlet_pressure
1141 else:
1142 print(f"No units found for pressure for the STREAM {self}")
1143 return None
1144
1145 def calc_outlet_pressure(self):
1146 self.outlet_pressure = self.get_atmospheric_pressure("Pa") + self.
      get_deltaP("Pa")
1147
1148 def set_deltaP(self, deltaP:float, units:str) -> float:
1149 if units == 'Pa':1150 self.deltaP = deltaP
1151 elif units == 'bara':
1152 self.deltaP = deltaP * 1e5
1153 elif units == 'mbar':
1154 self.deltaP = deltaP * 100
1155 else:
1156 print(f"Error: Pressure units not found for turbine {self}.")
1157
1158 def get_deltaP(self, units:str) -> float:
1159 if units == 'Pa':
1160 return self.deltaP
1161 else:
1162 print(f"No units found for pressure differential in turbine {self}.
      ")
1163
1164 def set_isentropic_efficiency(self, isentropic_efficiency:float) -> float:
1165 self.isentropic_efficiency = isentropic_efficiency
1166
1167 def get_isentropic_efficiency(self) -> float:
1168 return self.isentropic_efficiency
1169
1170 def calc_isentropic_efficiency(self):
1171 k = self.get_inlet_stream().get_fluid().getKappa()
1172 P3 = self.get_inlet_stream().get_pressure("Pa")
1173 P4 = self.get_outlet_pressure("Pa")
1174 np = self.get_polytropic_efficiency()
1175 Pr = P4/P31176 self.isentropic efficiency = (1-Pr * *((k-1)/k*nD))/(1-Pr**((k-1)/k))1177 def isentropic efficiency error(ni):
1178 P1 = self.get_inlet_stream().get_pressure("Pa")
1179 P2 = self.get_outlet_pressure("Pa")
```

```
k = self.get\text{ inlet stream}(),get\text{ fluid}(),getKapba()1181 polytropic_efficiency = self.get_polytropic_efficiency()
1182 difference = (1 - (P2/P1)**((k-1)*ni/k))/(1 - (P2/P1)**((k-1)/k)) -polytropic_efficiency
1183 ni = ni\_guess1184 return difference
1185 ni_guess = self.get_polytropic_efficiency()
1186 ni_solution = fsolve(isentropic_efficiency_error, ni_guess)
1187
1188
1189 def set_polytropic_efficiency(self, polytropic_efficiency:float) -> float:
1190 self.polytropic_efficiency = polytropic_efficiency
1191
1192 def get_polytropic_efficiency(self) -> float:
1193 return self.polytropic_efficiency
1194
1195 def calc_polytropic_efficiency(self):
1196 ^{1196}1197 Function to calculate turbine polytropic efficiency.
1198
1199 Neqsim will be used for calculating the isentropic properties using a
      PSflash, as well as the inlet and outlet properties of the fluid.
1200
1201 '''
1202 def polytropic_efficiency_error(np):
1203 P1 = self.get_inlet_stream().get_pressure("Pa")
1204 P2 = self.get_outlet_stream().get_pressure("Pa")
1205 k = self.inlet_stream.get_fluid().getKappa()
1206 isentropic_efficiency = self.get_isentropic_efficiency()
1207 difference = (1 - (P2/P1)**((k-1)*np/k))/(1 - (P2/P1)**((k-1)/k)) -isentropic_efficiency
1208 np = np\_guess1209 return difference
1210
1211 np_guess = self.get_isentropic_efficiency()
1212 np_solution = fsolve(polytropic_efficiency_error, np_guess)
1213 self.polytropic_efficiency = np_solution[0]
1214
1215 def set_mechanical_efficiency(self, mechanical_efficiency:float) -> float:
1216 self.mechanical_efficiency = mechanical_efficiency
1217
1218 def get_mechanical_efficiency(self):
1219 return self.mechanical_efficiency
1220
1221 def set_work(self, work:float, units:str) -> float:
1222 if units == "MW":
1223 self.work = work
1224 elif units == "kW":
1225 self.work = work*1e3
1226 elif units == "W":
1227 self.work = work*1e6
1228 else:
1229 print(f"No units found for work in {self}.")
1230 return self.work
1231
1232 def get work(self, units:str) -> float:
1233 if units == "MW":
1234 return self.work
```
**print(f"No units found for {self} turbine work.") return None**  1239 def calc\_work(self):  $...$  Function to calculate turbine work. A PS Flash is used to calculate the isentropic properties of the outlet stream. Neqsim will read the properties of inlet and outlet stream fluids to perform the calculations.  $\cdot\cdot\cdot$  self.Cp = self.get\_inlet\_stream().get\_fluid().getCp("J/kgK") self.work = self.get\_mechanical\_efficiency() \* (self.get\_inlet\_stream() .get\_flow\_rate("kg/hr")/3600 \* self.Cp \* (self.get\_inlet\_stream(). get\_temperature("K") - self.get\_outlet\_stream().get\_temperature("K")))/1e6 def calc\_outlet\_stream(self) -> Stream: self.outlet\_stream = copy.copy(self.inlet\_stream) self.outlet\_fluid = self.inlet\_stream.get\_fluid().clone() **if self.get\_outlet\_pressure("Pa")** == None: **print("TURBINE ERROR: pressure is NONE") if self.get\_outlet\_temperature("K") == None: print("TURBINE ERROR: temperature is NONE") else:**  self.outlet\_stream.set\_fluid(self.outlet\_fluid) 1261 self.outlet\_stream.set\_temperature(self. get\_outlet\_temperature("K"), "K") self.outlet\_stream.set\_pressure(self.get\_outlet\_pressure(" Pa"), "Pa") self.outlet\_stream.calc() **def calc(self):**  Function for verifying if the necessary variables are defined for the turbine. If two variables are given, the other ones are calculated. If not, an error will appear. self.success = False 1273 if self.isentropic\_efficiency is not None and self. get\_mechanical\_efficiency() is not None: **if self.deltaP is not None:** 1275 self.calc\_outlet\_pressure() 1276 self.calc\_outlet\_temperature() 1277 self.calc\_outlet\_stream() 1278 self.calc\_polytropic\_efficiency() 1279 self.calc\_work() **self.success = True**  1282 elif self.outlet pressure is not None and self. get\_mechanical\_efficiency() is not None: self.calc\_outlet\_temperature()

else:

```
1284 self.calc_outlet_stream()
1285 self.calc_polytropic_efficiency()
1286 self.calc_work()
1287 self.success = True
1288
1289 elif self.outlet_temperature is not None and self.
     get_mechanical_efficiency() is not None:
1290 self.calc_outlet_pressure()
1291 self.calc_outlet_stream()
1292 self.calc_polytropic_efficiency()
1293 self.calc_work()
1294 self.success = True
1295
1296 elif self.polytropic_efficiency is not None and self.
     get_mechanical_efficiency() is not None:
1297 self.calc_outlet_pressure()
1298 self.calc_outlet_temperature()
1299 self.calc_outlet_stream()
1300 self.calc_work()
1301 self.success = True
1302
1303 elif self.work is not None and self.get_mechanical_efficiency() is
     not None:
1304 self.calc_outlet_pressure()
1305 self.calc_outlet_temperature()
1306 self.calc_outlet_stream()
1307 self.calc_polytropic_efficiency()
1308 self.success = True
1309 else:
1310 print(f"Error. Only isentropic efficiency is defined for
     turbine {self}.")
1311
1312 elif self.polytropic_efficiency is not None:
1313 if self.outlet_pressure is not None:
1314 self.calc_isentropic_efficiency()
1315 self.calc_outlet_temperature()
1316 self.calc_outlet_stream()
1317 self.calc_work()
1318 self.success = True
1319
1320 elif self.deltaP is not None and self.get_mechanical_efficiency() is
     not None: #change here, from outlet P to deltaP for Thermoflow comparison
1321 if self.pressure_ratio is not None:
1322 self.calc_outlet_temperature()
1323 self.calc_outlet_stream()
1324 self.calc_isentropic_efficiency()
1325 self.calc_polytropic_efficiency()
1326 self.calc_work()
1327 self.success = True
1328
1329 elif self.isentropic_efficiency is not None and self.
     get_mechanical_efficiency() is not None:
1330 self.calc_outlet_temperature()
1331 self.calc_outlet_stream()
1332 self.calc_polytropic_efficiency()
1333 self.calc_work()
1334 self.success = True
1335
```

```
1336 elif self.outlet temperature is not None and self.
     get_mechanical_efficiency() is not None:
1337 self.calc_outlet_stream()
1338 self.calc_isentropic_efficiency()
1339 self.calc_polytropic_efficiency()
1340 self.calc_work()
1341 self.sucess = True
1342
1343 elif self.polytropic_efficiency is not None and self.
     get_mechanical_efficiency() is not None:
1344 self.calc_outlet_pressure()
1345 self.calc_isentropic_efficiency()
1346 self.calc_outlet_temperature()
1347 self.calc_outlet_stream()
1348 self.calc_work()
1349 self.sucess = True
1350
1351 elif self.work is not None and self.get mechanical efficiency() is
     not None:
1352 self.calc_isentropic_efficiency()
1353 self.calc_outlet_temperature()
1354 self.calc_outlet_stream()
1355 self.calc_polytropic_efficiency()
1356 Self.sucess = True
1357
1358 else:
1359 print(f"Error. Only outlet pressure is defined for turbine {
     self}.")
1360
1361 elif self.outlet_temperature is not None and self.
      get_mechanical_efficiency() is not None:
1362 if self.pressure_ratio is not None and self.
     get_mechanical_efficiency() is not None:
1363 self.calc_outlet_pressure()
1364 self.calc_outlet_stream()
1365 self.calc_isentropic_efficiency()
1366 self.calc_polytropic_efficiency()
1367 self.calc_work()
1368 self.sucess = True
1369
1370 elif self.inlet_pressure is not None and self.
     get_mechanical_efficiency() is not None:
1371 self.calc_outlet_pressure()
1372 self.calc_outlet_stream()
1373 self.calc_isentropic_efficiency()
1374 self.calc_polytropic_efficiency()
1375 self.calc_work()
1376 self.sucess = True
1377
1378 elif self.isentropic_efficiency is not None and self.
     get_mechanical_efficiency() is not None:
1379 self.calc_outlet_pressure()
1380 self.calc_outlet_stream()
1381 self.calc_polytropic_efficiency()
1382 self.calc_work()
1383 self.success = True
1384
1385 elif self.polytropic_efficiency is not None and self.
```
```
get mechanical efficiency() is not None:
1386 self.calc_isentropic_efficiency()
1387 self.calc_outlet_pressure()
1388 self.calc_outlet_stream()
1389 self.calc_work()
1390 self.success = True
1391
1392 elif self.work is not None and self.get_mechanical_efficiency() is
     not None:
1393 self.calc_outlet_pressure()
1394 self.calc_outlet_stream()
1395 self.calc_isentropic_efficiency()
1396 self.calc_polytropic_efficiency()
1397 self.success = True
1398
1399 else:
1400 print(f"Turbine Error. Only outlet temperature is defined for
     turbine {self}.")
1401
1402 elif self.work is not None and self.get_mechanical_efficiency() is not
     None:
1403 if self.outlet_temperature is not None:
1404 self.calc_outlet_pressure()
1405 self.calc_outlet_stream()
1406 self.calc_isentropic_efficiency()
1407 self.calc_polytropic_efficiency()
1408 self.success = True
1409
1410 elif self.outlet_pressure is not None and self.
     get_mechanical_efficiency() is not None:
1411 self.calc_outlet_pressure()
1412 self.calc_outlet_temperature()
1413 self.calc_outlet_stream()
1414 self.calc_isentropic_efficiency()
1415 self.calc_polytropic_efficiency()
1416 self.sucess = True
1417
1418 elif self.pressure_ratio is not None and self.
     get_mechanical_efficiency() is not None:
1419 self.calc_outlet_pressure()
1420 self.calc_outlet_temperature()
1421 self.calc_outlet_stream()
1422 self.calc_isentropic_efficiency()
1423 self.calc_polytropic_efficiency()
1424 self.success = True
1425
1426 elif self.isentropic_efficiency is not None and self.
     get_mechanical_efficiency() is not None:
1427 self.calc_outlet_temperature()
1428 self.calc_outlet_pressure()
1429 self.calc_polytropic_efficiency()
1430 self.success = True
1431
1432 elif self.polytropic_efficiency is not None and self.
     get_mechanical_efficiency() is not None:
1433 self.calc_outlet_pressure()
1434 self.calc_outlet_temperature()
1435 self.calc_outlet_stream()
```

```
1436 self.calc_isentropic_efficiency()
1437 self.success = True
1438 else:
1439 print(f"Turbine error. Only duty is defined for turbine {self}.
      ")
1440 else:
1441 print(f"Error. Two variables need to be defined for turbine {self}.
      ")
1442
1443
1444
1445 class GasTurbine():
1446 '''
1447 Object to calculate GT parameters, such as overall efficiency and total
      work.
1448
1449 Compressor and Turbine parameters will be used for the method inside this
      class
14501451 def __init__(self):
1452 self.gt_work = None #MW
1453 self.mechanical_efficiency = None #No units
1454 self.generator_efficiency = None #no units
1455 self.gt_efficiency = None #no units
1456 self.gt_specific_power = None #MJ/kg
1457 self.turbine = None #Class
1458 self.compressor = None #Class
1459 self.combustor = None #Class
1460 self.gross_power_output = None
1461 self.gross_efficiency = None
1462
1463
1464 def set_turbine(self, turbine:Turbine) -> Turbine:
1465 self.turbine = turbine
1466
1467 def get_turbine(self):
1468 return self.turbine
1469
1470 def set_compressor(self, compressor:Compressor) -> Compressor:
1471 self.compressor = compressor
1472
1473 def get_compressor(self):
1474 return self.compressor
1475
1476 def set_combustor(self, combustor:Combustor) -> Combustor:
1477 self.combustor = combustor
1478
1479 def get_combustor(self):
1480 return self.combustor
1481
1482 def get_gt_work(self, units:str) -> float:
1483 if units == 'MW':
1484 return self.gt_work
1485 else:
1486 print("No units found for Gas Turbine work.")
1487
1488 def set_gt_work(self, gt_work:float, units:str) -> float:
1489 if units == ^{\circ}MW':
```

```
1490 self.gt_work = gt_work
1491
1492 def calc_gt_work(self):
1493 self.gt_work = (self.turbine.get_work("MW") - self.compressor.
       get_work("MW")) * self.mechanical_efficiency *self.generator_efficiency
1494
1495 def set_gt_specific_power(self, gt_specific_power:float) -> float:
1496 self.gt_specific_power = gt_specific_power
1497
1498 def get_gt_specific_power(self):
1499 return self.gt_specific_power
1500
1501 def calc_gt_specific_power(self):
1502 self.gt_specific_power = self.get_gt_work("MW")/(self.compressor.
       get_inlet_stream().get_flow_rate("kg/hr")/3600) #MJ/kg of air
1503
1504 def set_gt_efficiency(self, gt_efficiency:float) -> float:
1505 self.gt_efficiency = gt_efficiency
1506
1507 def calc_gt_efficiency(self):
1508 self.gt_efficiency = (self.get_gt_work("MW")/(self.combustor.
       get_fuel_inlet_stream().get_flow_rate("kg/hr")/3600 * self.combustor.
       get_LHV() / 1e6)) * 100
1509
1510 def get_gt_efficiency(self):
1511 return self.gt_efficiency
1512
1513 def get_gross_power_output(self, units:str):
1514 if units == "MW":
1515 return self.gross_power_output
1516 else:
1517 print("No units found for gross power output of turbine.")
1518
1519 def calc_gross_power_output(self):
1520 self.gross_power_output = (self.turbine.get_work("MW") - self.
       compressor.get_work("MW")) /(self.generator_efficiency * self.
       mechanical_efficiency)
1521
1522 def calc_gross_efficiency(self):
1523 self.gross_efficiency = self.get_gross_power_output("MW")/(self.
       combustor.get_fuel_inlet_stream().get_flow_rate("kg/hr")/3600 * self.
       combustor.get_LHV()/1e6)
1524
1525 def get_gross_efficiency(self):
1526 return self.gross_efficiency
1527
1528
1529
1530 def calc(self):
1531 ''
1532 Function to verify if all the necessary variables are defined before
       performing GT calculations.
1533
1534 If not, an error will appear.
15351536 self.success = False
1537
1538 if self.turbine.get_work("MW") and self.compressor.get_work("MW") is
```

```
not None:
1539 self.calc_gt_work()
1540 self.calc_gt_efficiency()
1541 self.calc_gt_specific_power()
1542 self.calc_gross_power_output()
1543 self.calc_gross_efficiency()
1544 self.success = True
1545
1546 elif self.gt_work is not None:
1547 self.calc_gt_efficiency()
1548 self.calc_gt_specific_power()
1549 self.calc_gross_power_output()
1550 self.calc_gross_efficiency()
1551 self.success = True
1552
1553 else:
1554 print(f"Gas Turbine error. Verify if generator efficiency,
       compressor and turbine work are defined for {self} gas turbine.")
1555
1556
1557 #Design Calculations
1558
1559 fluid_package = "srk"
1560 air = fluid(fluid_package)
1561 air.addComponent("nitrogen", 0.7981)
1562 air.addComponent("oxygen", 0.2019)
1563 air.addComponent("methane", 0.0)
1564 air.addComponent("H2O", 0.0)
1565 air.addComponent("hydrogen", 0.0)
1566 air.addComponent("CO2", 0.0)
1567 air.setMixingRule(2)
1568
1569 air_stream = Stream() #create object string
1570 air_stream.set_temperature(288.15, "K")
1571 air_stream.set_pressure(1.013, "bara")
1572 air_stream.set_flow_rate(500,"kg/s")
1573 air stream.set fluid(air) #assign an air stream with a fluid (read the fluid
       from negsim)'
1574 air_stream.calc()
1575
1576 methane_fluid = fluid(fluid_package)
1577 methane_fluid.addComponent("nitrogen", 0.0)
1578 methane_fluid.addComponent("oxygen", 0.0)
1579 methane_fluid.addComponent("argon", 0.0)
1580 methane_fluid.addComponent("methane", 1.0)
1581 methane_fluid.addComponent("hydrogen",0.0)
1582 methane_fluid.addComponent("H2O", 0.0)
1583 methane_fluid.addComponent("CO2", 0.0)
1584 methane_fluid.addComponent('propane', 0.0)
1585 methane_fluid.addComponent('ethane', 0.0)
1586 methane_fluid.addComponent('n-butane', 0.0)
1587 methane_fluid.addComponent('i-butane', 0.0)
1588 methane_fluid.addComponent('n-hexane', 0.0)
1589 methane_fluid.addComponent('n-pentane', 0.0)
1590 methane_fluid.setMixingRule(2)
1591
1592 my_compressor = Compressor()
1593 my_compressor.set_inlet_stream(air_stream)
```

```
1594 my_compressor.set_isentropic_efficiency(0.858)
1595 my_compressor.set_pressure_ratio(10.7)
1596 my_compressor.set_steps(100)
1597 my_compressor.calc()
1598
1599 methane_stream = Stream()
1600 methane_stream.set_temperature(288.15,"K")
1601 methane_stream.set_pressure(my_compressor.get_outlet_stream().get_pressure("Pa"
        ), "Pa")
1602 methane_stream.set_flow_rate(5,"kg/s")
1603 methane_stream.set_fluid(methane_fluid) #assign an air stream with a fluid (
       read the fluid from neqsim)
1604 methane_stream.calc()
1605
1606 my_combustor = Combustor()
1607 my_combustor.set_inlet_stream(my_compressor.get_outlet_stream())
1608 my_combustor.set_fuel_inlet_stream(methane_stream) #assign methane stream as
        fuel inlet stream
1609 my_combustor.set_deltaP(1.5)
1610 my_combustor.calc()
1611
1612 my_turbine = Turbine()
1613 my_turbine.set_inlet_stream(my_combustor.get_outlet_stream())
1614 my_turbine.set_isentropic_efficiency(0.884)
1615 my_turbine.set_deltaP(45e-3, "bara")
1616 my_turbine.set_outlet_pressure(1.013e5,"Pa")
1617 my_turbine.set_mechanical_efficiency(0.985)
1618 my_turbine.calc()
1619
1620 my_gt = GasTurbine()
1621 my_gt.turbine = my_turbine
1622 my_gt.compressor = my_compressor
1623 my_gt.combustor = my_combustor
1624 my_gt.generator_efficiency = 0.986
1625 my_gt.mechanical_efficiency = 1
1626 my_gt.calc()
1627
1628 #Off - Design Calculation
1629
1630 #Reference case - design case for Gas Turbine, calculated above
1631
1632 #New inlet_mass_flow
1633
1634 #R = 8.314 J/molK
1635
1636
1637 air = fluid("srk")
1638 air.addComponent("nitrogen", 0.7981)
1639 air.addComponent("oxygen", 0.2019)
1640 air.addComponent("argon", 0.0)
1641 air.addComponent("methane", 0.0)
1642 air.addComponent("H2O", 0.0)
1643 air.setMixingRule(2)
1644
1645 #New air flow rate
1646 air stream off design = Stream() #create object string
1647 air_stream_off_design.set_temperature(288.15,"K") # -> change this T!
1648 air_stream_off_design.set_pressure(1.013e5, "Pa")
```

```
1649
1650 reference_flow_rate = my_compressor.get_inlet_stream().get_flow_rate("kg/hr")
1651 reference T = my_{comp}ressor.get_inlet_stream().get_temperature("K")
1652 off_design_inlet_T = air_stream_off_design.get_temperature("K")
1653 off_design_flow_rate = reference_flow_rate * sqrt(reference_T/
       off_design_inlet_T) #new mass flow rate of air, according to off design
       formula
1654 air_stream_off_design.set_flow_rate(off_design_flow_rate,"kg/hr")
1655 air_stream_off_design.set_fluid(air)
1656 air_stream_off_design.calc()
1657
1658 #Compressor Off Design
1659
1660 off_design_compressor = Compressor()
1661 off_design_compressor.set_inlet_stream(air_stream_off_design)
1662 off_design_compressor.set_polytropic_efficiency(my_compressor.
       get_polytropic_efficiency())
1663
1664 MW = air_stream_off_design.get_fluid().getMolarMass()
1665 R = 8.314 / MW #J/kgK
1666 Cp = my_compressor.get_inlet_stream().get_fluid().getCp("J/kgK")
1667 P1 = my_compressor.get_inlet_stream().get_pressure("Pa")
1668 T0 = 288.15 #K
1669 np = my_compressor.get_polytropic_efficiency()
1670 m1 = air_stream_off_design.get_flow_rate("kg/hr")
1671 LHV = my_combustor.get_LHV()
1672 reference_delta_P = (my_combustor.get_deltaP()/100)
1673 reference_P3 = my_combustor.get_outlet_stream().get_pressure("Pa")
1674 reference_T3 = my_combustor.get_outlet_temperature("K")
1675 reference_m3 = my_combustor.get_outlet_stream().get_flow_rate("kg/hr")
1676 reference_MW = my_combustor.get_outlet_stream().get_fluid().getMolarMass()
1677 reference_fuel_rate = my_combustor.get_fuel_inlet_stream().get_flow_rate("kg/hr
       ")
1678 T1 = air_stream_off_design.get_temperature("K")
1679 P2_new = 0
1680 mfuel = my_combustor.get_fuel_inlet_stream().get_flow_rate("kg/hr")
1681
1682 while (True):
1683
1684 iteration = 0
1685 max_iterations = 1000
1686
1687 #Update P2, T3 and MW - Recycle
1688 if P2_new > 0 and T3_new > 0:
1689 P2_guess = P2_new
1690 T3_guess = T3_new
1691 else:
1692 P2_guess = my_compressor.get_outlet_stream().get_pressure("Pa")
1693 T3_guess = my_combustor.get_outlet_stream().get_temperature("K")
1694
1695 tolerance_T = 5
1696 tolerance = 0.1
1697
1698 while (True):
1699
1700 T2 = T1 * ((P2_guess / P1) ** (R / (Cp * np)))1701
1702 #Calculate air fluid properties at T2 and P2_guess
```

```
1703 air = fluid("srk")
1704 air.addComponent("nitrogen", 0.7981)
1705 air.addComponent("oxygen", 0.2019)
1706 air.addComponent("argon", 0.0)
1707 air.addComponent("methane", 0.0)
1708 air.addComponent("H2O", 0.0)
1709 air.setTemperature(T2, 'K')
1710 air.setPressure(P2_guess/1e5,'bara')
1711 air.setTotalFlowRate(off_design_flow_rate,'kg/hr')
1712 air.setMixingRule(2)
1713
1714 TPflash(air)
1715 air.initProperties()
1716 enthalpy_air = air.getEnthalpy('J')
1717 #enthalpy_air = off_design_compressor.get_inlet_stream().get_fluid().
      getEnthalpy()
1718 enthalpy_fuel = LHV * mfuel
1719
1720 #Total enthalpy
1721 enthalpy = enthalpy_air + enthalpy_fuel/3600
1722
1723 #combustion_fluid = off_design_compressor.get_inlet_stream().get_fluid
      ().clone()
1724 PHflash(air, enthalpy)
1725 T3_new = air.getTemperature('K')
1726
1727 #Calculating P2 based on new values of T3 and mfuel
1728
1729 off_design_m3 = mfuel + off_design_flow_rate
1730 P3 = reference_P3 * (off_design_m3 / reference_m3) * sqrt(T3_new/
      reference_T3)
1731 delta_P = reference_delta_P * (off_design_m3 / reference_m3) **1.8 * ((
      T3_new * reference_P3)/(reference_T3 * P3))**0.8
1732 P2 = P3*(1 + delta_P)
1733 P2_new = P2
1734 iteration = iteration + 1
1735 diff_guess = abs(P2_guess - P2_new)
1736
1737
1738 if diff_guess <= tolerance and abs(T3_new - T3_guess) < tolerance_T:
1739 break
1740
1741 P2_guess = P2_new
1742 T3_guess = T3_new
1743 off_design_compressor.set_outlet_pressure(P2_new, "Pa")
1744 off_design_compressor.calc()
1745 #Off design combustor
1746
1747 methane_stream = Stream()
1748 methane_stream.set_temperature(air_stream_off_design.get_temperature("K
      "),"K")
1749 methane_stream.set_pressure(off_design_compressor.get_outlet_stream().
      get_pressure("Pa"), "Pa")
1750 methane_stream.set_flow_rate(mfuel,"kg/hr")
1751 methane_stream.set_fluid(methane_fluid) #assign an air stream with a
      fluid (read the fluid from neqsim)
1752 methane stream.calc()
1753
```

```
1754 off design combustor = Combustor()
1755 off_design_combustor.set_inlet_stream(off_design_compressor.
       get_outlet_stream())
1756 off_design_combustor.set_fuel_inlet_stream(methane_stream) #assign
       methane stream as fuel inlet stream
1757 off_design_combustor.set_deltaP(delta_P*100)
1758 off_design_combustor.calc()
1759
1760 #Off design turbine
1761
1762 off_design_turbine = Turbine()
1763 off_design_turbine.set_inlet_stream(off_design_combustor.
       get_outlet_stream())
1764 off_design_turbine.set_polytropic_efficiency(my_turbine.
       get_polytropic_efficiency())
1765 off_design_turbine.set_deltaP(my_turbine.get_deltaP("Pa"),"Pa")
1766 off_design_turbine.set_outlet_pressure(1.013e5, "Pa")
1767 off_design_turbine.set_mechanical_efficiency(my_turbine.
       get_mechanical_efficiency())
1768 off_design_turbine.calc()
1769
1770 #Off design overall gas turbine
1771
1772 off_design_gt = GasTurbine()
1773 off_design_gt.compressor = off_design_compressor
1774 off_design_gt.combustor = off_design_combustor
1775 off_design_gt.turbine = off_design_turbine
1776 off_design_gt.mechanical_efficiency = 0.985
1777 off_design_gt.generator_efficiency = 0.986
1778 off_design_gt.calc()
1779
1780 #Convergence Criteria
1781 if diff_guess <= tolerance:
1782 break
1783
1784 #HYSYS Comparison - same procedure done for 0, 15 and 30C
1785
1786 import numpy as np
1787 import matplotlib.pyplot as plt
1788 import pandas as pd
1789
1790 fuel_flow_rates = np.arange(3, 7.25, 0.25) #kg/s - list of fuel flow rates to
       simulate
1791 outlet_compressor_T = []
1792 outlet_comp_Cp=[]
1793 outlet_comp_kappa = []
1794 power_compressor = []
1795 outlet_combustor_Cp = []
1796 inlet_turbine_T = []
1797 inlet_turbine_Cp = []
1798 outlet_turbine_T = []
1799 power_turbine = []
1800 efficiencies = []
1801 power_outputs = []1802
1803
1804 for mfuel in fuel flow rates:
1805
```

```
1806 air = fluid("srk")
1807 air.addComponent("nitrogen", 0.7981)
1808 air.addComponent("oxygen", 0.2019)
1809 air.addComponent("argon", 0.0)
1810 air.addComponent("methane", 0.0)
1811 air.addComponent("H2O", 0.0)
1812 air.setMixingRule(2)
1813
1814 #New air flow rate
1815
1816 air_stream_off_design = Stream() #create object string
1817 air_stream_off_design.set_temperature(273.15,"K") # -> change this T!
1818 air_stream_off_design.set_pressure(1.013e5, "Pa")
1819
1820 reference_flow_rate = my_compressor.get_inlet_stream().get_flow_rate("kg/hr
       ")
1821 reference_T = my_{\text{compression}}.get_inlet_stream().get_temperature("K")
1822 off design inlet T = air stream off design.get temperature("K")
1823 off_design_flow_rate = reference_flow_rate * (reference_T/
       off_design_inlet_T) #new mass flow rate of air, according to off design
       formula
1824 air_stream_off_design.set_flow_rate(off_design_flow_rate,"kg/hr")
1825 air_stream_off_design.set_fluid(air)
1826 air_stream_off_design.calc()
1827
1828 #Compressor Off Design
1829
1830 off_design_compressor = Compressor()
1831 off_design_compressor.set_inlet_stream(air_stream_off_design)
1832 off_design_compressor.set_isentropic_efficiency(my_compressor.
       get_isentropic_efficiency())
1833
1834 MW = air_stream_off_design.get_fluid().getMolarMass()
1835 R = 8.314 / MW #J/kgK
1836 Cp = my_compressor.get_inlet_stream().get_fluid().getCp("J/kgK")
1837 P1 = my_compressor.get_inlet_stream().get_pressure("Pa")
1838 TO = 288.15 #K
1839 np = my_compressor.get_polytropic_efficiency()
1840 m1 = air_stream_off_design.get_flow_rate("kg/hr")
1841 LHV = my_combustor.get_LHV()
1842 reference_delta_P = (my_combustor.get_deltaP()/100)
1843 reference_P3 = my_combustor.get_outlet_stream().get_pressure("Pa")
1844 reference_T3 = my_combustor.get_outlet_temperature("K")
1845 reference_m3 = my_combustor.get_outlet_stream().get_flow_rate("kg/hr")
1846 reference_MW = my_combustor.get_outlet_stream().get_fluid().getMolarMass()
1847 reference_fuel_rate = my_combustor.get_fuel_inlet_stream().get_flow_rate("
       kg/hr")
1848 T1 = air_stream_off_design.get_temperature("K")
1849 P2 new = 0
1850
1851
1852 while (True):
1853
1854 iteration = 0
1855 max iterations = 1000
1856
1857 #Update P2, T3 and MW - Recycle
1858 if P2 new > 0 and T3 new > 0:
```
 P2 guess = P2 new **T3\_guess = T3\_new else:**  P2\_guess = my\_compressor.get\_outlet\_stream().get\_pressure("Pa") T3\_guess = my\_combustor.get\_outlet\_stream().get\_temperature("K") 1864 tolerance\_T = 10 1865 tolerance = 0.1 **while (True):**  1869 T2 = T1 \* ((P2\_guess / P1 ) \*\* (R / (Cp \* np))) #Calculate air fluid properties at T2 and P2\_guess air = fluid("srk") air.addComponent("nitrogen", 0.7981) **air.addComponent("oxygen", 0.2019) air.addComponent("argon", 0.0)**  air.addComponent("methane", 0.0) **air.addComponent("H2O", 0.0) air.setTemperature(T2, 'K') air.setPressure(P2\_guess/1e5,'bara') air.setTotalFlowRate(off\_design\_flow\_rate,'kg/hr') air.setMixingRule(2)**  1883 TPflash(air) **air.initProperties()**  enthalpy\_air = air.getEnthalpy('J') 1886 enthalpy\_fuel = LHV \* mfuel **#Total enthalpy enthalpy = enthalpy\_air + enthalpy\_fuel**  #combustion\_fluid = off\_design\_compressor.get\_inlet\_stream(). get\_fluid().clone() **PHflash(air, enthalpy)**  T3\_new = air.getTemperature( $'$ K') #Calculating P2 based on new values of T3 and mfuel off\_design\_m3 = mfuel\*3600 + off\_design\_flow\_rate P3 = reference\_P3 \* (off\_design\_m3 / reference\_m3) \* sqrt( T3\_new/ reference\_T3) 1899 delta\_P = reference\_delta\_P \* (off\_design\_m3 / reference\_m3) \*\*1.8 \* ((T3\_new \* reference\_P3)/(reference\_T3 \* P3))\*\*0.8 **P2 = P3\*(1 + delta\_P)**  P2 new = P2 **iteration = iteration + 1**  diff\_guess =  $abs(P2$ \_guess -  $P2$ \_new) if diff\_guess <= tolerance and abs(T3\_new - T3\_guess) < tolerance\_T: **break P2\_guess = P2\_new** 1909 T3 guess = T3 new 1910 off design compressor.set outlet pressure(P2 new, "Pa") off\_design\_compressor.calc() 

```
1913 #Off design combustor
1914
1915 methane stream = Stream()
1916 methane_stream.set_temperature(288.15, "K")
1917 methane_stream.set_pressure(off_design_compressor.
      get_outlet_stream().get_pressure("Pa"), "Pa")
1918 methane_stream.set_flow_rate(mfuel,"kg/s")
1919 methane_stream.set_fluid(methane_fluid) #assign an air stream
      with a fluid (read the fluid from neqsim)
1920 methane_stream.calc()
1921
1922 off_design_combustor = Combustor()
1923 off_design_combustor.set_inlet_stream(off_design_compressor.
      get_outlet_stream())
1924 off_design_combustor.set_fuel_inlet_stream(methane_stream) #
      assign methane stream as fuel inlet stream
1925 off_design_combustor.set_deltaP(delta_P*100)
1926 off design combustor.calc()
1927
1928 #Off design turbine
1929
1930 off_design_turbine = Turbine()
1931 off_design_turbine.set_inlet_stream(off_design_combustor.
      get_outlet_stream())
1932 off_design_turbine.set_isentropic_efficiency(my_turbine.
      get_isentropic_efficiency())
1933 off_design_turbine.set_deltaP(my_turbine.get_deltaP("Pa"),"Pa")
1934 off_design_turbine.set_atmospheric_pressure(1.013e5, "Pa")
1935 off_design_turbine.set_mechanical_efficiency(my_turbine.
      get_mechanical_efficiency())
1936 off_design_turbine.calc()
1937
1938 #Off design overall gas turbine
1939
1940 off_design_gt = GasTurbine()
1941 off_design_gt.compressor = off_design_compressor
1942 off design gt.combustor = off design combustor
1943 off_design_gt.turbine = off_design_turbine
1944 off_design_gt.mechanical_efficiency = 0.985
1945 off_design_gt.generator_efficiency = 0.986
1946 off_design_gt.calc()
1947
1948 outlet_comp_kappa.append(off_design_compressor.
      get_outlet_stream().get_fluid().getKappa())
1949 outlet_comp_Cp.append(off_design_compressor.get_outlet_stream()
      .get_fluid().getCp("J/kgK"))
1950 outlet_compressor_T.append(off_design_gt.compressor.
      get_outlet_stream().get_temperature("K"))
1951 power_compressor.append(off_design_gt.compressor.get_work("MW")
      )
1952 outlet_turbine_T.append(off_design_turbine.get_outlet_stream().
      get_temperature("K"))
1953 power_turbine.append(off_design_gt.turbine.get_work("MW"))
1954 efficiencies.append(off_design_gt.get_gt_efficiency())
1955 power_outputs.append(off_design_gt.get_gt_work("MW"))
1956 inlet turbine Cp.append(off design turbine.get inlet stream().
      get_fluid().getCp("J/kgK"))
1957 #Convergence Criteria
```

```
1958 if diff_guess <= tolerance:
1959 break
1960
1961
1962 df = pd.read_excel(r'D:\Dados PC\Documents\Master thesis\Comparison_model.xlsx'
       , sheet_name='Off_design_0C')
1963 plt.plot(df['Power_output_MW'], df['Efficiency_'], label = 'HYSYS model', color
        = 'r')
1964 plt.plot(power_outputs,efficiencies, label = 'Python code', color = 'b' )
1965 plt.grid()
1966 plt.xlabel("Gas Turbine Power Output (MW)")
1967 plt.ylabel("Gas Turbine Efficiency (%)")
1968 plt.legend()
1969 plt.plot()
1970 #plt.savefig('D:\Dados PC\Documents\Master thesis\Images\OC_comparison_exhaustT
        .pdf', dpi = 300, bbox_inches = 'tight')
1971
1972 #Weather API connection for retrieving historical data
1973
1974 %pip install meteostat
1975
1976 #Historical Weather Data Connection
1977
1978 from datetime import datetime
1979 import matplotlib.pyplot as plt
1980 from meteostat import Point, Hourly
1981
1982 #Set time period
1983 start = datetime(2023, 1, 1, 12)1984 end = datetime(2023,5,1,12)
1985
1986 #Create point for Heidrun Platform location
1987 Heidrun_platform = Point(65.33, 2.33,16.0)
1988
1989 #Get Hourly data
1990 data = Hourly(Heidrun_platform, start, end)
1991
1992 data = data.fetch()
1993 # data.plot(y= ['tavg','tmin', 'tmax'])
1994 # plt.show()
1995
1996 data.plot(y=['temp'])
1997 plt.show()
1998
1999 #Extract average temperature values and store them in a list
2000
2001 tavg_list = []
2002 for row in data.itertuples():
2003 tavg_list.append(row.temp)
2004
2005 #Validation of model Thermoflow GTPRO - Design conditions
2006 #Siemens SGT-A35 RB with three shafts, PR of 21.7 according to Thermoflow
2007
2008 air = fluid("srk")
2009 air.addComponent("nitrogen", 0.76)
2010 air.addComponent("oxygen", 0.141)
2011 air.addComponent("argon", 0.009)
2012 air.addComponent("methane", 0.0)
```

```
2013 air.addComponent("ethane", 0.0)
2014 air.addComponent("propane", 0.0)
2015 air.addComponent("i-butane",0.0)
2016 air.addComponent("n-butane", 0.0)
2017 air.addComponent("i-pentane", 0.0)
2018 air.addComponent("n-pentane", 0.0)
2019 air.addComponent("n-hexane", 0.0)
2020 air.addComponent("CO2", 0.034)
2021 air.setMixingRule(2)
2022
2023 inlet_air = Stream()
2024 inlet_air.set_fluid(air)
2025 inlet_air.set_flow_rate(94.12, "kg/s")
2026 inlet_air.set_pressure(1.01, "bara")
2027 inlet_air.set_temperature(15, "C")
2028 inlet_air.calc()
2029
2030 Compressor ipc thermoflow = Compressor()
2031 Compressor_ipc_thermoflow.set_inlet_stream(inlet_air)
2032 Compressor_ipc_thermoflow.set_pressure_ratio(5.243)
2033 Compressor_ipc_thermoflow.set_isentropic_efficiency(0.92)
2034 Compressor_ipc_thermoflow.calc()
2035
2036 Compressor_hpc_thermoflow = Compressor()
2037 Compressor_hpc_thermoflow.set_inlet_stream(Compressor_ipc_thermoflow.
       get_outlet_stream())
2038 Compressor_hpc_thermoflow.set_pressure_ratio(4.19)
2039 Compressor_hpc_thermoflow.set_isentropic_efficiency(0.89)
2040 Compressor_hpc_thermoflow.calc()
2041
2042 methane_fluid = fluid("srk")
2043 methane_fluid.addComponent("nitrogen", 0.003)
2044 methane_fluid.addComponent("oxygen", 0.0)
2045 methane_fluid.addComponent("argon", 0.0)
2046 methane_fluid.addComponent("methane", 0.816)
2047 methane_fluid.addComponent("ethane", 0.089)
2048 methane_fluid.addComponent("propane", 0.042)
2049 methane_fluid.addComponent("i-butane",0.009)
2050 methane_fluid.addComponent("n-butane", 0.014)
2051 methane_fluid.addComponent("n-pentane", 0.003)
2052 methane_fluid.addComponent("n-hexane", 0.003)
2053 methane_fluid.addComponent("CO2", 0.019)
2054 methane_fluid.setMixingRule(2)
2055
2056 fuel = Stream()
2057 fuel.set_fluid(methane_fluid)
2058 fuel.set_flow_rate(1.71, "kg/s")
2059 fuel.set_pressure(30.78, "bara")
2060 fuel.set_temperature(267, "C")
2061 fuel.calc()
2062
2063 combustor_thermoflow = Combustor()
2064 combustor_thermoflow.set_inlet_stream(Compressor_hpc_thermoflow.
        get_outlet_stream())
2065 combustor thermoflow.set fuel inlet stream(fuel)
2066 combustor thermoflow.set deltaP(0)
2067 combustor thermoflow.calc()
2068
```

```
2069 turbine hp thermoflow = Turbine()
2070 turbine_hp_thermoflow.set_inlet_stream(combustor_thermoflow.get_outlet_stream()
        )
2071 turbine_hp_thermoflow.set_outlet_pressure(4.747,"bara")
2072 turbine_hp_thermoflow.set_isentropic_efficiency(0.85)
2073 turbine_hp_thermoflow.set_mechanical_efficiency(1)
2074 turbine_hp_thermoflow.calc()
2075
2076 turbine_lp_thermoflow = Turbine()
2077 turbine_lp_thermoflow.set_inlet_stream(turbine_hp_thermoflow.get_outlet_stream
        ()
2078 turbine_lp_thermoflow.set_outlet_pressure(1.026, "bara")
2079 turbine_lp_thermoflow.set_isentropic_efficiency(0.8)
2080 turbine_lp_thermoflow.set_mechanical_efficiency(1)
2081 turbine_lp_thermoflow.calc()
2082
2083 gt_Thermoflow = GasTurbine()
2084 gt_Thermoflow.set_compressor(Compressor_hpc_thermoflow)
2085 gt_Thermoflow.set_combustor(combustor_thermoflow)
2086 gt_Thermoflow.set_turbine(turbine_hp_thermoflow)
2087 gt_Thermoflow.generator_efficiency = 0.9801
2088 gt_Thermoflow.mechanical_efficiency = 0.9902
2089 gt_Thermoflow.calc()
2090
2091 #Validation with Thermoflow, assuming one compressor only
2092 #Design conditions
2093
2094 air = fluid("srk")
2095 air.addComponent("nitrogen", 0.76)
2096 air.addComponent("oxygen", 0.141)
2097 air.addComponent("argon", 0.009)
2098 air.addComponent("methane", 0.0)
2099 air.addComponent("ethane", 0.0)
2100 air.addComponent("propane", 0.0)
2101 air.addComponent("i-butane",0.0)
2102 air.addComponent("n-butane", 0.0)
2103 air.addComponent("i-pentane", 0.0)
2104 air.addComponent("n-pentane", 0.0)
2105 air.addComponent("n-hexane", 0.0)
2106 air.addComponent("CO2", 0.034)
2107 air.setMixingRule(2)
2108
2109 inlet_air = Stream()
2110 inlet_air.set_fluid(air)
2111 inlet_air.set_flow_rate(94.12, "kg/s")
2112 inlet_air.set_pressure(1.01, "bara")
2113 inlet_air.set_temperature(15, "C")
2114 inlet_air.calc()
2115
2116 Compressor_thermoflow_ref = Compressor()
2117 Compressor_thermoflow_ref.set_inlet_stream(inlet_air)
2118 Compressor_thermoflow_ref.set_pressure_ratio(21.7)
2119 Compressor_thermoflow_ref.set_isentropic_efficiency(0.84)
2120 Compressor_thermoflow_ref.calc()
2121
2122 methane fluid = fluid("srk")
2123 methane_fluid.addComponent("nitrogen", 0.003)
2124 methane_fluid.addComponent("oxygen", 0.0)
```

```
2125 methane_fluid.addComponent("argon", 0.0)
2126 methane_fluid.addComponent("methane", 0.816)
2127 methane_fluid.addComponent("ethane", 0.089)
2128 methane_fluid.addComponent("propane", 0.042)
2129 methane_fluid.addComponent("i-butane",0.009)
2130 methane_fluid.addComponent("n-butane", 0.014)
2131 methane_fluid.addComponent("n-pentane", 0.003)
2132 methane_fluid.addComponent("n-hexane", 0.003)
2133 methane_fluid.addComponent("CO2", 0.019)
2134 methane_fluid.setMixingRule(2)
2135
2136 fuel = Stream()
2137 fuel.set_fluid(methane_fluid)
2138 fuel.set_flow_rate(1.71, "kg/s")
2139 fuel.set_pressure(30.78, "bara")
2140 fuel.set_temperature(267, "C")
2141 fuel.calc()
2142
2143 combustor_thermoflow_ref = Combustor()
2144 combustor_thermoflow_ref.set_inlet_stream(Compressor_thermoflow_ref.
       get_outlet_stream())
2145 combustor_thermoflow_ref.set_fuel_inlet_stream(fuel)
2146 combustor_thermoflow_ref.set_deltaP(0)
2147 combustor_thermoflow_ref.calc()
2148
2149 turbine_thermoflow_ref = Turbine()
2150 turbine_thermoflow_ref.set_inlet_stream(combustor_thermoflow_ref.
       get_outlet_stream())
2151 turbine_thermoflow_ref.set_outlet_pressure(1.026, "bara")
2152 turbine_thermoflow_ref.set_isentropic_efficiency(0.87)
2153 turbine_thermoflow_ref.set_mechanical_efficiency(1)
2154 turbine_thermoflow_ref.calc()
2155
2156
2157 gt_Thermoflow = GasTurbine()
2158 gt_Thermoflow.set_compressor(Compressor_thermoflow_ref)
2159 gt Thermoflow.set combustor(combustor thermoflow ref)
2160 gt_Thermoflow.set_turbine(turbine_thermoflow_ref)
2161 gt_Thermoflow.generator_efficiency = 0.9801
2162 gt_Thermoflow.mechanical_efficiency = 0.9902
2163 gt_Thermoflow.calc()
2164
2165 #Off-design calculation with Thermoflow
2166
2167 #Assuming one compressor, and one turbine
2168
2169 #Reference case - design case for Gas Turbine, calculated above
2170
2171
2172 #R = 8.314 J/molK
2173
2174 air = fluid("srk")
2175 air.addComponent("nitrogen", 0.76)
2176 air.addComponent("oxygen", 0.141)
2177 air.addComponent("argon", 0.009)
2178 air.addComponent("methane", 0.0)
2179 air.addComponent("ethane", 0.0)
2180 air.addComponent("propane", 0.0)
```

```
2181 air.addComponent("i-butane",0.0)
2182 air.addComponent("n-butane", 0.0)
2183 air.addComponent("i-pentane", 0.0)
2184 air.addComponent("n-pentane", 0.0)
2185 air.addComponent("n-hexane", 0.0)
2186 air.addComponent("CO2", 0.034)
2187 air.setMixingRule(2)
2188
2189 #New air flow rate
2190 air_stream_off_design = Stream() #create object string
2191 air_stream_off_design.set_temperature(273.15,"K") # -> change this T!
2192 air_stream_off_design.set_pressure(1.010, "bara")
2193
2194 reference_flow_rate = Compressor_thermoflow_ref.get_inlet_stream().
       get_flow_rate("kg/hr")
2195 reference_T = Compressor_thermoflow_ref.get_inlet_stream().get_temperature("K")
2196 off_design_inlet_T = air_stream_off_design.get_temperature("K")
2197 off_design_flow_rate = reference_flow_rate * sqrt(reference_T/
       off_design_inlet_T) #new mass flow rate of air, according to off design
       formula
2198 air_stream_off_design.set_flow_rate(off_design_flow_rate,"kg/hr")
2199 air_stream_off_design.set_fluid(air)
2200 air_stream_off_design.calc()
2201
2202 #Compressor Off Design
2203
2204 off_design_compressor = Compressor()
2205 off_design_compressor.set_inlet_stream(air_stream_off_design)
2206 off_design_compressor.set_polytropic_efficiency(Compressor_thermoflow_ref.
       get_polytropic_efficiency())
2207
2208 MW = air_stream_off_design.get_fluid().getMolarMass()
2209 R = 8.314 / MW #J/kgK
2210 Cp = Compressor_thermoflow_ref.get_inlet_stream().get_fluid().getCp("J/kgK")
2211 P1 = Compressor_thermoflow_ref.get_inlet_stream().get_pressure("Pa")
2212 TO = 288.15 #K
2213 np = Compressor thermoflow ref.get polytropic efficiency()
2214 m1 = air_stream_off_design.get_flow_rate("kg/hr")
2215 LHV = combustor_thermoflow_ref.get_LHV()
2216 reference_delta_P = (combustor_thermoflow_ref.get_deltaP()/100)
2217 reference_P3 = combustor_thermoflow_ref.get_outlet_stream().get_pressure("Pa")
2218 reference_T3 = combustor_thermoflow_ref.get_outlet_temperature("K")
2219 reference_m3 = combustor_thermoflow_ref.get_outlet_stream().get_flow_rate("kg/
       hr")
2220 reference_MW = combustor_thermoflow_ref.get_outlet_stream().get_fluid().
       getMolarMass()
2221 reference_fuel_rate = combustor_thermoflow_ref.get_fuel_inlet_stream().
       get_flow_rate("kg/hr")
2222 T1 = air_stream_off_design.get_temperature("K")
2223 P2_new = 0
2224 mfuel = combustor_thermoflow_ref.get_fuel_inlet_stream().get_flow_rate("kg/hr")
2225
2226
2227 print(np, "np")
2228
2229 methane fluid = fluid("srk")
2230 methane_fluid.addComponent("nitrogen", 0.00)
2231 methane_fluid.addComponent("oxygen", 0.0)
```

```
2232 methane_fluid.addComponent("argon", 0.0)
2233 methane_fluid.addComponent("methane", 0.816)
2234 methane_fluid.addComponent("ethane", 0.089)
2235 methane_fluid.addComponent("propane", 0.042)
2236 methane_fluid.addComponent("i-butane",0.009)
2237 methane_fluid.addComponent("n-butane", 0.014)
2238 methane_fluid.addComponent("n-pentane", 0.003)
2239 methane_fluid.addComponent("n-hexane", 0.003)
2240 methane_fluid.addComponent("CO2", 0)
2241 methane_fluid.setMixingRule(2)
2242
2243 fuel = Stream()
2244 fuel.set_fluid(methane_fluid)
2245 fuel.set_flow_rate(1.71, "kg/s")
2246 fuel.set_pressure(30.78, "bara")
2247 fuel.set_temperature(267, "C")
2248 fuel.calc()
2249
2250 while (True):
2251
2252 iteration = 0
2253 max_iterations = 1000
2254
2255 #Update P2, T3 and MW - Recycle
2256 if P2_new > 0 and T3_new > 0:
2257 P2_guess = P2_new
2258 T3_guess = T3_new
2259 else:
2260 P2_guess = Compressor_thermoflow_ref.get_outlet_stream().get_pressure("
       Pa")
2261 T3_guess = combustor_thermoflow_ref.get_outlet_stream().get_temperature
       ("K")
2262
2263 tolerance_T = 5
2264 tolerance = 0.1
2265
2266 while (True):
2267
2268 T2 = T1 * ((P2_guess / P1 ) ** (R / (Cp * np)))
2269
2270 #Calculate air fluid properties at T2 and P2_guess
2271 air = fluid("srk")
2272 air.addComponent("nitrogen", 0.76)
2273 air.addComponent("oxygen", 0.141)
2274 air.addComponent("argon", 0.009)
2275 air.addComponent("methane", 0.0)
2276 air.addComponent("ethane", 0.0)
2277 air.addComponent("propane", 0.0)
2278 air.addComponent("i-butane",0.0)
2279 air.addComponent("n-butane", 0.0)
2280 air.addComponent("i-pentane", 0.0)
2281 air.addComponent("n-pentane", 0.0)
2282 air.addComponent("n-hexane", 0.0)
2283 air.addComponent("CO2", 0.034)
2284 air.setMixingRule(2)
2285 air.setTemperature(T2, Y_K)
2286 air.setPressure(P2_guess/1e5,'bara')
2287 air.setTotalFlowRate(off_design_flow_rate,'kg/hr')
```

```
2288 air.setMixingRule(2)
2289
2290 TPflash(air)
2291 air.initProperties()
2292 enthalpy_air = air.getEnthalpy('J')
2293 enthalpy_fuel = LHV * mfuel/3600
2294
2295 #Total enthalpy
2296 enthalpy = enthalpy_air + enthalpy_fuel
2297 PHflash(air, enthalpy)
2298 T3_new = air.getTemperature(YK')2299
2300 #Calculating P2 based on new values of T3 and mfuel
2301
2302 off_design_m3 = mfuel + off_design_flow_rate
2303 P3 = reference_P3 * (off_design_m3 / reference_m3) * sqrt(T3_new/
      reference_T3)
2304 delta_P = reference_delta_P * (off_design_m3 / reference_m3) **1.8 * ((
      T3_new * reference_P3)/(reference_T3 * P3))**0.8
2305 P2 = P3*(1 + delta_P)
2306 P2_new = P2
2307 iteration = iteration + 1
2308 diff_guess = abs(P2_guess - P2_new)
2309
2310 if diff_guess <= tolerance and abs(T3_new - T3_guess) < tolerance_T:
2311 break
2312
2313 P2_guess = P2_new
2314 T3_guess = T3_new
2315 off_design_compressor.set_outlet_pressure(P2_new/1e5, "bara")
2316 off_design_compressor.calc()
2317
2318 #Off design combustor
2319
2320 methane_stream = Stream()
2321 methane_stream.set_temperature(fuel.get_temperature("K"),"K")
2322 methane stream.set pressure(fuel.get pressure("Pa"), "Pa")
2323 methane_stream.set_flow_rate(mfuel/3600,"kg/s")
2324 methane_stream.set_fluid(methane_fluid) #assign an air stream with a
      fluid (read the fluid from neqsim)
2325 methane_stream.calc()
2326
2327 off_design_combustor = Combustor()
2328 off_design_combustor.set_inlet_stream(off_design_compressor.
      get_outlet_stream())
2329 off_design_combustor.set_fuel_inlet_stream(methane_stream) #assign
      methane stream as fuel inlet stream
2330 off_design_combustor.set_deltaP(0)
2331 off_design_combustor.calc()
2332
2333 #Off design turbine
2334
2335 off_design_turbine = Turbine()
2336 off_design_turbine.set_inlet_stream(off_design_combustor.
      get outlet stream())
2337 off design turbine.set polytropic efficiency(turbine thermoflow ref.
      get_polytropic_efficiency())
2338 off_design_turbine.set_outlet_pressure(1.029, "bara")
```

```
2339 off design turbine.set mechanical efficiency(turbine thermoflow ref.
       get_mechanical_efficiency())
2340 off_design_turbine.calc()
2341
2342 #Off design overall gas turbine
2343
2344 off_design_gt = GasTurbine()
2345 off_design_gt.compressor = off_design_compressor
2346 off_design_gt.combustor = off_design_combustor
2347 off_design_gt.turbine = off_design_turbine
2348 off_design_gt.mechanical_efficiency = 0.9902
2349 off_design_gt.generator_efficiency = 0.9801
2350 off_design_gt.calc()
2351
2352 #Convergence Criteria
2353 if diff_guess <= tolerance:
2354 break
2355
2356 #Comparison of Thermoflow with Python code
2357
2358
2359 import numpy as np
2360 import matplotlib.pyplot as plt
2361 import pandas as pd
2362
2363
2364 data = pd.read_excel('D:\Dados PC\Documents\Master thesis\Comparison_model.xlsx
       ', sheet_name='Thermoflow_graphs')
2365
2366 fuel_flow_rates = data['GT_fuel_flow'].tolist() #kg/s - list of fuel flow
       rates to simulate
2367 ambient_temperatures = data['Compressor_inlet_T'].tolist() #C
2368
2369 for i in range(len(ambient_temperatures)):
2370 ambient_temperatures[i] = ambient_temperatures[i] +273.15
2371
2372 inlet t=[]2373 air_flow=[]
2374 outlet_compressor_T = []
2375 outlet_comp_Cp=[]
2376 outlet_comp_kappa = []
2377 power_compressor = []
2378 outlet_combustor_Cp = []
2379 inlet_turbine_T = []2380 inlet_turbine_kappa = []
2381 outlet_turbine_T = []
2382 power_turbine = []
2383 efficiencies = []
2384 power_outputs = []
2385 gross_power_output=[]
2386 gross_efficiency=[]
2387
2388 for mfuel, ambient_t in zip(fuel_flow_rates,ambient_temperatures):
2389
2390 air = fluid("srk")
2391 air.addComponent("nitrogen", 0.75808)
2392 air.addComponent("oxygen", 0.14100)
2393 air.addComponent("argon", 0.00913)
```

```
2394 air.addComponent("methane", 0.0)
2395 air.addComponent("ethane", 0.0)
2396 air.addComponent("propane", 0.0)
2397 air.addComponent("i-butane",0.0)
2398 air.addComponent("n-butane", 0.0)
2399 air.addComponent("i-pentane", 0.0)
2400 air.addComponent("n-pentane", 0.0)
2401 air.addComponent("n-hexane", 0.0)
2402 air.addComponent("CO2", 0.03355)
2403 air.setMixingRule(2)
2404
2405 #New air flow rate
2406
2407 air_stream_off_design = Stream() #create object string
2408 air_stream_off_design.set_temperature(ambient_t,"K") # -> change this T!
2409 air_stream_off_design.set_pressure(1.010e5, "Pa")
2410
2411 reference flow rate = Compressor thermoflow ref.get inlet stream().
       get_flow_rate("kg/hr")
2412 reference_T = Compressor_thermoflow_ref.get_inlet_stream().get_temperature(
       "K")
2413 off_design_inlet_T = air_stream_off_design.get_temperature("K")
2414 off_design_flow_rate = reference_flow_rate * sqrt(reference_T/
       off_design_inlet_T) #new mass flow rate of air, according to off design
       formula
2415 air_stream_off_design.set_flow_rate(off_design_flow_rate,"kg/hr")
2416 air_stream_off_design.set_fluid(air)
2417 air_stream_off_design.calc()
2418
2419 #Compressor Off Design
2420
2421 off_design_compressor = Compressor()
2422 off_design_compressor.set_inlet_stream(air_stream_off_design)
2423 off_design_compressor.set_polytropic_efficiency(Compressor_thermoflow_ref.
       get_polytropic_efficiency())
2424
2425 MW = air stream off design.get fluid().getMolarMass()
2426 R = 8.314 / MW #J/kgK
2427 Cp = Compressor_thermoflow_ref.get_inlet_stream().get_fluid().getCp("J/kgK"
       )
2428 P1 = Compressor_thermoflow_ref.get_inlet_stream().get_pressure("Pa")
2429 TO = 288.15 #K
2430 np = turbine_thermoflow_ref.get_polytropic_efficiency()
2431 m1 = air_stream_off_design.get_flow_rate("kg/hr")
2432 LHV = combustor_thermoflow_ref.get_LHV()
2433 reference_delta_P = (combustor_thermoflow_ref.get_deltaP()/100)
2434 reference_P3 = combustor_thermoflow_ref.get_outlet_stream().get_pressure("
       Pa")
2435 reference_T3 = combustor_thermoflow_ref.get_outlet_temperature("K")
2436 reference_m3 = combustor_thermoflow_ref.get_outlet_stream().get_flow_rate("
       kg/hr")2437 reference_MW = combustor_thermoflow_ref.get_outlet_stream().get_fluid().
       getMolarMass()
2438 reference_fuel_rate = combustor_thermoflow_ref.get_fuel_inlet_stream().
       get flow rate("kg/hr")
2439 T1 = air stream off design.get temperature("K")
2440 P2_new = 0
2441
```

```
2442
2443 while (True):
2444
2445 iteration = 0
2446 max_iterations = 1000
2447
2448 #Update P2, T3 and MW - Recycle
2449 if P2_new > 0 and T3_new > 0:
2450 P2_guess = P2_new
2451 T3_guess = T3_new
2452 else:
2453 P2_guess = Compressor_thermoflow_ref.get_outlet_stream().
      get_pressure("Pa")
2454 T3_guess = combustor_thermoflow_ref.get_outlet_stream().
      get_temperature("K")
2455
2456 tolerance<sub>T</sub> = 5
2457 tolerance = 0.1
2458
2459 while (True):
2460
2461 T2 = T1 * ((P2_guess / P1 ) ** (R / (Cp * np)))
2462
2463 #Calculate air fluid properties at T2 and P2_guess
2464 air = fluid("srk")
2465 air.addComponent("nitrogen", 0.76)
2466 air.addComponent("oxygen", 0.141)
2467 air.addComponent("argon", 0.009)
2468 air.addComponent("methane", 0.0)
2469 air.addComponent("ethane", 0.0)
2470 air.addComponent("propane", 0.0)
2471 air.addComponent("i-butane",0.0)
2472 air.addComponent("n-butane", 0.0)
2473 air.addComponent("i-pentane", 0.0)
2474 air.addComponent("n-pentane", 0.0)
2475 air.addComponent("n-hexane", 0.0)
2476 air.addComponent("CO2", 0.034)
2477 air.setMixingRule(2)
2478 air.setTemperature(T2, 'K')
2479 air.setPressure(P2_guess/1e5,'bara')
2480 air.setTotalFlowRate(off_design_flow_rate,'kg/hr')
2481 air.setMixingRule(2)
2482
2483 TPflash(air)
2484 air.initProperties()
2485 enthalpy_air = air.getEnthalpy('J')2486 enthalpy_fuel = LHV * mfuel
2487
2488 #Total enthalpy
2489 enthalpy = enthalpy_air + enthalpy_fuel
2490 PHflash(air, enthalpy)
2491 T3_new = air.getTemperature('K')
2492
2493 #Calculating P2 based on new values of T3 and mfuel
2494
2495 off design m3 = mfuel + off design flow rate
2496 P3 = reference_P3 * (off_design_m3 / reference_m3) * sqrt(T3_new/
      reference_T3)
```
2497 delta P = reference delta P \* (off design m3 / reference m3) \*\*1.8 \* ((T3\_new \* reference\_P3)/(reference\_T3 \* P3))\*\*0.8 P2 = P3\*(1 + delta P) P2\_new = P2 iteration = iteration + 1 diff\_guess =  $abs(P2$ \_guess -  $P2$ \_new) if diff\_guess <= tolerance and abs(T3\_new - T3\_guess) < tolerance\_T : break P2\_guess = P2\_new T3\_guess = T3\_new off\_design\_compressor.set\_outlet\_pressure(P2\_new/1e5, "bara") off\_design\_compressor.calc() #Off design combustor methane\_stream = Stream() methane\_stream.set\_temperature(fuel.get\_temperature("K"),"K") methane\_stream.set\_pressure(fuel.get\_pressure("Pa"), "Pa") methane\_stream.set\_flow\_rate(mfuel,"kg/s") methane\_stream.set\_fluid(methane\_fluid) #assign an air stream with a fluid (read the fluid from neqsim) methane\_stream.calc() off\_design\_combustor = Combustor() off\_design\_combustor.set\_inlet\_stream(off\_design\_compressor. get\_outlet\_stream()) off\_design\_combustor.set\_fuel\_inlet\_stream(methane\_stream) #assign methane stream as fuel inlet stream off\_design\_combustor.set\_deltaP(0) off\_design\_combustor.calc() #Off design turbine off design turbine = Turbine() off\_design\_turbine.set\_inlet\_stream(off\_design\_combustor. get\_outlet\_stream()) off\_design\_turbine.set\_polytropic\_efficiency(turbine\_thermoflow\_ref .get\_polytropic\_efficiency()) off\_design\_turbine.set\_outlet\_pressure(turbine\_thermoflow\_ref. get\_outlet\_pressure("Pa"), "Pa") off\_design\_turbine.set\_outlet\_pressure(1.0296e5, "Pa") off\_design\_turbine.set\_mechanical\_efficiency(turbine\_thermoflow\_ref .get\_mechanical\_efficiency()) off\_design\_turbine.calc() #Off design overall gas turbine off\_design\_gt = GasTurbine() off\_design\_gt.compressor = off\_design\_compressor off\_design\_gt.combustor = off\_design\_combustor off\_design\_gt.turbine = off\_design\_turbine off\_design\_gt.mechanical\_efficiency = 0.9902 off\_design\_gt.generator\_efficiency = 0.9801 off\_design\_gt.calc() 

```
2546 outlet_comp_kappa.append(off_design_compressor.get_outlet_stream().
       get_fluid().getKappa())
2547 outlet_comp_Cp.append(off_design_compressor.get_outlet_stream().
       get_fluid().getCp("J/kgK"))
2548 outlet_compressor_T.append(off_design_gt.compressor.
       get_outlet_stream().get_temperature("K"))
2549 power_compressor.append(off_design_gt.compressor.get_work("MW"))
2550 power_turbine.append(off_design_gt.turbine.get_work("MW"))
2551 efficiencies.append(off_design_gt.get_gt_efficiency())
2552 power_outputs.append(off_design_gt.get_gt_work("MW"))
2553 outlet_turbine_T.append(off_design_turbine.get_outlet_stream().
       get_temperature("K")-273.15)
2554 gross_power_output.append(off_design_gt.get_gross_power_output("MW"
       ))
2555 gross_efficiency.append(off_design_gt.get_gross_efficiency())
2556 air_flow.append(off_design_compressor.get_inlet_stream().
       get_flow_rate("kg/hr")/1e3)
2557 inlet_t.append(off_design_compressor.get_inlet_stream().
       get_temperature("K")-273.15)
2558
2559 #Convergence Criteria
2560 if diff_guess <= tolerance:
2561 break
2562
2563
2564 # print(mfuel)
2565 # print(ambient_t)
2566 df = pd.read_excel('D:\Dados PC\Documents\Master thesis\Comparison_model.xlsx',
        sheet_name='Thermoflow_graphs')
2567 plt.plot(df['GT_gross_power_MW'], df['GT_eff'], label = 'Thermoflow data',
       color = 'r')2568 plt.plot(power_outputs, efficiencies, label = 'Python code', color = 'g' )
2569 plt.grid()
2570 plt.xlabel("Gas Turbine Power Output - MW")
2571 plt.ylabel("Gas Turbine Efficiency - %")
2572 plt.legend()
2573 plt.plot()
2574
2575 #plt.savefig('D:\Dados PC\Documents\Master thesis\Images\Thermoflow_airflow.pdf
       ', dpi = 300, bbox_inches = 'tight')
2576
2577 %pip install meteostat
2578
2579 #Historical Weather Data - Validation of the model
2580
2581 from datetime import datetime
2582 import matplotlib.pyplot as plt
2583 from meteostat import Point, Hourly
2584
2585 #Set time period
2586 start = datetime(2023,1,1,12)
2587 end = datetime(2023,5,1,12)
2588
2589 #Create point for Heidrun
2590 Heidrun_platform = Point(65.33, 2.33,16.0)
2591
2592 #Get daily data
2593
```

```
2594 #data = Daily(Heidrun_platform, start, end)
2595 data = Hourly (Heidrun_platform, start, end)
2596
2597 data = data.fetch()
2598 \text{ # data.plot(y= ['tavg', 'tmin', 'tmax']})2599 # plt.show()
2600
2601 data.plot(y=['temp'])
2602 plt.xlabel('Time')
2603 plt.ylabel('Temperature (C)')
2604 plt.grid()
2605 plt.plot()
2606
2607 #Extract tavg values and store them in a list
2608
2609 tavg_list = []
2610 \text{ day\_list} = []2611 month list = []
2612 timestamps = []
2613 for row in data.itertuples():
2614 timestamps.append(row.Index)
2615
2616 print(timestamps)
2617
2618 for row in data.itertuples():
2619 tavg_list.append(row.temp)
2620 day_list.append(row.Index.day)
2621 month_list.append(row.Index.month)
2622
2623
2624 ###############################################################
2625
2626 import statsmodels.api as sm
2627 import numpy as np
2628 import pandas as pd
2629 import matplotlib.pyplot as plt
2630
2631 # Linear regression relating fuel intake with temperature
2632
2633 fuel_flow_rates = [1.82, 1.82, 1.82, 1.82, 1.81, 1.80, 1.80, 1.79, 1.78, 1.77,
        1.76, 1.75, 1.74, 1.73, 1.72, 1.71, 1.70, 1.69, 1.68, 1.67, 1.67] #kg/s
2634
2635 ambient_temperatures = [0, 1, 2, 3, 4, 5, 6, 7, 8, 9, 10 ,11 ,12 ,13 ,14 ,15
        ,16 ,17 ,18 ,19 ,20] #C
2636
2637 # Fit the model
2638 X = sm.add_constant(ambient_temperatures)
2639 \text{ model} = \text{sm}.\text{OLS}(\text{fuel}\_flows\_rates, X)2640 results = model.fit()
2641
2642 # Print the results
2643 print(results.summary())
2644
2645 # Get the fitted parameters
2646 intercept = results.params[0]2647 slope = results.params[1]
2648
2649 # Plot the data and the fitted line
```

```
2650 plt.scatter(ambient_temperatures, fuel_flow_rates)
2651 plt.show()
2652
2653 import numpy as np
2654 import matplotlib.pyplot as plt
2655 import pandas as pd
2656
2657 ambient_temperature_list = tavg_list
2658
2659 time_period = timestamps
2660 efficiencies = []
2661 power_outputs = []2662 fuel_flow_rates=[]
2663 inlet_t=[]
2664
2665 for i in range(len(ambient_temperature_list)):
2666 t = ambient_temperature_list[i]
2667 fuel_flow = 1.8403 - 0.0086 * t
2668 fuel_flow_rates.append(fuel_flow)
2669
2670 fuel_inlet = fuel_flow_rates
2671
2672 for t, mfuel in zip (ambient_temperature_list, fuel_inlet):
2673
2674 air = fluid("srk")
2675 air.addComponent("nitrogen", 0.75808)
2676 air.addComponent("oxygen", 0.14100)
2677 air.addComponent("argon", 0.00913)
2678 air.addComponent("methane", 0.0)
2679 air.addComponent("ethane", 0.0)
2680 air.addComponent("propane", 0.0)
2681 air.addComponent("i-butane",0.0)
2682 air.addComponent("n-butane", 0.0)
2683 air.addComponent("i-pentane", 0.0)
2684 air.addComponent("n-pentane", 0.0)
2685 air.addComponent("n-hexane", 0.0)
2686 air.addComponent("CO2", 0.03355)
2687 air.setMixingRule(2)
2688
2689 #New air flow rate
2690
2691 air_stream_off_design = Stream() #create object string
2692 air_stream_off_design.set_temperature(t,"C") # -> change this T!
2693 air_stream_off_design.set_pressure(1.010e5, "Pa")
2694
2695 reference_flow_rate = Compressor_thermoflow_ref.get_inlet_stream().
       get_flow_rate("kg/hr")
2696 reference_T = Compressor_thermoflow_ref.get_inlet_stream().get_temperature(
       "K")
2697 off_design_inlet_T = air_stream_off_design.get_temperature("K")
2698 off_design_flow_rate = reference_flow_rate * sqrt(reference_T/
       off_design_inlet_T) #new mass flow rate of air, according to off design
       formula
2699 air_stream_off_design.set_flow_rate(off_design_flow_rate,"kg/hr")
2700 air_stream_off_design.set_fluid(air)
2701 air stream off design.calc()
2702
2703 #Compressor Off Design
```

```
2705 off_design_compressor = Compressor()
2706 off_design_compressor.set_inlet_stream(air_stream_off_design)
2707 off_design_compressor.set_polytropic_efficiency(Compressor_thermoflow_ref.
       get_polytropic_efficiency())
2708
2709 MW = air_stream_off_design.get_fluid().getMolarMass()
2710 R = 8.314 / MW #J/kgK
2711 Cp = Compressor_thermoflow_ref.get_inlet_stream().get_fluid().getCp("J/kgK"
       \lambda2712 P1 = Compressor_thermoflow_ref.get_inlet_stream().get_pressure("Pa")
2713 TO = 288.15 #K
2714 np = turbine_thermoflow_ref.get_polytropic_efficiency()
2715 m1 = air_stream_off_design.get_flow_rate("kg/hr")
2716 LHV = combustor_thermoflow_ref.get_LHV()
2717 reference_delta_P = (combustor_thermoflow_ref.get_deltaP()/100)
2718 reference_P3 = combustor_thermoflow_ref.get_outlet_stream().get_pressure("
       Pa")
2719 reference_T3 = combustor_thermoflow_ref.get_outlet_temperature("K")
2720 reference_m3 = combustor_thermoflow_ref.get_outlet_stream().get_flow_rate("
       kg/hr")/3600
2721 reference_MW = combustor_thermoflow_ref.get_outlet_stream().get_fluid().
       getMolarMass()
2722 reference_fuel_rate = combustor_thermoflow_ref.get_fuel_inlet_stream().
       get_flow_rate("kg/hr")
2723 T1 = air_stream_off_design.get_temperature("K")
2724 P2_new = 0
2725
2726 while (True):
2727
2728 iteration = 0
2729 max_iterations = 1000
2730
2731 #Update P2, T3 and MW - Recycle
2732 if P2_new > 0 and T3_new > 0:
2733 P2_guess = P2_new
2734 T3 guess = T3 new
2735 else:
2736 P2_guess = Compressor_thermoflow_ref.get_outlet_stream().
       get_pressure("Pa")
2737 T3_guess = combustor_thermoflow_ref.get_outlet_stream().
       get_temperature("K")
2738
2739 tolerance<sub>T</sub> = 5
2740 tolerance = 0.1
2741
2742 while (True):
2743
2744 T2 = T1 * ((P2_guess / P1 ) ** (R / (Cp * np)))
2745
2746 #Calculate air fluid properties at T2 and P2_guess
2747 air = fluid("srk")
2748 air.addComponent("nitrogen", 0.76)
2749 air.addComponent("oxygen", 0.141)
2750 air.addComponent("argon", 0.009)
2751 air.addComponent("methane", 0.0)
2752 air.addComponent("ethane", 0.0)
2753 air.addComponent("propane", 0.0)
```

```
2754 air.addComponent("i-butane",0.0)
2755 air.addComponent("n-butane", 0.0)
2756 air.addComponent("i-pentane", 0.0)
2757 air.addComponent("n-pentane", 0.0)
2758 air.addComponent("n-hexane", 0.0)
2759 air.addComponent("CO2", 0.034)
2760 air.setMixingRule(2)
2761 air.setTemperature(T2, 'K')
2762 air.setPressure(P2_guess/1e5,'bara')
2763 air.setTotalFlowRate(off_design_flow_rate,'kg/hr')
2764 air.setMixingRule(2)
2765
2766 TPflash(air)
2767 air.initProperties()
2768 enthalpy_air = air.getEnthalpy('J')
2769 #enthalpy_air = off_design_compressor.get_inlet_stream().get_fluid
      ().getEnthalpy()
2770 enthalpy_fuel = LHV * mfuel
2771
2772 #Total enthalpy
2773 enthalpy = enthalpy_air + enthalpy_fuel
2774
2775 #combustion_fluid = off_design_compressor.get_inlet_stream().
      get_fluid().clone()
2776 PHflash(air, enthalpy)
2777 T3_new = air.getTemperature('K')
2778
2779 #Calculating P2 based on new values of T3 and mfuel
2780
2781 off_design_m3 = mfuel + off_design_flow_rate/3600
2782 P3 = reference_P3 * (off_design_m3 / reference_m3) * sqrt(T3_new/
      reference_T3)
2783 delta_P = reference_delta_P * (off_design_m3 / reference_m3) **1.8
      * ((T3_new * reference_P3)/(reference_T3 * P3))**0.8
2784 P2 = P3*(1 + delta_P)
2785 P2_new = P2
2786 iteration = iteration + 1
2787 diff_guess = abs(P2_guess - P2_new)
2788
2789 if diff_guess <= tolerance and abs(T3_new - T3_guess) < tolerance_T
      :
2790 break
2791
2792 P2_guess = P2_new
2793 T3 guess = T3 new
2794 off_design_compressor.set_outlet_pressure(P2_new/1e5, "bara")
2795 off_design_compressor.calc()
2796
2797 #Off design combustor
2798
2799 methane_stream = Stream()
2800 methane_stream.set_temperature(fuel.get_temperature("K"),"K")
2801 methane_stream.set_pressure(fuel.get_pressure("Pa"), "Pa")
2802 methane_stream.set_flow_rate(mfuel,"kg/s")
2803 methane_stream.set_fluid(methane_fluid) #assign an air stream with
      a fluid (read the fluid from neqsim)
2804 methane_stream.calc()
2805
```

```
118
```

```
2806 off_design_combustor = Combustor()
2807 off_design_combustor.set_inlet_stream(off_design_compressor.
      get_outlet_stream())
2808 off_design_combustor.set_fuel_inlet_stream(methane_stream) #assign
      methane stream as fuel inlet stream
2809 off_design_combustor.set_deltaP(0)
2810 off_design_combustor.calc()
2811
2812 #Off design turbine
2813 off_design_turbine = Turbine()
2814 off_design_turbine.set_inlet_stream(off_design_combustor.
      get_outlet_stream())
2815 off_design_turbine.set_polytropic_efficiency(turbine_thermoflow_ref
       .get_polytropic_efficiency())
2816 off_design_turbine.set_outlet_pressure(turbine_thermoflow_ref.
      get_outlet_pressure("Pa"), "Pa")
2817 off_design_turbine.set_outlet_pressure(1.0296e5, "Pa")
2818 off design turbine.set mechanical efficiency(turbine thermoflow ref
       .get_mechanical_efficiency())
2819 off_design_turbine.calc()
2820
2821 #Off design overall gas turbine
2822
2823 off_design_gt = GasTurbine()
2824 off_design_gt.compressor = off_design_compressor
2825 off_design_gt.combustor = off_design_combustor
2826 off_design_gt.turbine = off_design_turbine
2827 off_design_gt.mechanical_efficiency = 0.9902
2828 off_design_gt.generator_efficiency = 0.9801
2829 off_design_gt.calc()
2830
2831 efficiencies.append(off_design_gt.get_gt_efficiency())
2832 power_outputs.append(off_design_gt.get_gt_work("MW"))
2833 inlet_t.append(off_design_compressor.get_inlet_stream().
      get_temperature("K")-273.15)
2834
2835 #Convergence Criteria
2836 if diff guess \leq tolerance:
2837 break
2838
2839
2840 power = power_outputs
2841 temperature = tavg_list
2842
2843 # plt.show()
2844 plt.figure(figsize=(10, 6))
2845 plt.plot(time_period[:len(power_outputs)], power_outputs[:len(time_period)],
      color='r') # Plotting time vs. power
2846 plt.xlabel("Time")
2847 plt.ylabel("Gas Turbine Power Output - MW")
2848 plt.grid()
2849
2850 plt.xticks(rotation=45) # Rotate the x-axis labels by 45 degrees
2851
2852
2853 #
      #################################################################################
```

```
2854
2855 #Digital Twin Model
2856
2857 #Weather Forecast Connection
2858
2859 import requests
2860 from datetime import datetime, timedelta
2861
2862 # API URL
2863 url = "https://api.met.no/weatherapi/locationforecast/2.0/compact?altitude=30&
       lat=65.33&lon=7.32"
2864
2865 # Define User-Agent header
2866 headers = {
2867 'User-Agent': 'vmkaplan/PowerGeneration github.com/vmkaplan/PowerGeneration
        ',
2868 'Contact': 'victoriakaplan@hotmail.com'
2869 }
2870
2871 # Specify the time range for which you want to retrieve weather data
2872 now = datetime.now()
2873 start_time = now
2874 end_time = start_time + timedelta(days=12)
2875
2876 # Make GET request to API
2877 response = requests.get(url, headers=headers)
2878
2879 # Extract JSON response from the response body
2880 data = response.json()
2881
2882 # Extract time and temperature values
2883 timeseries = data['properties']['timeseries']
2884 current_time = now.strftime(\frac{?}{N}Y-\frac{?}{N}m-\frac{?}{N}dT\frac{?}{N}H:\frac{?}{N}SZ')
2885
2886 time_period = []
2887 forecast_temperature = []
2888 time plot = []
2889
2890 for ts in timeseries:
2891 time = ts['time']2892 temperature = ts['data']['instant']['details']['air_temperature']
2893
2894 # Check if the time is equal to or greater than the current time
2895 if time >= current_time:
2896
2897 time_object = datetime.strptime(time, '%Y-%m-%dT%H:%M:%SZ')
2898 day = time_object.day
2899 month = time_object.month
2900 year = time_object.year
2901
2902 time_plot.append(f'{day}-{month}-{year}')
2903 time_period.append(time)
2904 forecast_temperature.append(temperature)
2905
2906 temperature = forecast_temperature
2907 time = time_period
2908
2909 #Digital twin for power production forecast
```

```
2910
2911 import numpy as np
2912 import matplotlib.pyplot as plt
2913 import pandas as pd
2914
2915 ambient_temperature_list = temperature
2916
2917 efficiencies = []
2918 power_outputs = []
2919 fuel_flow_rates=[]
2920 inlet_t=[]
2921
2922 for i in range(len(ambient_temperature_list)):
2923 t = ambient_temperature_list[i]
2924 fuel_flow = 1.8403 - 0.0086 * t
2925 fuel_flow_rates.append(fuel_flow)
2926
2927 fuel inlet = fuel flow rates
2028
2929 for t, mfuel in zip (ambient_temperature_list, fuel_inlet):
2930
2931 air = fluid("srk")
2932 air.addComponent("nitrogen", 0.75808)
2933 air.addComponent("oxygen", 0.14100)
2934 air.addComponent("argon", 0.00913)
2935 air.addComponent("methane", 0.0)
2936 air.addComponent("ethane", 0.0)
2937 air.addComponent("propane", 0.0)
2938 air.addComponent("i-butane",0.0)
2939 air.addComponent("n-butane", 0.0)
2940 air.addComponent("i-pentane", 0.0)
2941 air.addComponent("n-pentane", 0.0)
2942 air.addComponent("n-hexane", 0.0)
2943 air.addComponent("CO2", 0.03355)
2944 air.setMixingRule(2)
2945
2946 #New air flow rate
2047
2948 air_stream_off_design = Stream() #create object string
2949 air_stream_off_design.set_temperature(t,"C") # -> change this T!
2950 air_stream_off_design.set_pressure(1.010e5, "Pa")
2951
2952 reference_flow_rate = Compressor_thermoflow_ref.get_inlet_stream().
       get_flow_rate("kg/hr")
2953 reference_T = Compressor_thermoflow_ref.get_inlet_stream().get_temperature(
       "W"2954 off_design_inlet_T = air_stream_off_design.get_temperature("K")
2955 off_design_flow_rate = reference_flow_rate * sqrt(reference_T/
       off_design_inlet_T) #new mass flow rate of air, according to off design
       formula
2956 air_stream_off_design.set_flow_rate(off_design_flow_rate,"kg/hr")
2957 air_stream_off_design.set_fluid(air)
2958 air_stream_off_design.calc()
2959
2960 #Compressor Off Design
2061
2962 off_design_compressor = Compressor()
2963 off_design_compressor.set_inlet_stream(air_stream_off_design)
```

```
2964 off_design_compressor.set_polytropic_efficiency(Compressor_thermoflow_ref.
      get_polytropic_efficiency())
2965
2966 MW = air_stream_off_design.get_fluid().getMolarMass()
2967 R = 8.314 / MW #J/kgK
2968 Cp = Compressor_thermoflow_ref.get_inlet_stream().get_fluid().getCp("J/kgK"
      \lambda2969 P1 = Compressor_thermoflow_ref.get_inlet_stream().get_pressure("Pa")
2970 TO = 288.15 #K
2971 np = turbine_thermoflow_ref.get_polytropic_efficiency()
2972 m1 = air_stream_off_design.get_flow_rate("kg/hr")
2973 LHV = combustor_thermoflow_ref.get_LHV()
2974 reference_delta_P = (combustor_thermoflow_ref.get_deltaP()/100)
2975 reference_P3 = combustor_thermoflow_ref.get_outlet_stream().get_pressure("
      Pa")
2976 reference_T3 = combustor_thermoflow_ref.get_outlet_temperature("K")
2977 reference_m3 = combustor_thermoflow_ref.get_outlet_stream().get_flow_rate("
      kg/hr")/3600
2978 reference_MW = combustor_thermoflow_ref.get_outlet_stream().get_fluid().
      getMolarMass()
2979 reference_fuel_rate = combustor_thermoflow_ref.get_fuel_inlet_stream().
      get_flow_rate("kg/hr")
2980 T1 = air_stream_off_design.get_temperature("K")
2981 P2_new = 0
2982
2983 while (True):
2984
2985 iteration = 0
2986 max_iterations = 1000
2987
2988 #Update P2, T3 and MW - Recycle
2989 if P2_new > 0 and T3_new > 0:
2990 P2_guess = P2_new
2991 T3_guess = T3_new
2992 else:
2993 P2_guess = Compressor_thermoflow_ref.get_outlet_stream().
      get_pressure("Pa")
2994 T3_guess = combustor_thermoflow_ref.get_outlet_stream().
      get_temperature("K")
2995
2996 tolerance<sub>T</sub> = 5
2997 tolerance = 0.12998
2999 while (True):
3000
3001 T2 = T1 * ((P2_guess / P1 ) ** (R / (Cp * np)))
3002
3003 #Calculate air fluid properties at T2 and P2_guess
3004 air = fluid("srk")
3005 air.addComponent("nitrogen", 0.76)
3006 air.addComponent("oxygen", 0.141)
3007 air.addComponent("argon", 0.009)
3008 air.addComponent("methane", 0.0)
3009 air.addComponent("ethane", 0.0)
3010 air.addComponent("propane", 0.0)
3011 air.addComponent("i-butane",0.0)
3012 air.addComponent("n-butane", 0.0)
3013 air.addComponent("i-pentane", 0.0)
```

```
3014 air.addComponent("n-pentane", 0.0)
3015 air.addComponent("n-hexane", 0.0)
3016 air.addComponent("CO2", 0.034)
3017 air.setMixingRule(2)
3018 air.setTemperature(T2, 'K')
3019 air.setPressure(P2_guess/1e5,'bara')
3020 air.setTotalFlowRate(off_design_flow_rate,'kg/hr')
3021 air.setMixingRule(2)
3022
3023 TPflash(air)
3024 air.initProperties()
3025 enthalpy_air = air.getEnthalpy('J')
3026 #enthalpy_air = off_design_compressor.get_inlet_stream().get_fluid
      ().getEnthalpy()
3027 enthalpy_fuel = LHV * mfuel
3028
3029 #Total enthalpy
3030 enthalpy = enthalpy_air + enthalpy_fuel
3031
3032 #combustion_fluid = off_design_compressor.get_inlet_stream().
      get_fluid().clone()
3033 PHflash(air, enthalpy)
3034 T3_new = air.getTemperature('K')
3035
3036 #Calculating P2 based on new values of T3 and mfuel
3037
3038 off_design_m3 = mfuel + off_design_flow_rate/3600
3039 P3 = reference_P3 * (off_design_m3 / reference_m3) * sqrt(T3_new/
      reference_T3)
3040 delta_P = reference_delta_P * (off_design_m3 / reference_m3) **1.8
      * ((T3_new * reference_P3)/(reference_T3 * P3))**0.8
3041 P2 = P3*(1 + delta_P)
3042 P2_new = P2
3043 iteration = iteration + 1
3044 diff_guess = abs(P2_guess - P2_new)
3045
3046 if diff_guess <= tolerance and abs(T3_new - T3_guess) < tolerance_T
      :
3047 break
3048
3049 P2_guess = P2_new
3050 T3_guess = T3_new
3051 off_design_compressor.set_outlet_pressure(P2_new/1e5, "bara")
3052 off_design_compressor.calc()
3053
3054 #Off design combustor
3055
3056 methane_stream = Stream()
3057 methane_stream.set_temperature(fuel.get_temperature("K"),"K")
3058 methane_stream.set_pressure(fuel.get_pressure("Pa"), "Pa")
3059 methane_stream.set_flow_rate(mfuel,"kg/s")
3060 methane_stream.set_fluid(methane_fluid) #assign an air stream with
      a fluid (read the fluid from neqsim)
3061 methane_stream.calc()
3062
3063 off_design_combustor = Combustor()
3064 off_design_combustor.set_inlet_stream(off_design_compressor.
      get_outlet_stream())
```

```
3065 off design combustor.set fuel inlet stream(methane stream) #assign
      methane stream as fuel inlet stream
3066 off_design_combustor.set_deltaP(0)
3067 off_design_combustor.calc()
3068
3069 #Off design turbine
3070 off_design_turbine = Turbine()
3071 off_design_turbine.set_inlet_stream(off_design_combustor.
      get_outlet_stream())
3072 off_design_turbine.set_polytropic_efficiency(turbine_thermoflow_ref
       .get_polytropic_efficiency())
3073 off_design_turbine.set_outlet_pressure(turbine_thermoflow_ref.
      get_outlet_pressure("Pa"), "Pa")
3074 off_design_turbine.set_outlet_pressure(1.0296e5, "Pa")
3075 off_design_turbine.set_mechanical_efficiency(turbine_thermoflow_ref
       .get_mechanical_efficiency())
3076 off_design_turbine.calc()
3077
3078 #Off design overall gas turbine
3079
3080 off_design_gt = GasTurbine()
3081 off_design_gt.compressor = off_design_compressor
3082 off_design_gt.combustor = off_design_combustor
3083 off_design_gt.turbine = off_design_turbine
3084 off_design_gt.mechanical_efficiency = 0.9902
3085 off_design_gt.generator_efficiency = 0.9801
3086 off_design_gt.calc()
3087
3088 efficiencies.append(off_design_gt.get_gt_efficiency())
3089 power_outputs.append(off_design_gt.get_gt_work("MW"))
3090 inlet_t.append(off_design_compressor.get_inlet_stream().
      get_temperature("K")-273.15)
3091
3092 #Convergence Criteria
3093 if diff_guess <= tolerance:
3094 break
3095
3096 power = power_outputs
3097 temperature = forecast_temperature
3098 time = time_period
3099 time_plot = time_plot
3100 plt.figure(figsize=(12, 6))
3101 plt.plot(time_plot, power_outputs[:len(time)], color='g') # Plotting time vs.
      power
3102 plt.xlabel("Time", fontsize = '12')
3103 plt.ylabel("Power Output Forecast - MW", fontsize = '12')
3104 plt.grid()
3105
3106 plt.xticks(rotation=45)
3107
3108 plt.savefig('Power_forecastAPI.pdf', format = 'pdf')
3109 plt.show()
```
GasTurb Outputs

 Date: 03jul23 Time: 17:07

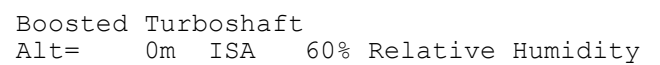

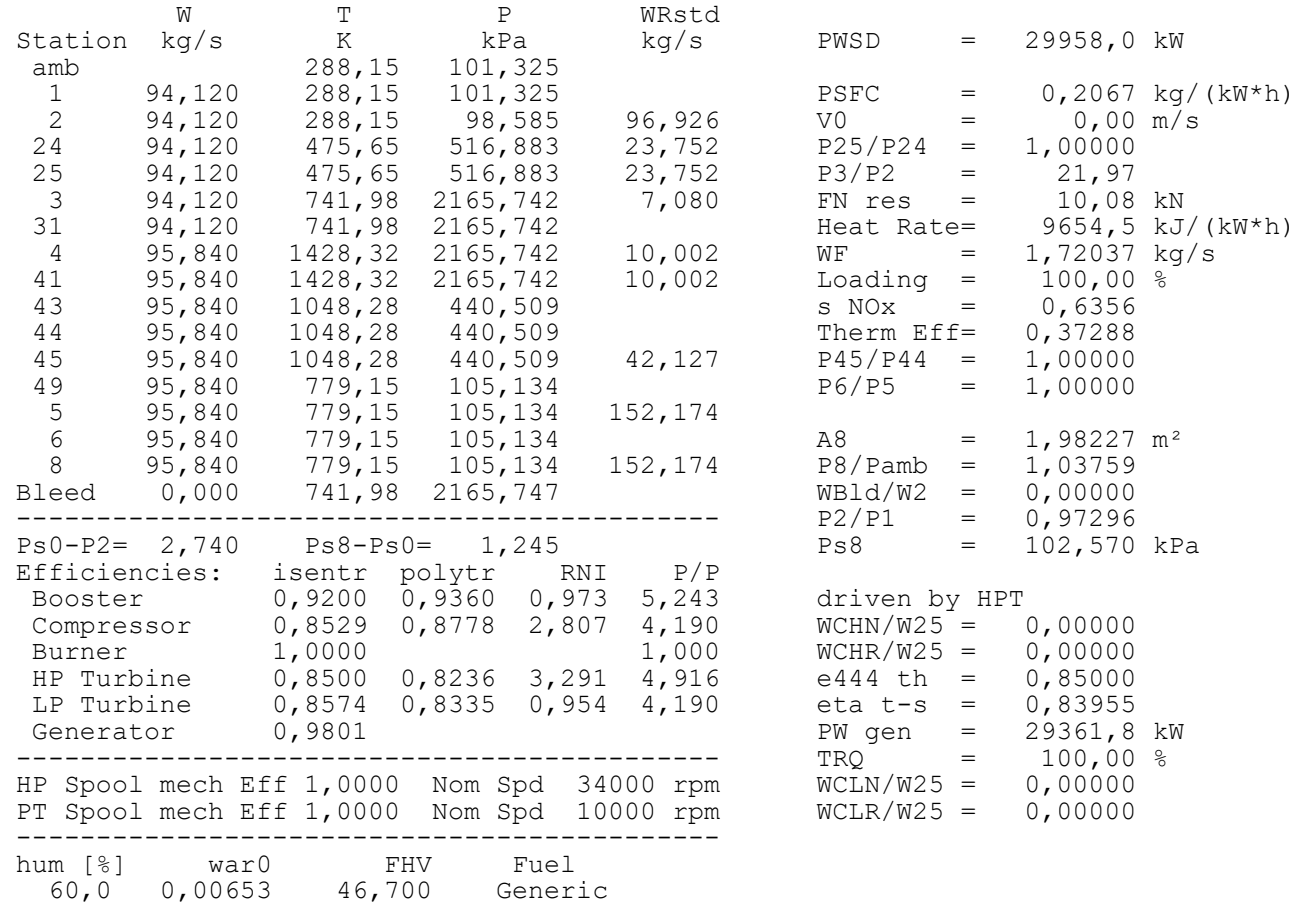

Input Data File:

C:\Users\Usuário\AppData\Roaming\GasTurb14\DemoData\Last\_1\_PRP.CYB (modified)

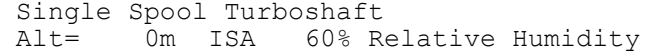

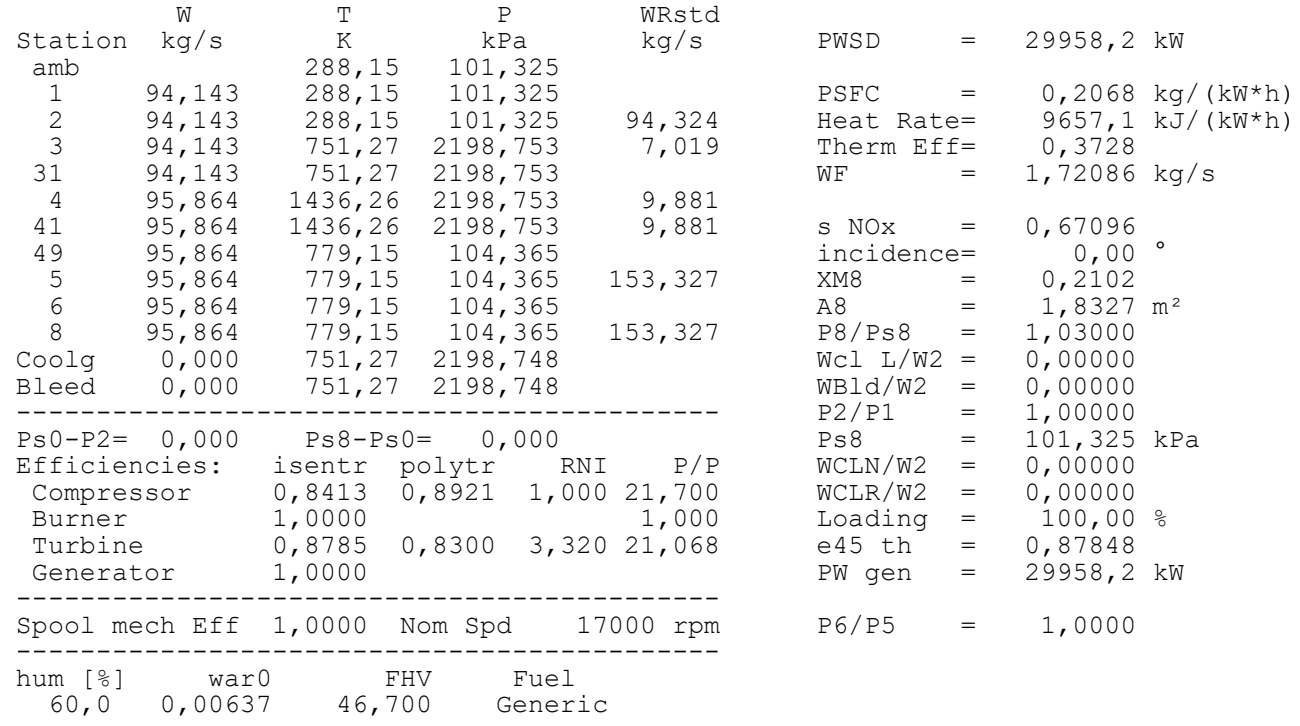

Input Data File:

C:\Users\Usuário\AppData\Roaming\GasTurb14\DemoData\singlespool.C1S (modified)
Thermoflow Outputs

#### Plant Summary

#### GT PRO 30.0 Usuário

383 06-07-2023 13:56:22 file=D:\Dados PC\Documents\Thermoflow\MYFILES30\GTPRO2\_sgta35\_2.GTP

Program revision date: March 3, 2022

Plant Configuration: Simple Cycle Gas Turbine(s)

One SIE SGT-A30 Engine (Curve Fit OEM Data Model #421), GT PRO Type 0, Subtype 0

Steam Property Formulation: IFC-67

Site ambient conditions: 1,013 bar, 15 C, 0,01% RH (3,227 C WB)

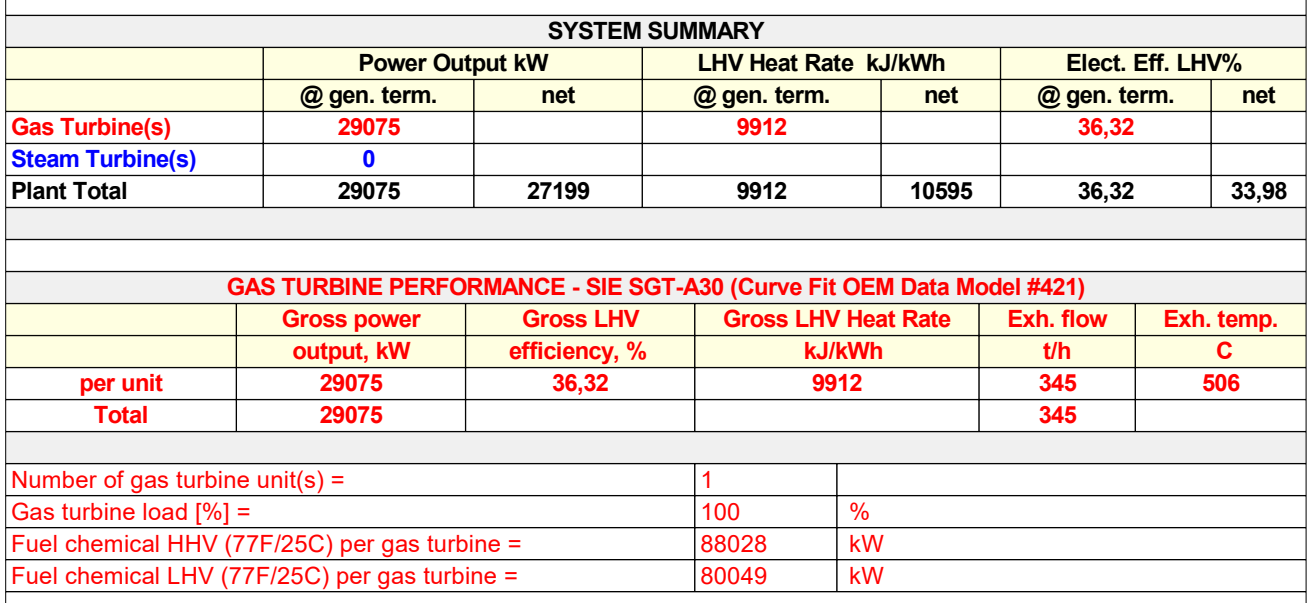

# Plant Summary

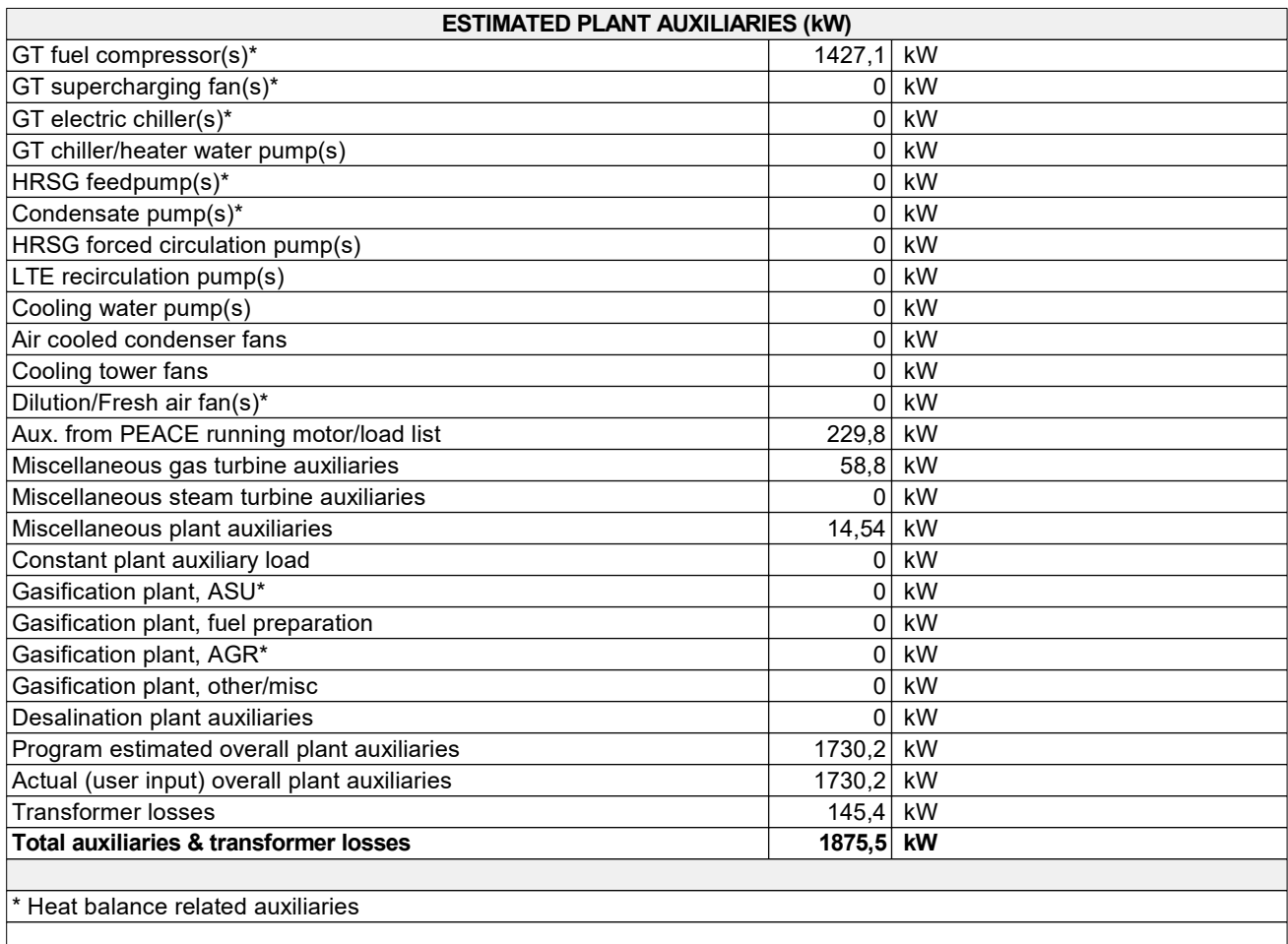

# Plant Summary

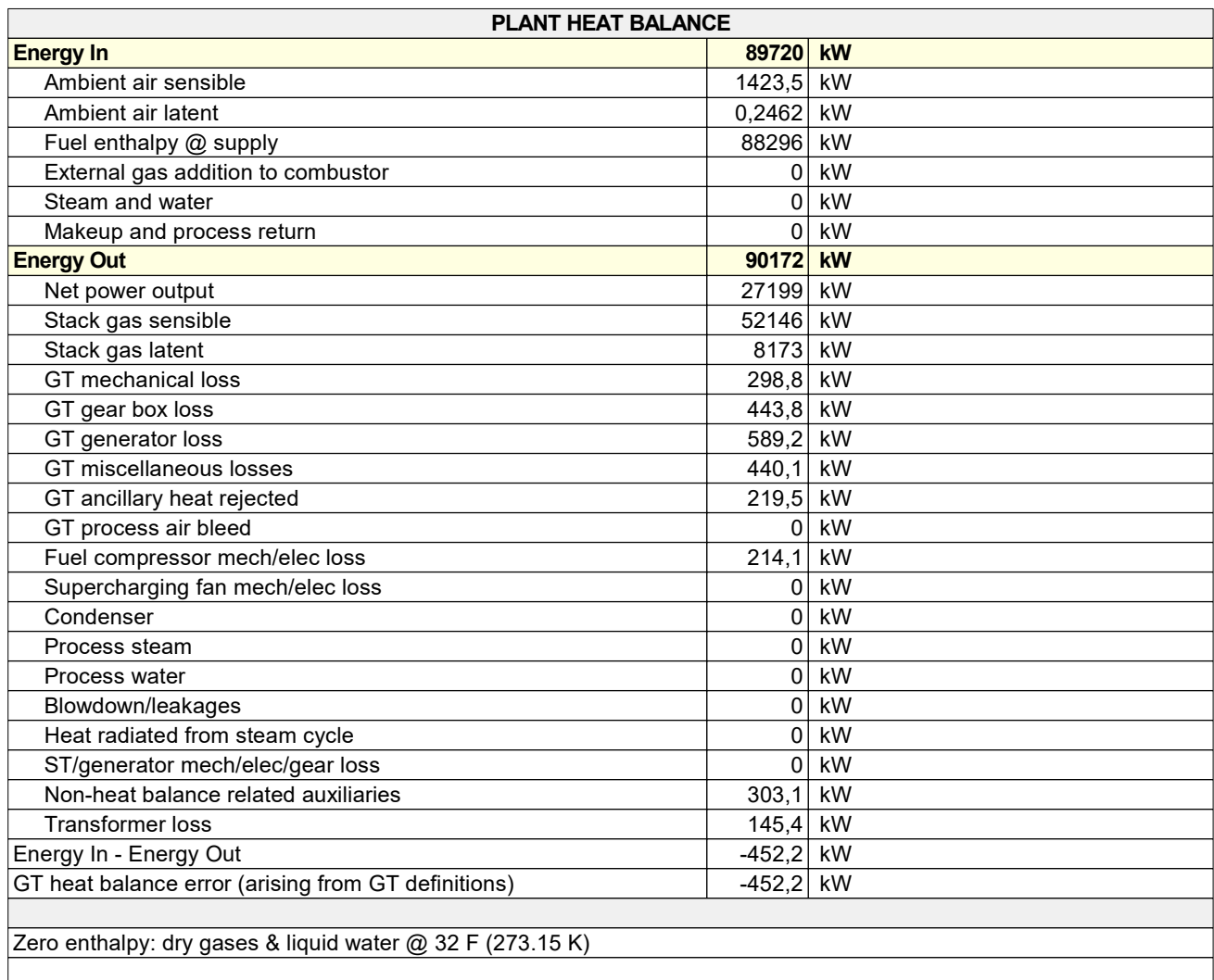

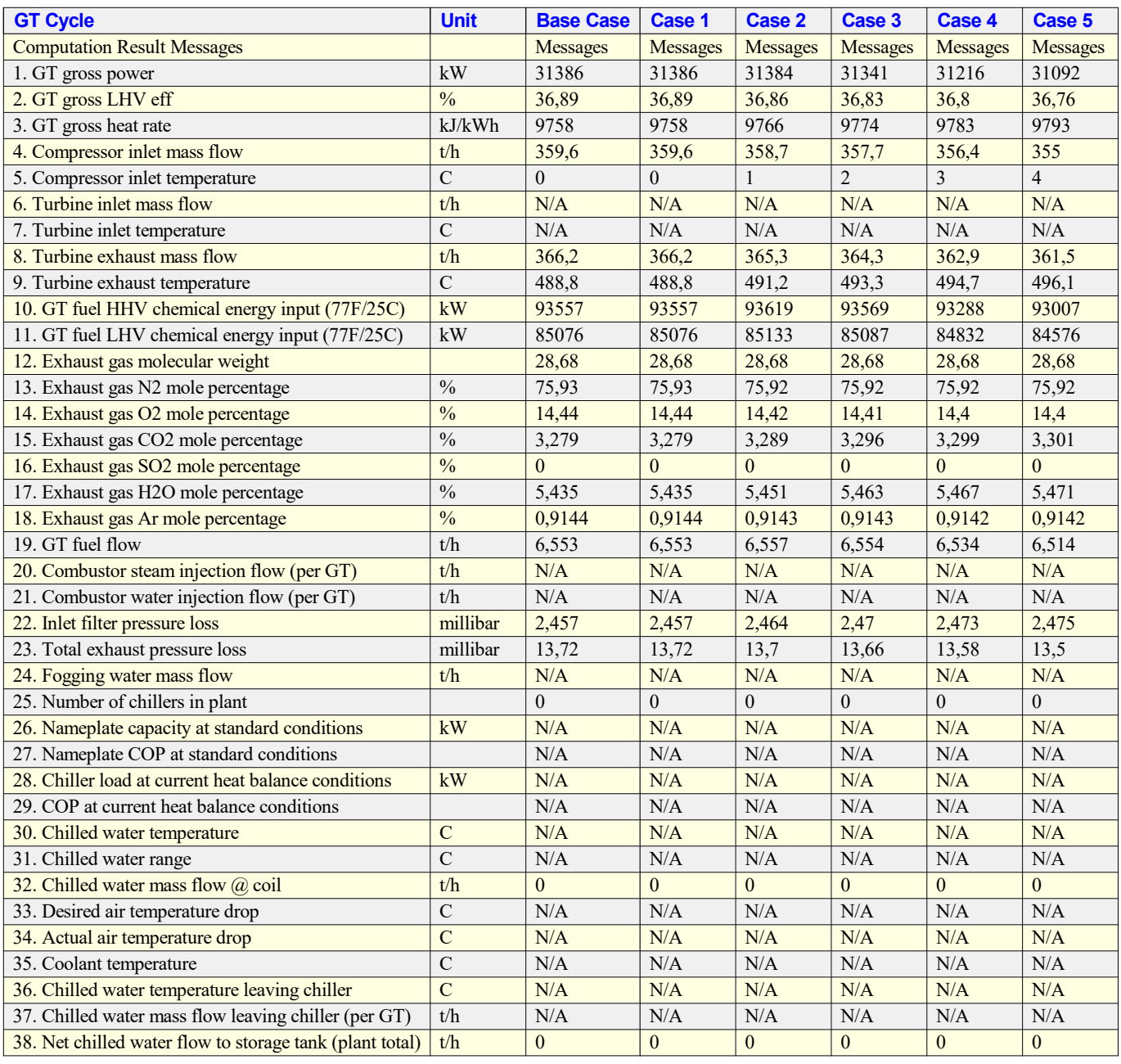

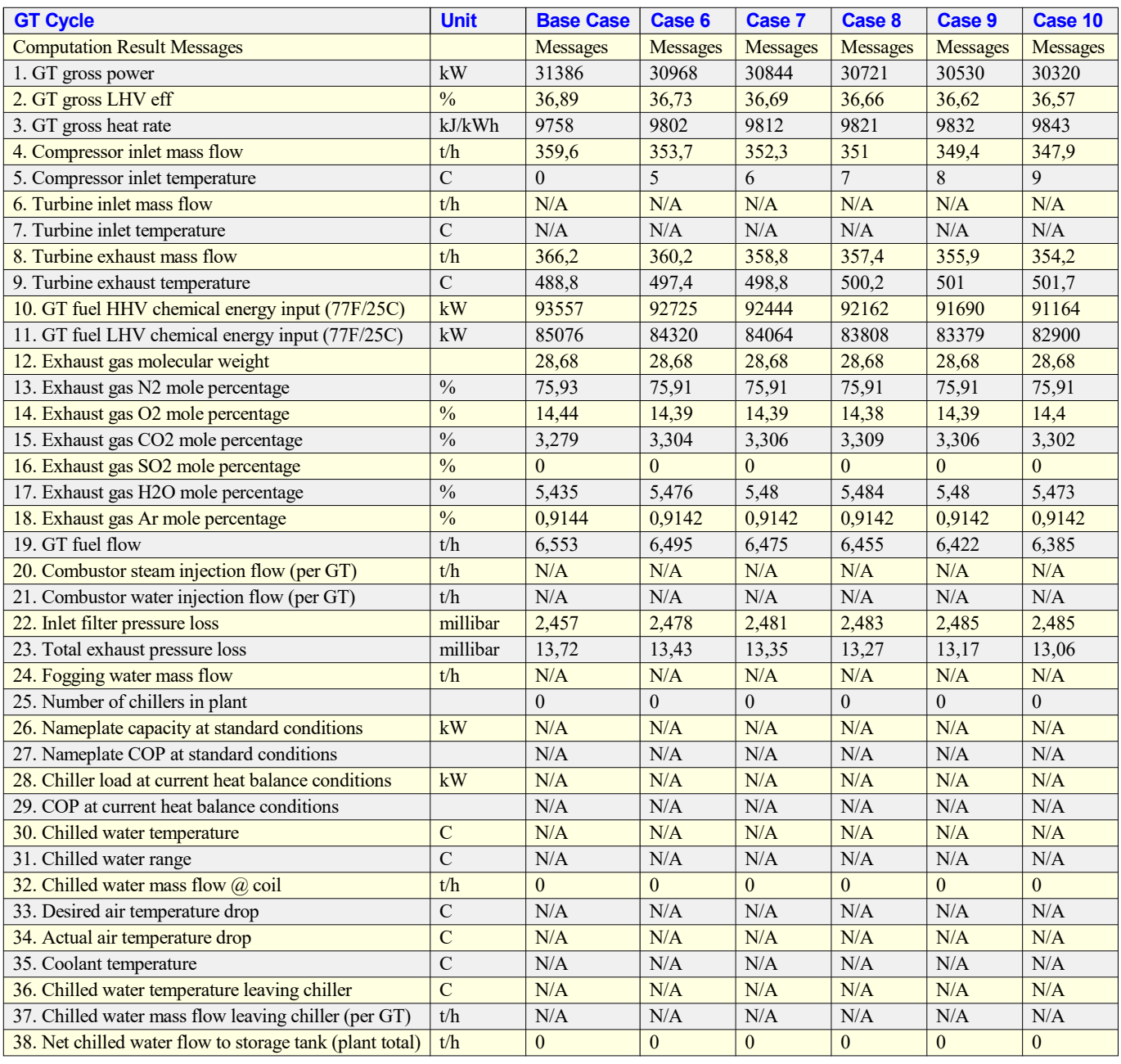

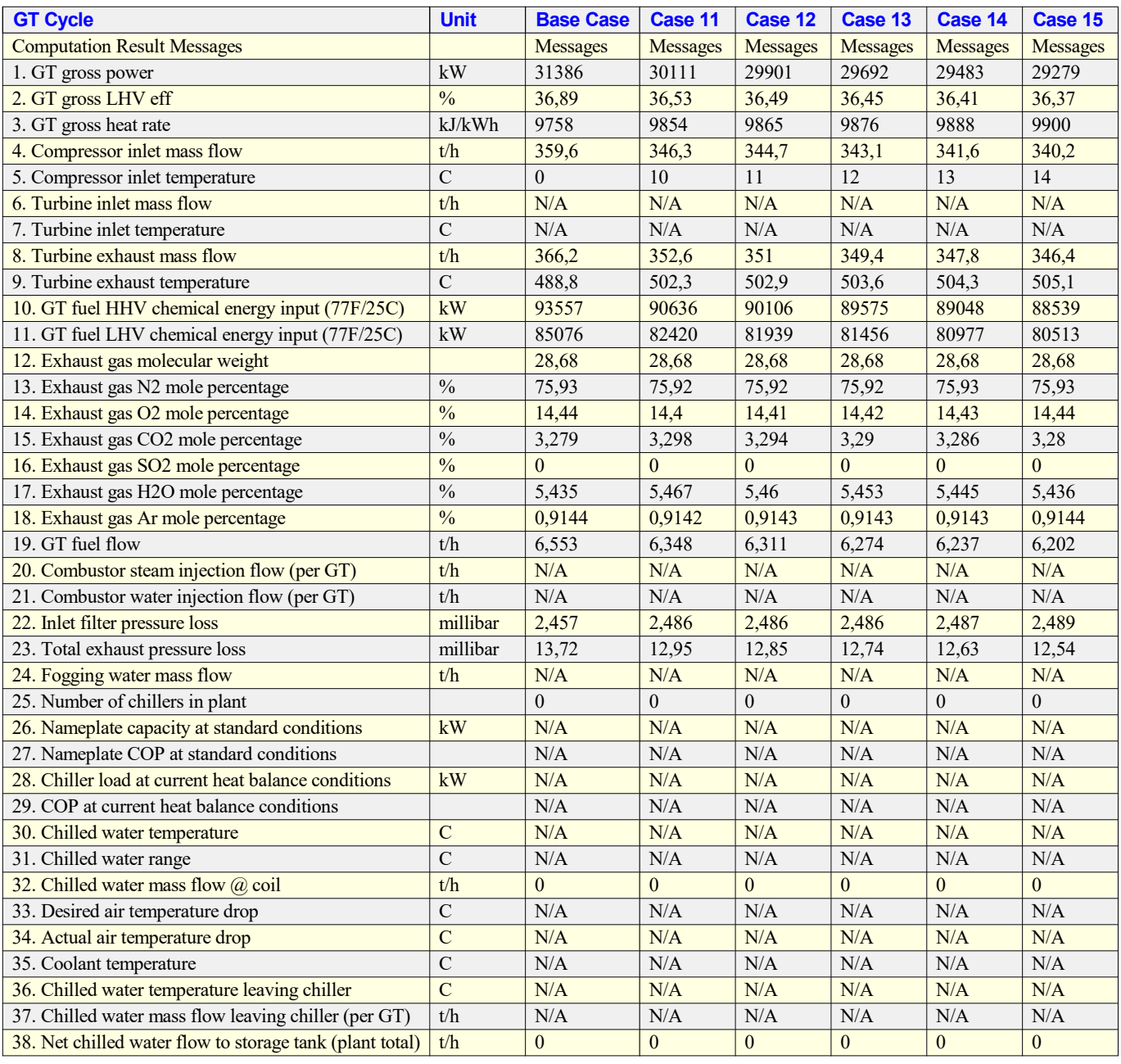

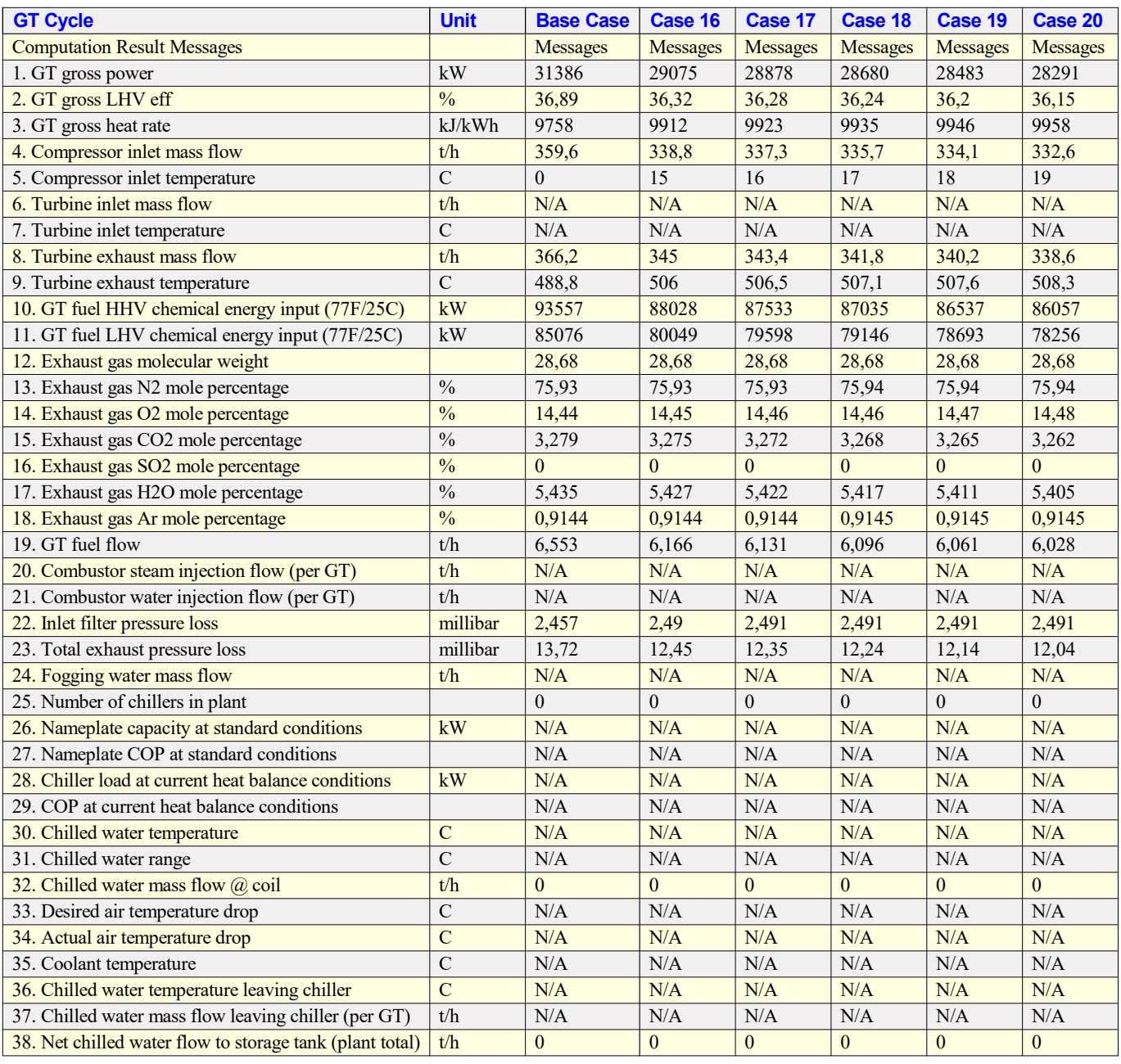

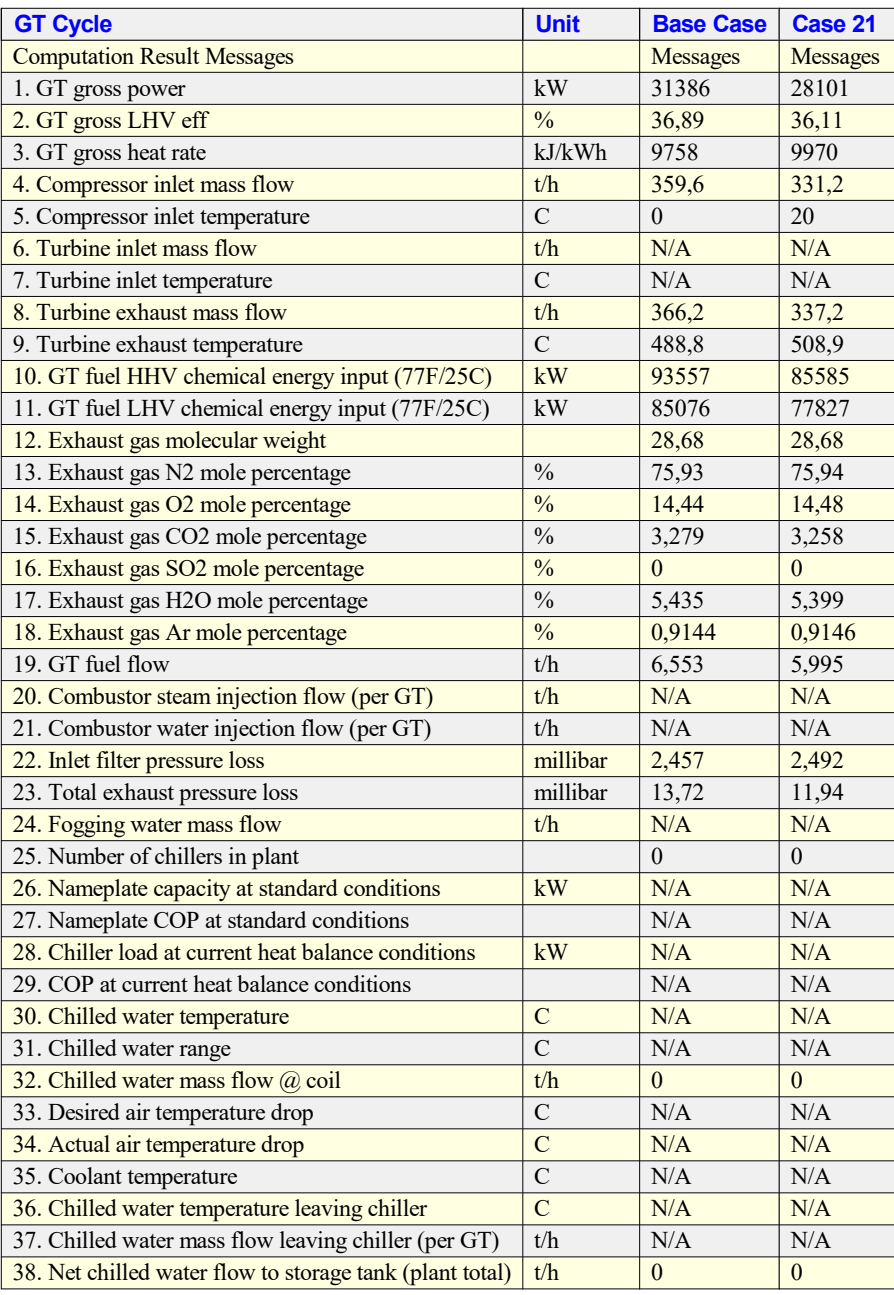